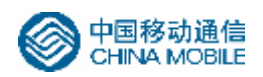

# **中国移动通信企业标准**

## QB-**╳╳**-**╳╳╳**-**╳╳╳╳**

## 中国移动终端 AT 命令规范

版本号: 2 Q O

**╳ ╳ ╳ ╳** -**╳ ╳** -**╳ ╳ 发 布 ╳ ╳ ╳ ╳** -**╳ ╳** -**╳ ╳ 实 施**

**中国移动通信有限公司 发布**

PDF created with FinePrint pdfFactory Pro trial version <http://www.fineprint.com>

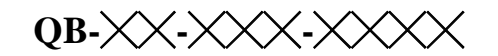

 $\boxplus$ 录

 $\overline{a}$ 

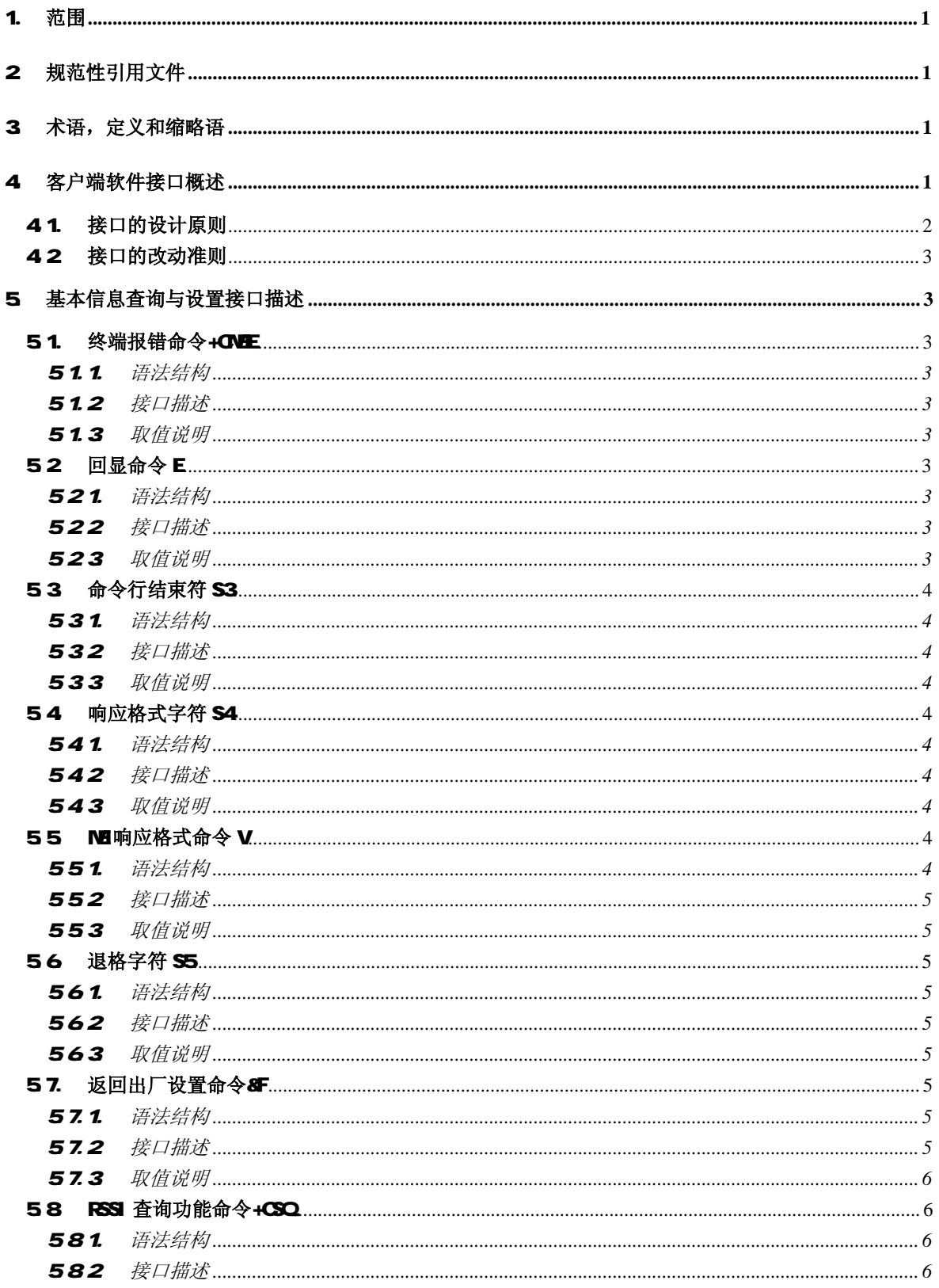

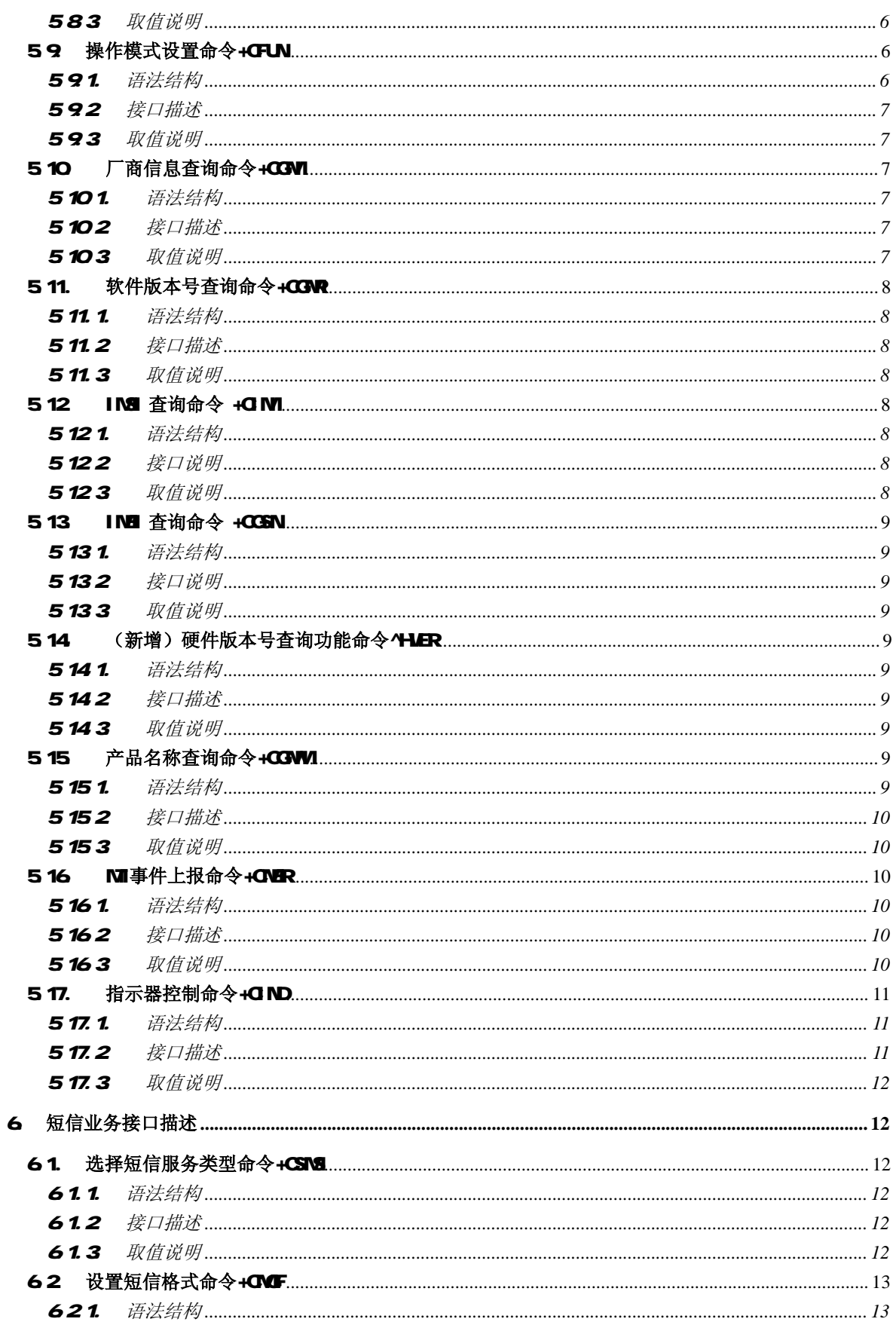

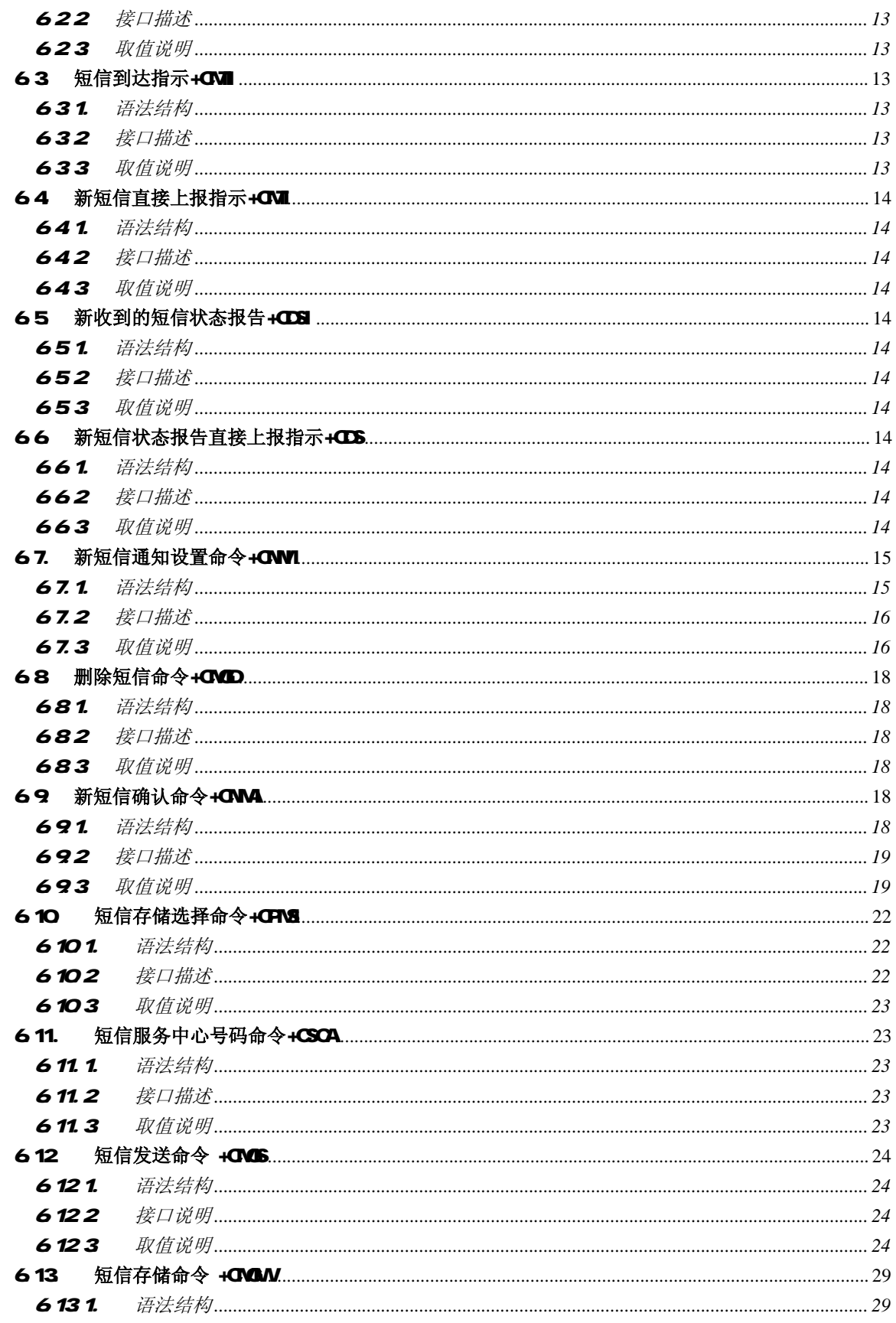

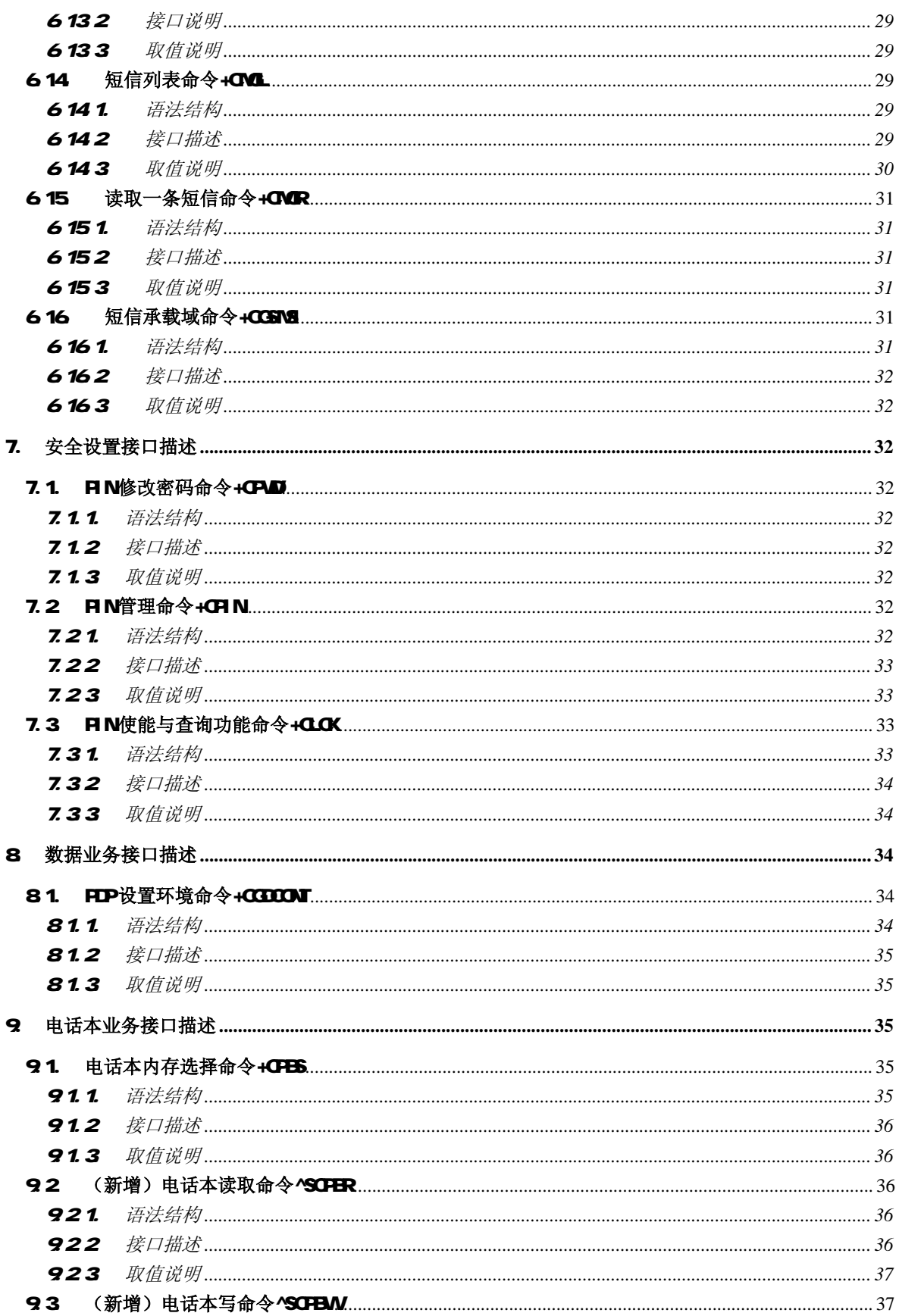

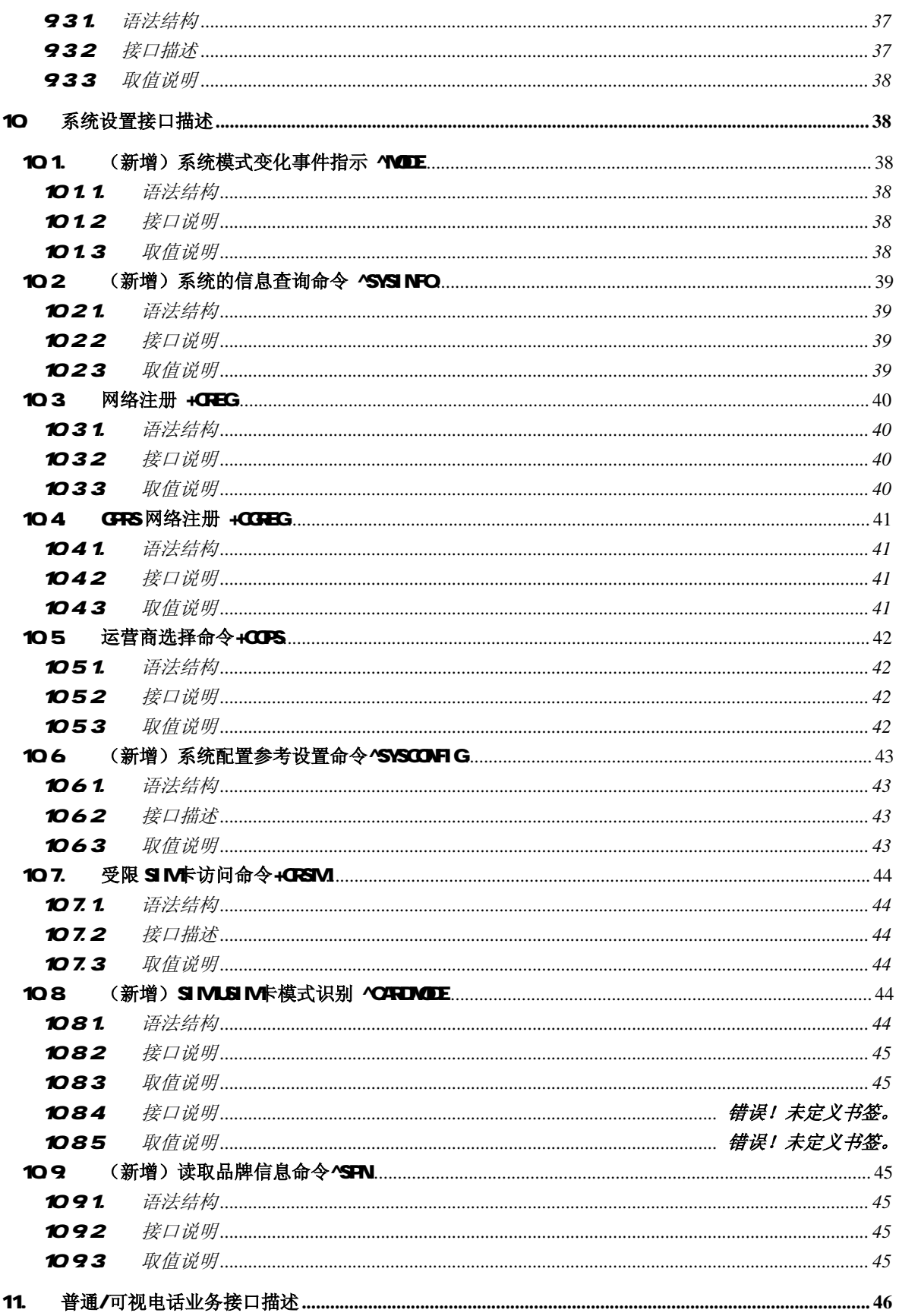

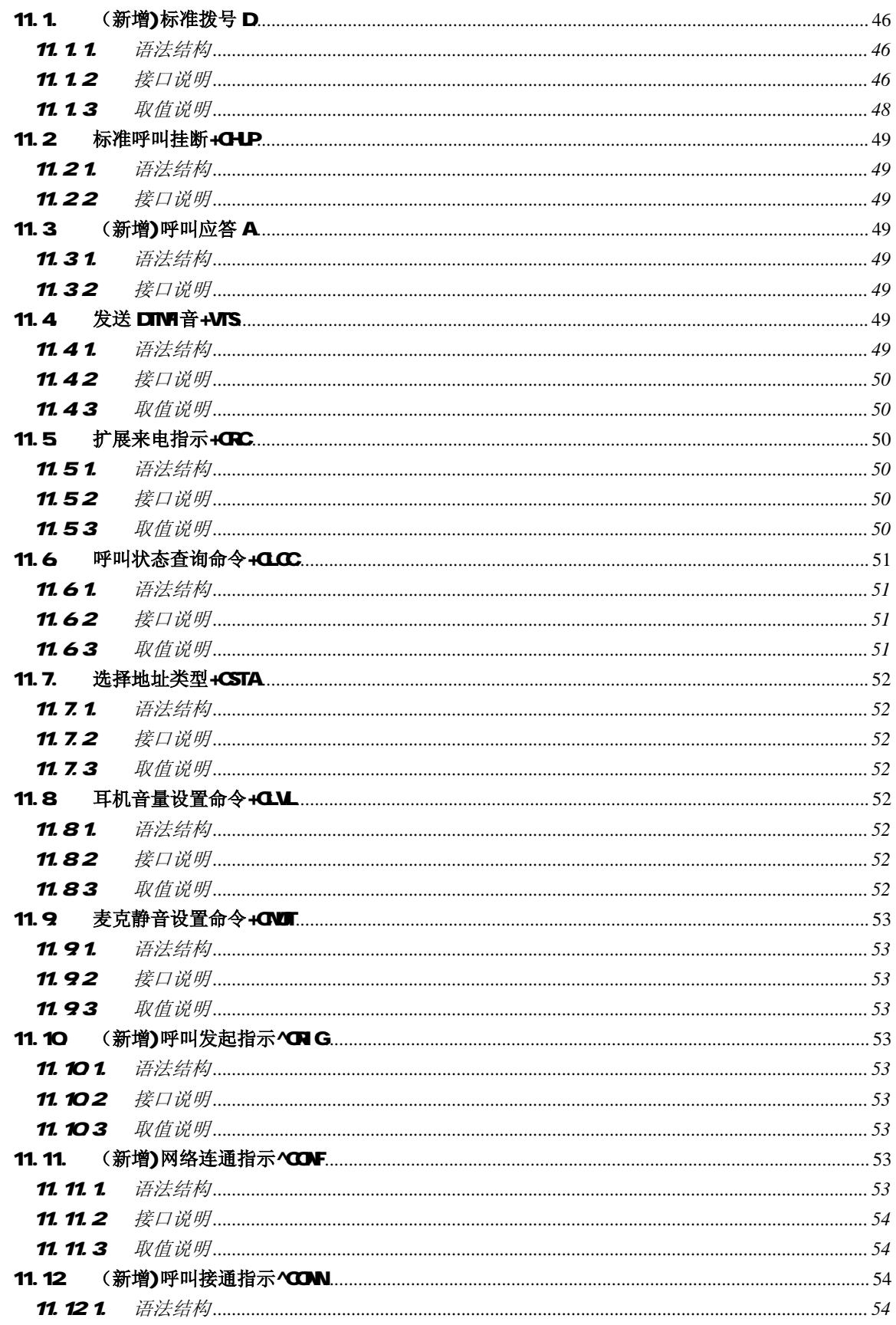

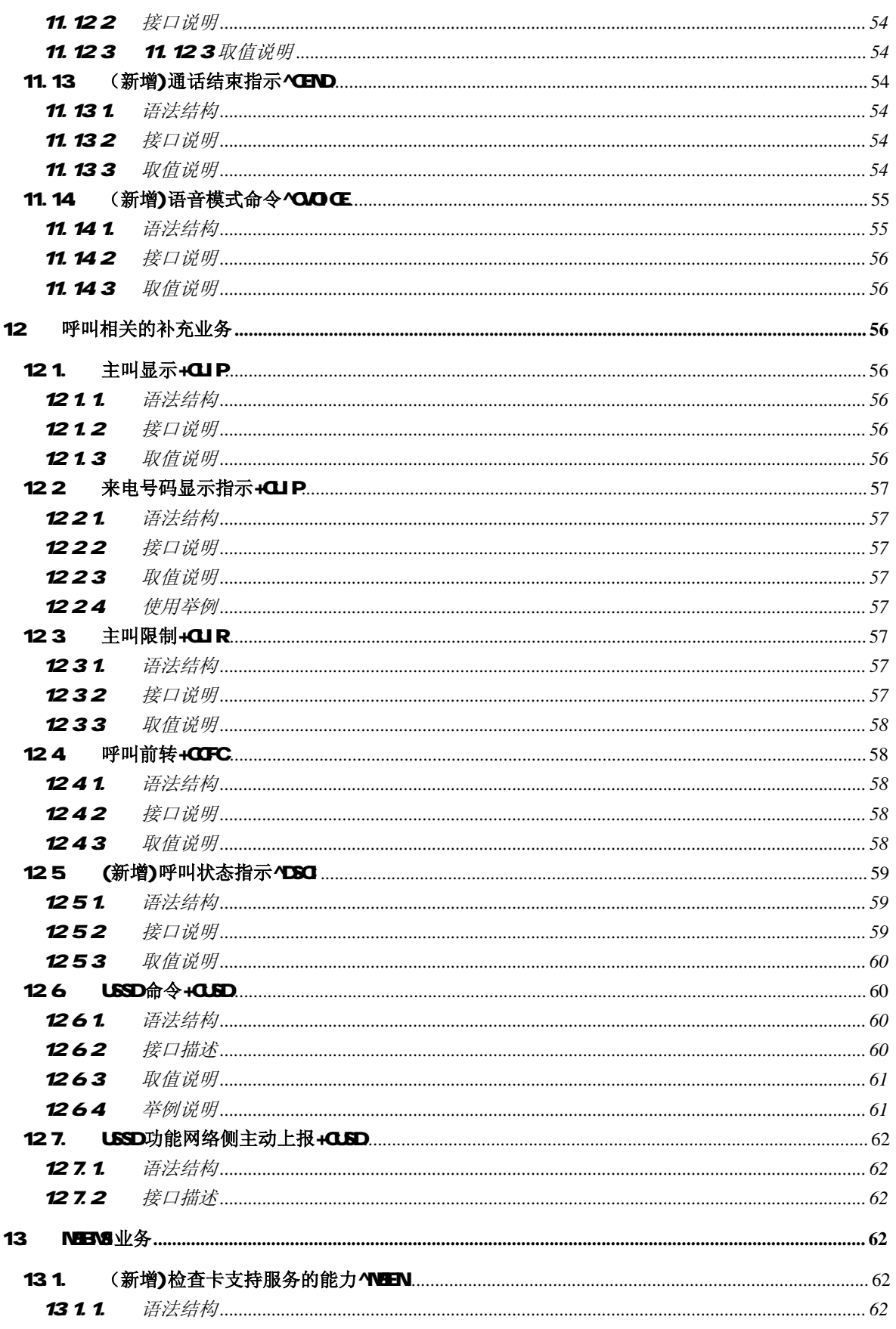

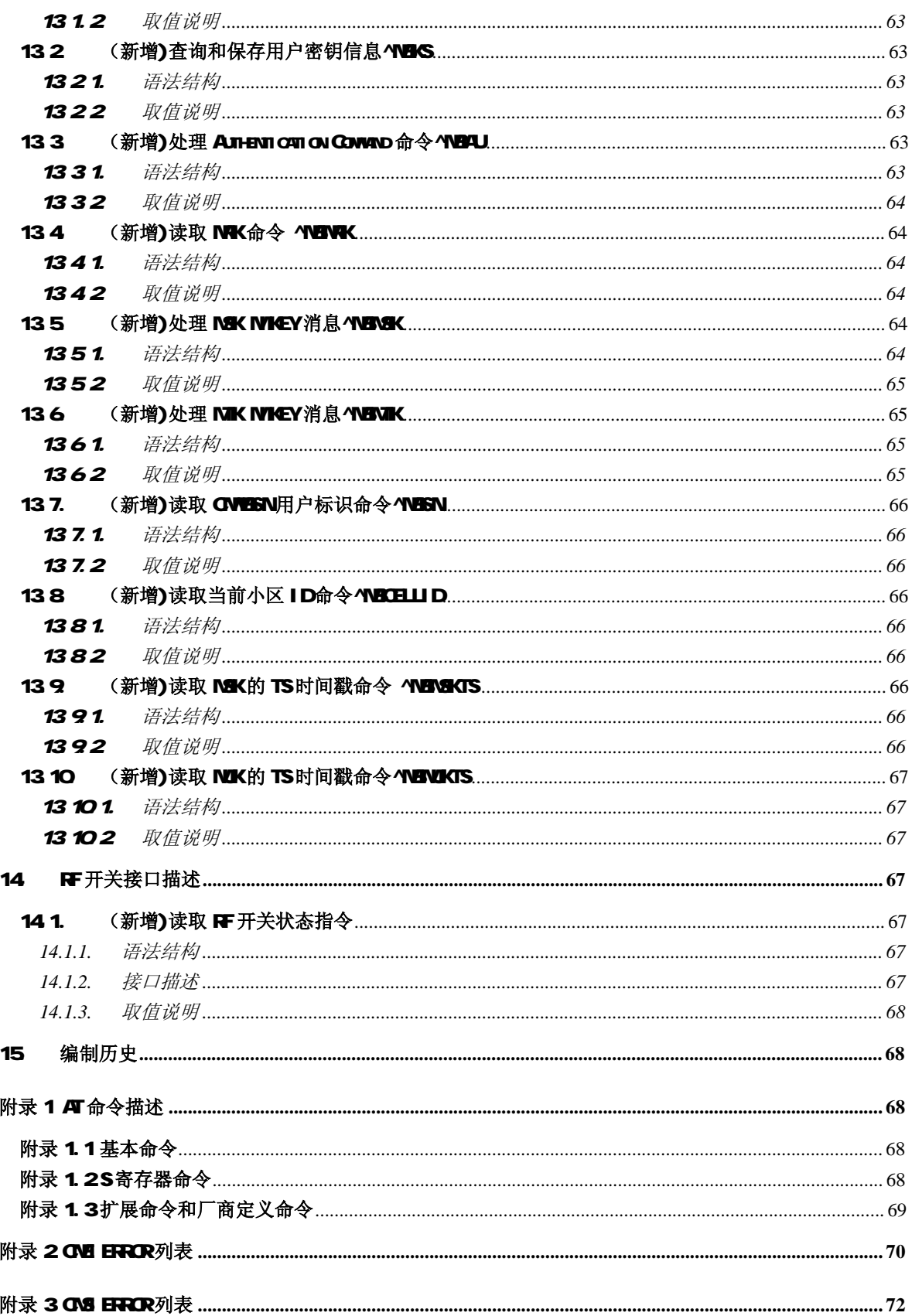

## **QB-╳╳-╳╳╳-╳╳╳╳**

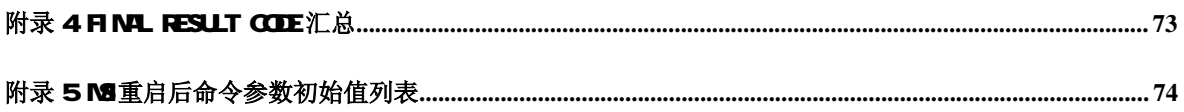

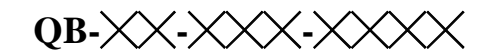

## 前 言

本规范规定了中国移动终端 AT 命令,用于与数据卡与模块类产品的接口。对于 AT 接口的描述, 仅限于接口数据包本身,以及 TE 和 MS 对接口的使用方法和使用流程,不包括与接口不直接相关的 内容。

本规范主要包括以下几方面内容

正文给出了终端需要的 AT 命令接口。

附录 1 是对于 AT 命令的描述和介绍。

附录 2 给出了 CME ERROR 的列表

附录 3 给出了 CMS ERROR 的列表

附录 4 给出了 MS 上报的 final result code 汇总

附录 5 给出了 MS 重启后的命令参数初始值列表

本规范由中国移动通信集团公司技术部归口管理。

本规范解释权属于中国移动通信集团公司,具体技术细节由中国移动通信研究院负责解释。

本规范起草单位:中国移动通信集团研究院

本标准主要起草人:金鑫 董朝晖 刘艺 吕志虎 金晨光 马洪晓

## 1. 范围

本规范对中国移动终端采用的 AT 命令提出规定, 供中国移动通信集团内部和厂商共同使用, 用 于在业务及设备开发上为集团公司和省公司提供技术依据;适用于以数据卡、模块为代表的移动终端 产品。

## 2. 规范性引用文件

下列标准所包含的条文,通过在本标准中引用而成为本标准的条文。本标准出版时,所示版本均 为有效。所有标准都会被修订,使用本标准的各方应探讨使用下列标准最新版本的可能性。

- $[1]$  AT conneard set for User Equipment (UE) 3GPP TS 27.007 V3.13.0
- [2] Alphabets and language-specific information 3GPP TS 23.038 V3.3.0
- [3] Technical realization of Short Massage Service 309PTS 23.040 V3.100
- (SMS)
- [4] Recommendation V.25 ter V0025-TE.DOC ITU-T

## 3 术语,定义和缩略语

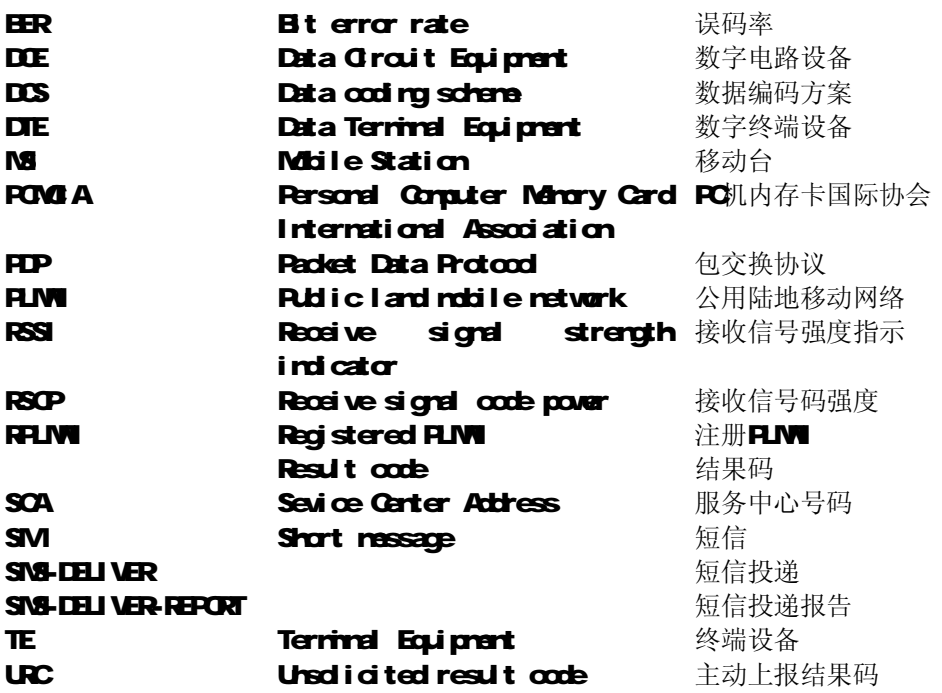

#### 4. 客户端软件接口概述

中国移动客户端软件与各类移动终端的关系参见下图。本文中所有接口均指 TE 与 MS 之间的接 口,用于执行本客户端软件支持的各功能。本规范涉及基本信息查询和设置、短信收发,数据业务流 量、电话本以及网络系统信息设置等。

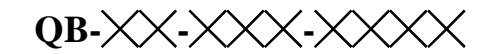

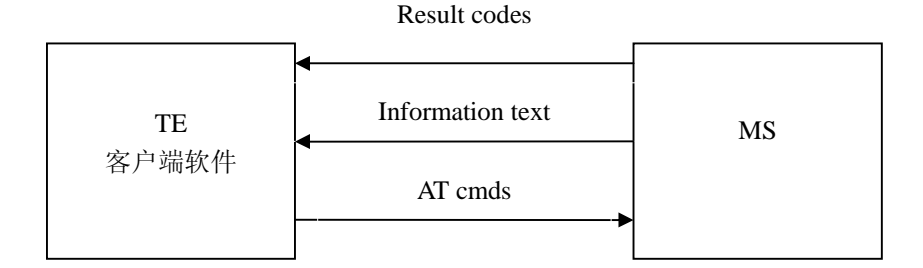

## 4.1. **接口的设计原则**

- 1. 每个接口要求功能内聚。
- 2. 由于 AT 命令是通过通信端口传输的数据包,一方面,包的大小有受限,对于 AT 命令的发送, 除 AT 两个字符外,最多可以接收 260 个字符的长度(包括最后的空字符)。单板的 response 消息或者 URC, 最大长度都限定在 668 个字符范围之内。
- 3. 每个命令行中只能包含一条 AT 命令;对于由 MS 主动向 TE 报告的 URC 指示或者 response 响应,也要求一行最多有一个,不允许上报的一行中有多条指示或者响应。
- 4. 为了增加命令以及响应的格式可读性及规范性,除协议规定的标准接口外,所有新增加的接 口中,例如: AT^XXX:<arg0>,<arg1>之类的命令或者^,冒号以及逗号后都不能含空格,首尾 不能包含冗余空格。
- 5. TE 在每一条 AT 命令下发后,必须要等待 MS 对于这条 AT 命令响应后,才能再次下发第二 条 AT 命令;否则,下发的第二条 AT 命令将不被执行。
- 6. 对于较长时间才能反馈结果的 AT 命令,为保证其他事务不被干扰,建议以异步方式上报最 终执行结果。
- 7. 除特殊说明外,TE与MS之间的所有缺省编码格式都为GSM 7 bit Default Alphabet,参见3GPP 23.038 第 6 节。字符串中的回车字符(<CR>)和换行字符(<LF>)都按照空格方式上传。
- 8. TE 下发命令的字符串中不能出现引号+逗号的组合。当前版本中,不支持字符转义。对于 UCS2 编码的数据格式, 以字符串格式上报其编码值(若编码值为 0x553a, 则上报 553a)。
- 9. MS 发给 TE 的 Possible response 由 Information text 和 Result code 组成, 其中 Information text 为可选的, Result code 为必选的。Possible response 的格式由 ATV 命令控制, 详见 ATV 命令 的说明。在本文档的表格中列出的 Possible response 均为 ATV1 的格式。

#### 4.2. **接口的改动准则**

对于所有当前已经制定的接口,若 MS 接收到的命令是不能识别的, 则上报 COMMAND NOT SUPPORT 的 result code; 若命令参数多了一个, 则 MS 应上报对应的 TOO MANY PARAMETERS 的 result code。命令参数多余的情况不包括等号本身在内。

扩展的 AT 命令接口以"^"开头;在 AT^XXX 的 AT 命令名中, X 的长度暂定不能超过 9 个字符。

### 5. 基本信息查询与设置接口描述

#### 51. 终端报错命令+CNEE

#### 51.1. 语法结构

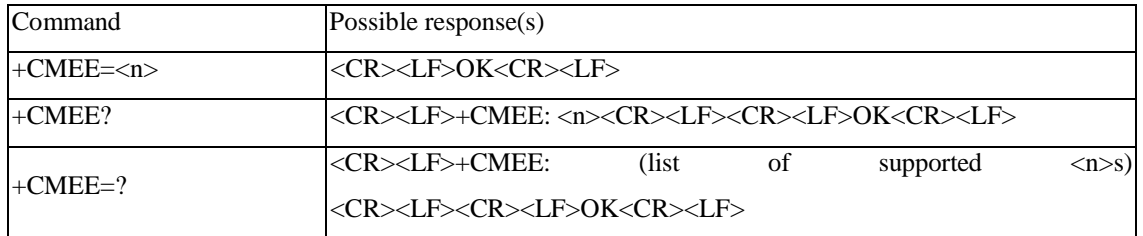

#### 51.2 接口描述

该命令的主要功能是设置是否使用 result code: +CME ERROR:<err>来指示与 MS 相关的错误。设 置为使用时,MS相关的错误将会产生result code:+CME ERROR:<err>,替代普通的ERROR result code。 错误原因与 MS 无关时, 仍返回普通的 ERROR。

#### 51.3 取值说明

 $\langle n \rangle$ :

- 0: 不使用+CME ERROR:<err>result code, 错误时仅返回 ERROR。
- 1:使用+CME ERROR:<err>result code,<err>采用错误编号值。
- 2: 使用+CME ERROR:<err>result code, <err>采用错误的详细字符串值

 $<$ err $>$ :

取值参见附录中的 CME ERROR 列表。

### 5.2. **回显命令** E

#### 521. 语法结构

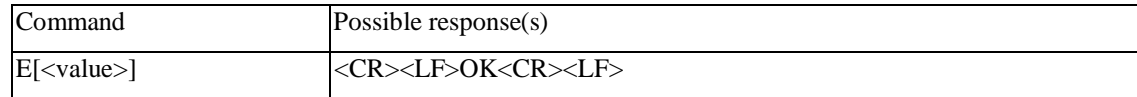

#### 522 接口描述

该命令的主要功能是设置 MS 是否回送从 TE 接收的字符。

#### 523 取值说明

0: MS 不回送从 TE 接收的字符。

1:MS 回送从 TE 接收的字符。

不带<value>等同于<value>为 0。

## 5.3. **命令行结束符** S3

#### 531. 语法结构

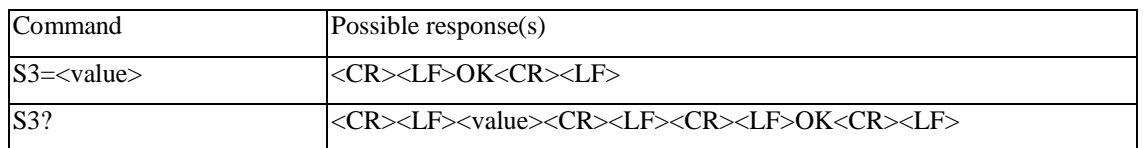

#### 532 接口描述

该命令的主要功能是设置命令行结束符 S3<CR>。S3 以 ASCII 码值形式保存命令行结束符。此字 符由 TE 发出,表示一行命令的终止,由 MS 识别确认。此字符也由 MS 发出,参与构成 result code 和 information response 的头部、尾部和结束标志。

在使用 S3=<value>命令来设置 S3 时,须使用当前的 S3 字符来作为此行命令的结束符,而此行命 令的 result code 中则会立即使用新设置的 S3 字符,而不会等到下一行命令。

## 533 取值说明

<value>:

0-127:以 ASCII 码值形式设置 S3 字符。

#### 5.4. **响应格式字符** S4

#### 541. 语法结构

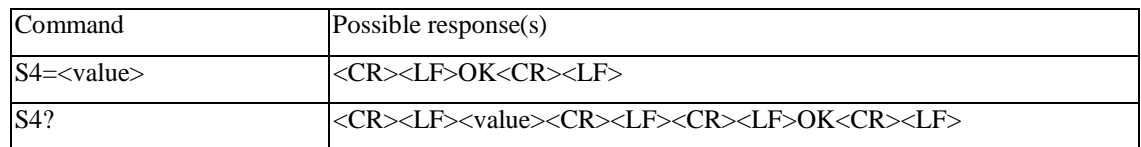

## 542 接口描述

该命令的主要功能是设置响应格式字符 S4<LF>。S4 以 ASCII 码值形式保存响应格式字符。此字 符由 MS 发出,参与构成 result code 和 information response 的头部、尾部和结束标志。

如果在一行命令中改变了 S4 字符, 那么在此行命令的 result code 中将立即使用新的 S4 字符, 而 不会等到下一行命令。

#### 543 取值说明

<value>:

0-127:以 ASCII 码值形式设置 S4 字符。

#### 5.5. ME **响应格式命令** V

## 551. 语法结构

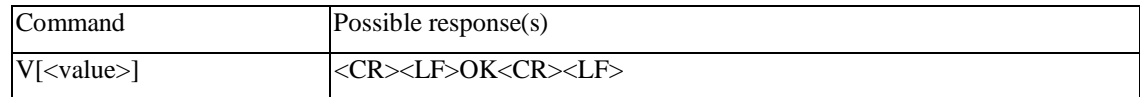

4

#### 552 接口描述

该命令设置了 AT 命令 result code 和 information response 的格式, 包括头部、尾部的构成, 和 result code 内容的形式。result code 内容有数字和详细字符串两种形式。下表中示出了格式设置对 result code 和 information response 的格式的影响。<cr>表示 S3 字符, <lf>表示 S4 字符。

下表为 V 参数取值对应的响应格式:

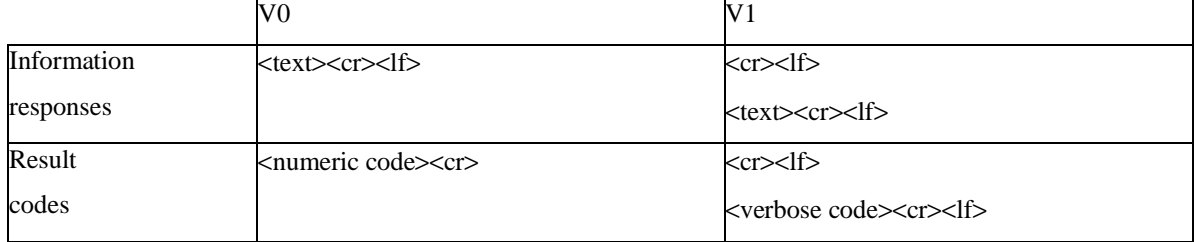

#### 553 取值说明

<value>:

0:MS 发送缩略的头部和尾部,并采用数字形式的 result code。

1:MS 发送完全的头部和尾部,并采用详细字符串形式的 result code。

不带<value>等同于<value>为 0。

## 5.6. **退格字符** S5

#### 561. 语法结构

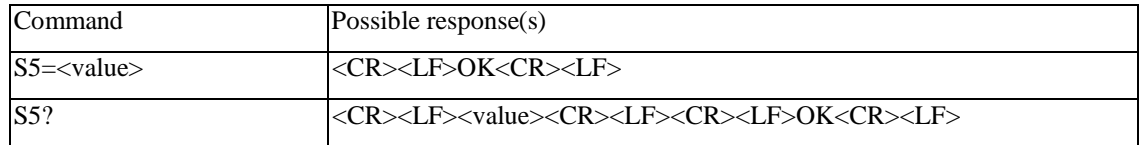

#### 562 接口描述

该命令的主要功能是设置退格字符 S5。S5 以 ASCII 码值形式保存退格字符。此字符由 TE 发出, 表示删除前一个字符,由 MS 识别确认。

#### 563 取值说明

<value>:

0-127:以 ASCII 码值形式设置 S5 字符。

#### 5.7. **返回出厂设置命令**&F

57.1. 语法结构

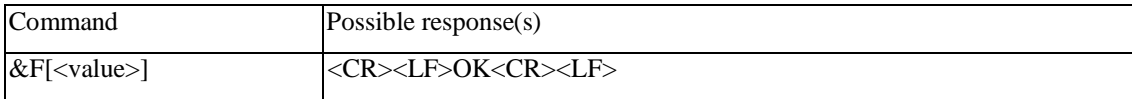

#### 57.2 接口描述

该命令将所有的 MS 参数均设置成出厂时的默认值。被还原成出厂设置的命令参数可以有: S3, S4,S5,E,V,+COPS(<format>),+CLIP,+CMEE,+CPMS,+CSMS,+CMGF,+CSCA,+CNMI 等。

## 57.3 取值说明

<value>:

0:将所有的 MS 参数还原成出厂时的设置。 其他数值:为厂家保留。

## 5.8. RSSI **查询功能命令**+CSQ

581. 语法结构

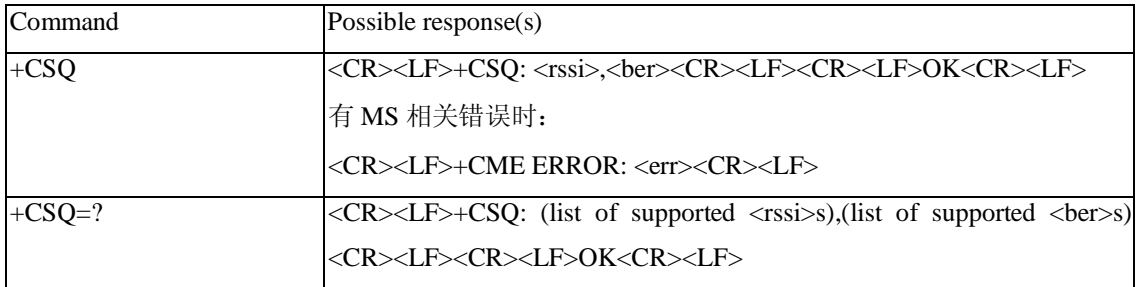

## 582 接口描述

Execution 命令+CSQ 返回 ME 的 RSSI 和 BER。 Test 命令+CSQ=?返回支持的 RSSI 和 BER 值。

## 583 取值说明

```
<rssi>: GSM 或 UTRAN 小区信号强度
  0 等于或小于-113dBm 
  1 -111 dBm 
  2...30 -109...-53dBm 
  31 等于或大于-51dBm 
  99 未知或不可测
  100 等于或小于-116dBm 
  101 -115dBm
  102…191 -114...-26dBm 
  191 等于或大于-25dBm 
  199 未知或不可测
  100…199 被扩展用于 TDSCDMA 下表示接收信号码功率(RSCP)
```
<ber>(比特误码率百分比):

若不支持 BER 查询, 在 Execution 命令和 Test 命令均返回 99

## 59. 操作模式设置命令+CFUN

591. 语法结构

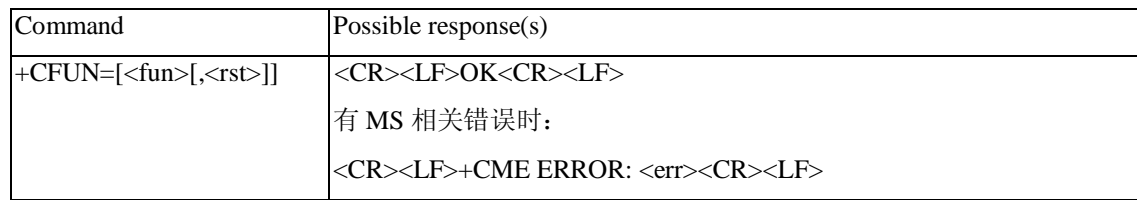

## $\overline{QB}-\times\searrow$

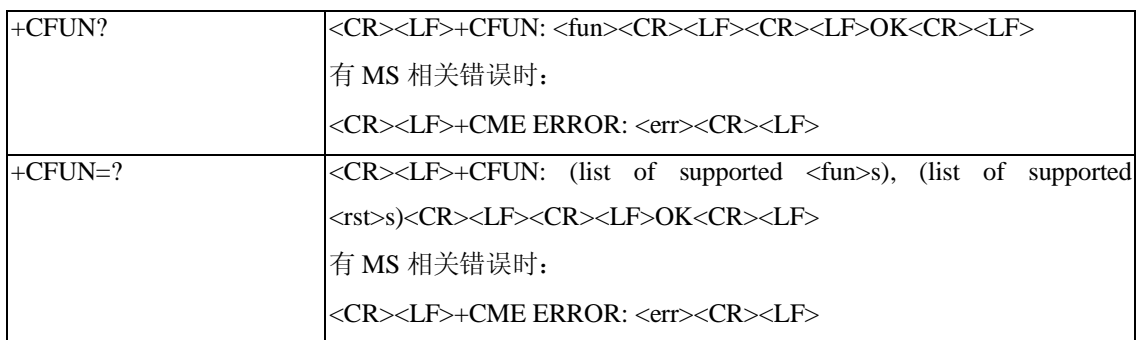

## 592 接口描述

EXECUTION 命令用于设置 MS 的模式或重启 MS。 READ 命令返回当前的模式。 TEST 命令返回该命令支持的参数值。

## 593 取值说明

<fun>:

- 0:最小功能
- 1:完整功能
- 4:offline 模式(关闭射频收发通道)
- 5:保留
- 6:复位

<rst>: 是否在设置前重启 MS

## 5.10. **厂商信息查询命令**+CGMI

#### 5101. 语法结构

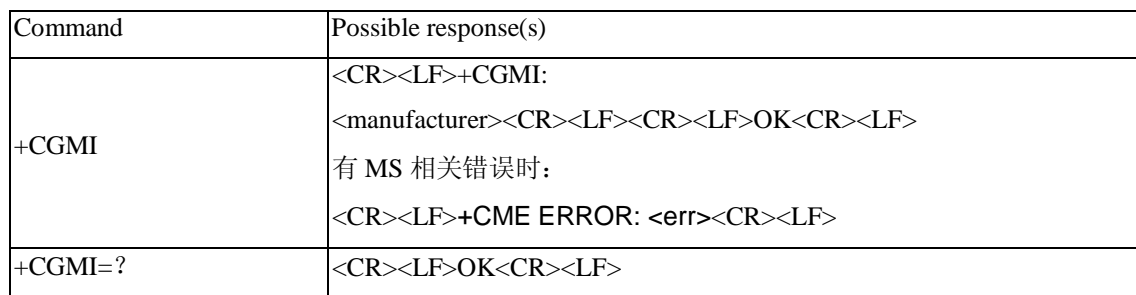

## 5102 接口描述

该命令的主要功能是查询厂商信息。

## 5103 取值说明

<manufacturer>:厂商信息,取值为字符串。

## 5 11. 软件版本号查询命令+CGNR

#### 511.1. 语法结构

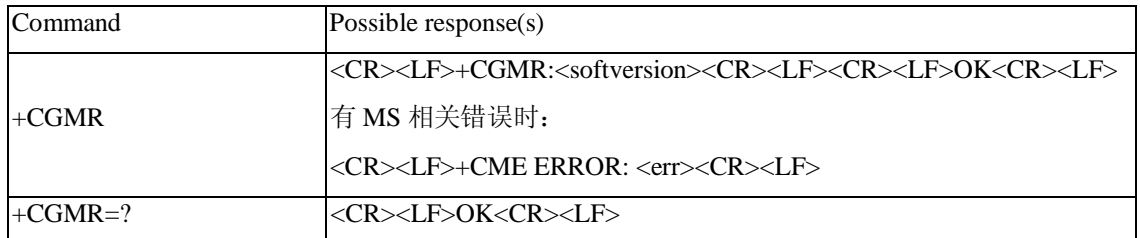

#### 511.2 接口描述

Execution 命令返回 ME 的软件版本号。

#### 511.3 取值说明

<softversion>: 软件版本号,长度不大于 31 的字符串。

### 5.12. IMSI **查询命令** +CIMI

## 5121. 语法结构

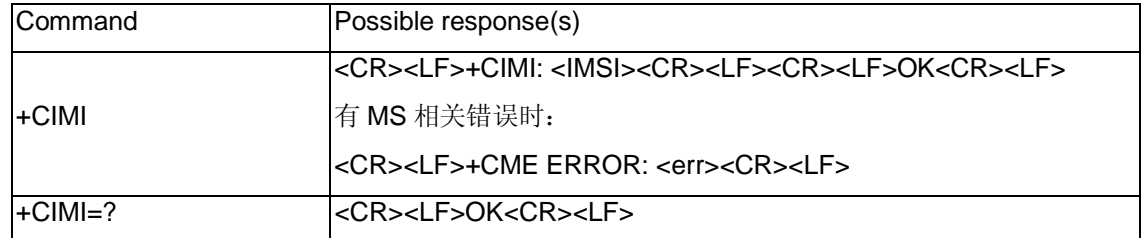

#### 5122 接口说明

该命令查询 USIM 或者 SIM 卡的 IMSI 值。

#### 5123 取值说明

<IMSI>: 直接返回存储在卡中的 IMSI 值,返回值为一个 0~9 的十进制数构成的字符串,其构成如下:

## 总共不会超过 15 个字符

#### 3 char2 or 3 char

#### **MCCMNCMSIN**

MCC 国家代号

MNC 网络代号,GSM 应用

MSIN 标识移动用户身份

举例说明

如果 MCC 为 "123", MNC 为 "45", MSIN 为 "12345678"则

AT+CIMI 返回 1234512345678

### 5.13 IME 查询命令 +CCSN

#### 5131. 语法结构

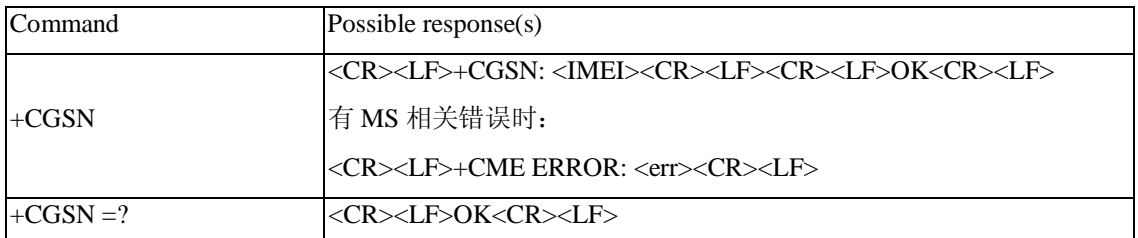

#### 5132 接口说明

该命令查询单板的 IMEI。

### 5133 取值说明

<IMEI>:直接返回单板的 IMEI 值。返回值为一字符串,其构成如下:

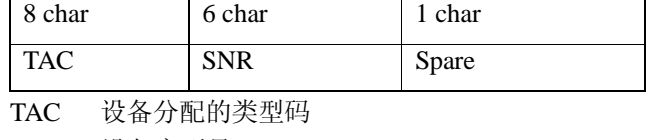

SNR 设备序列号

Spare 备用

## 514 (新增)硬件版本号查询功能命令/HLER

#### 5141. 语法结构

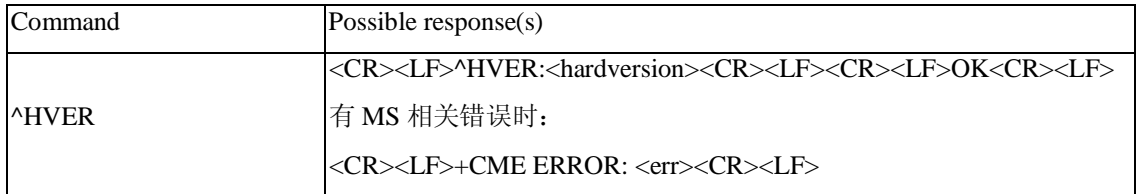

#### 5142 接口描述

Execution 命令返回 ME 的硬件版本号。

## 5143 取值说明

<hardversion>: 硬件版本号,长度不大于 31 的字符串。

## 5.15. **产品名称查询命令**+CGMM

#### 5151. 语法结构

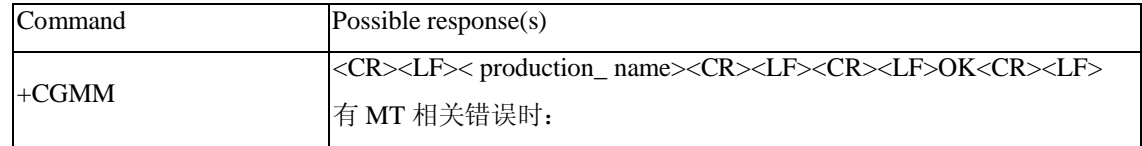

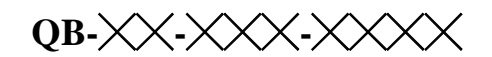

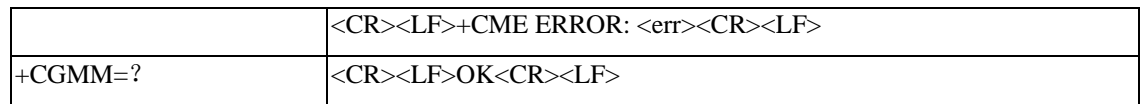

## 5152 接口描述

该命令的主要功能是查询产品名称信息。+CGMM 查询产品的模型 ID (Model ID) 的命令。Model ID 的值可以是一行或多行文本信息,具体情况由制造厂家决定,主要是用来标识设备模型,可以包括 产品的名称以及任何厂家想提供的信息等。返回的字符数目不能超过 2048 个字符,其中包括结束符。 这其中不能包含 0<CR> or OK<CR>字符。

#### 5153 取值说明

```
< production_name > 产品名称。
举例说明,例如产品名称: CMCC-TD001
```
AT+CGMM CMCC-TD001 OK

#### 516 MT事件上报命令+CMER

#### 5161. 语法结构

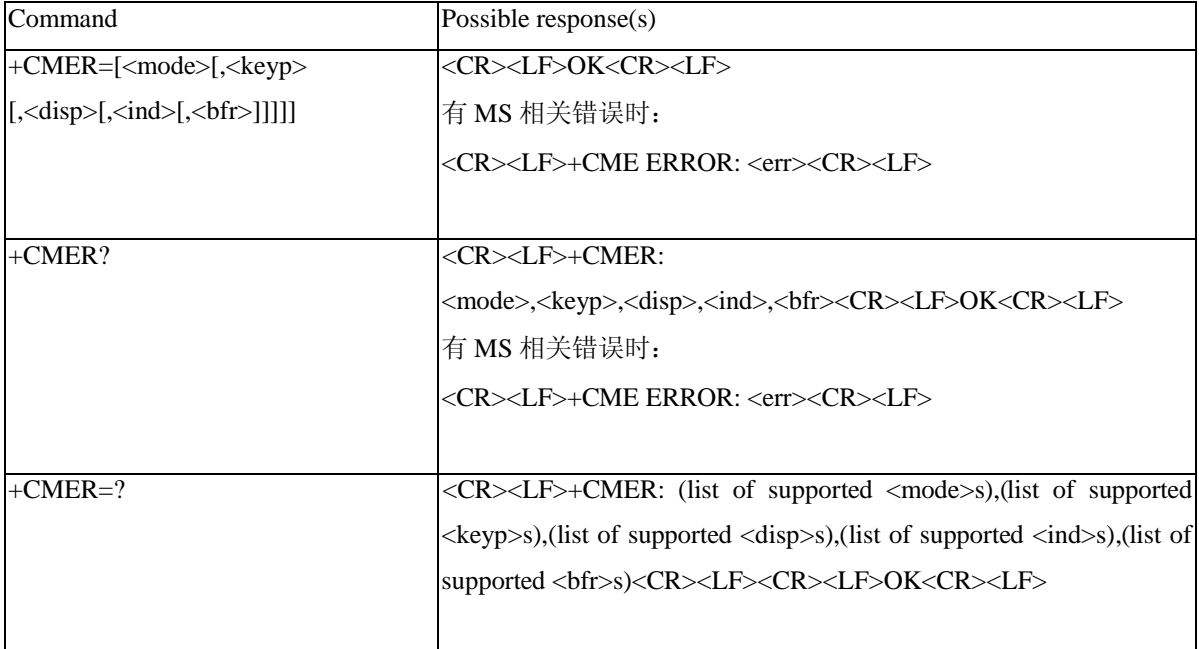

## 5162 接口描述

设置命令用来控制当指示器的状态发生变化时,TA 是否将主动上报结果发送给 TE。当前仅支持 +CIEV 的上报。

测试命令返回支持的参数值。

#### 5163 取值说明

<mode> 控制主动上报结果的处理。

## **QB-╳╳-╳╳╳-╳╳╳╳**

2: 当 TA-TE 之间的链路通道被占用时(比如进入在线数据状态), TA 缓存主动上报结果, 直到 TA-TE 之间的链路通道被释放后,才将主动上报结果发送给 TE;否则 TA 直接把主动上报结果发送给 TE。

<keyp>

0:不上报键盘事件

<disp>

0:不上报显示事件

 $\langle$ ind $\rangle$ 

- 0:不上报指示器对应的事件
- 2: 使用+CIEV: <ind>,<value>上报指示器事件。TA 需要把所有的指示器事件上报给 TE。
- 对于+CIEV: <ind>,<value>,其中:

<ind>: +CIND 中所指示的指示器的顺序号

- 1:电池电量(0-5)
- 2:信号强度(0-5)
- 3:服务是否可得到(0-1)
- 4:声音活动(0-1),可以提供 ME 中产生 tone 的信息。
- 5:接收到的 SMS (0-1)
- 6:呼叫是否在进行(0-1)
- 7:漫游指示 (0-1)
- 8:MT 的短消息存储空间已经满(1)或者 MT 当前有可存储短消息的空间(0)

<value>: 指示器(<ind>)的对应数值,此数值应该是对应<ind>的取值范围中的某个数值。

**fr** $>$ 

0:TA 清除缓存的主动上报结果

## 5.17. **指示器控制命令**+CIND

#### 5 17.1. 语法结构

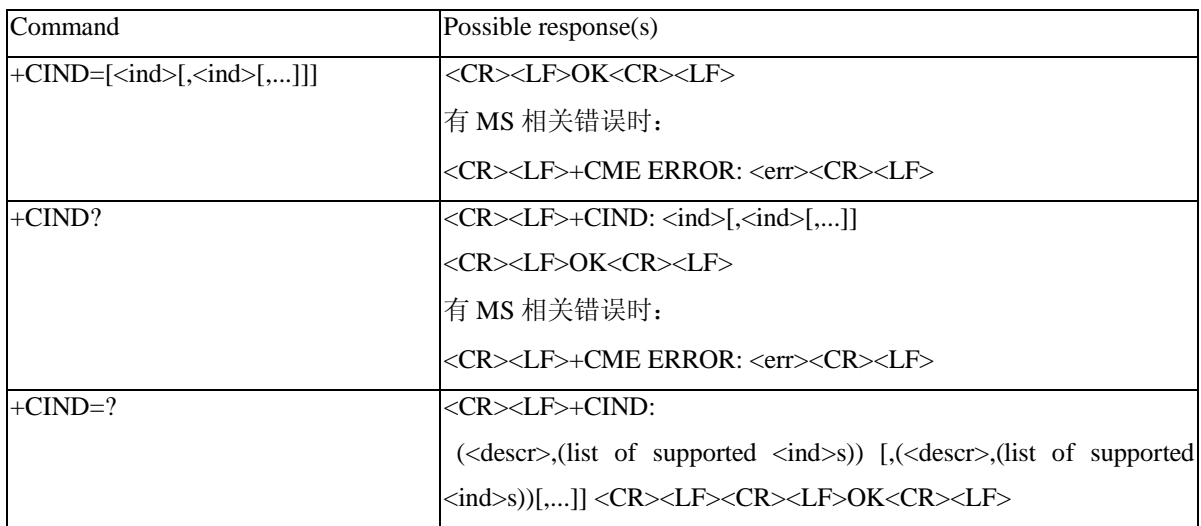

#### 5 17.2 接口描述

设置命令用于设置 MT 指示器的值。<ind>为 0 表示指示器处于 OFF 状态,<ind>为 1 表示指示器 为 ON 状态。

## **QB-╳╳-╳╳╳-╳╳╳╳**

读命令返回 MT 指示器的当前状态。

测试命令返回支持的指示器的字符描述和指示器的参数取值范围。

### 5 17.3 取值说明

 $\langle$ ind $\rangle$ 

- 0:MT 指示器的状态为 OFF
- 1: MT 指示器的状态为 ON, 允许事件上报。

<descr>: 指示器的字符描述(最多16个字符)和对应的指示器的支持值

- 1: "battchg" 电池电量级别(0-5)
- 2: "signal" 信号质量 (0-5)
- 3: "service" 服务是否可得到 (0-1)
- 4: "sounder" 声音活动(0-1),可以提供 ME 中产生 tone 的信息
- 5: "message" 接收到的 SMS (0-1)
- 6: "call" 呼叫是否在进行(0-1)
- 7: "roam" 漫游指示 (0-1)
- 8: "smsfull" MT 的短消息存储空间已经满(1)或者 MT 当前有可存储短消息的空间(0)

## 6. 短信业务接口描述

### 6.1. **选择短信服务类型命令**+CSMS

61.1. 语法结构

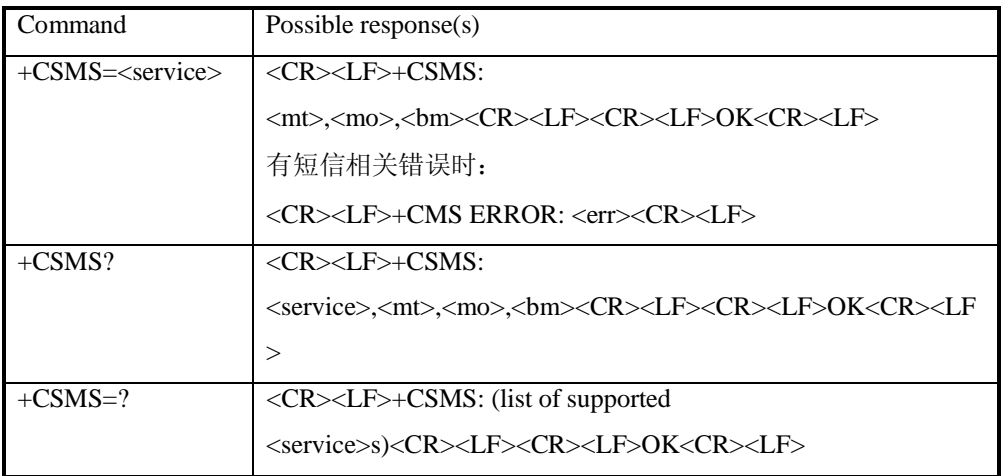

#### 6.1.2. 接口描述

SET 命令用来设置消息服务类型。返回的<mt>、<mo>、<bm>分别表示终端接收到的短信、终端 发起的短信和广播消息能否支持此服务类型。

### 61.3 取值说明

<service>: 消息服务类型, 用于指示发送短信时是否会回复中包含<ackpdu>, 接收到短信时若使用 CNMA 回复,则回复中是否需包含<ackpdu>;此两种情况都还依赖于网络支持。

0,不需要回复中包含<ackpdu>;

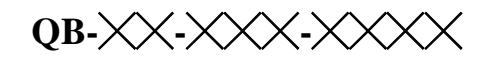

1,表示发送短信时会回复中包含<ackpdu>,接收到短信时若使用 CNMA 回复,则回复中需包含 <ackpdu>, 此两种情况都还依赖于网络支持。

 $<sub>m</sub>$ ,  $<sub>mp</sub>$ ,  $<sub>mp</sub>$ ,  $<sub>pm</sub>$ .</sub></sub></sub></sub>

- 0,表示不支持
- 1,表示支持

## 62 设置短信格式命令+CMF

## 621. 语法结构

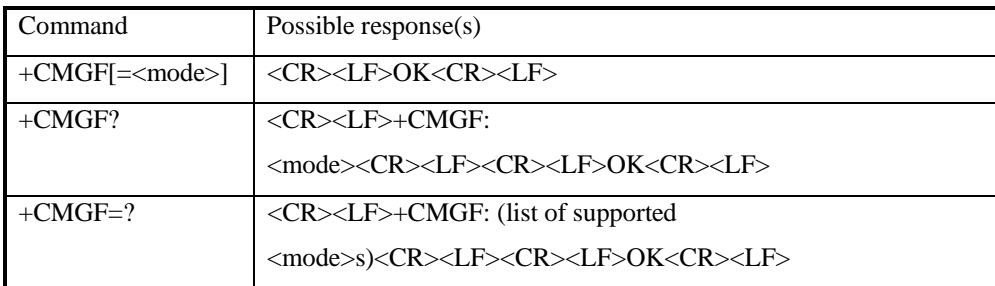

## 622 接口描述

SET 命令设置短信采用的格式。格式有两种模式,由<mode>参数决定,分别是 PDU 模式和 text 模式。

READ 命令返回当前的模式选择。

TEST 命令返回可以取的<mode>值

## 623 取值说明

<mode> :

- 0 PDU 模式
- 1 text 模式,暂不支持

不带<mode>等同于<mode>为 0。

### 63 短信到达指示+CMT

#### 631. 语法结构

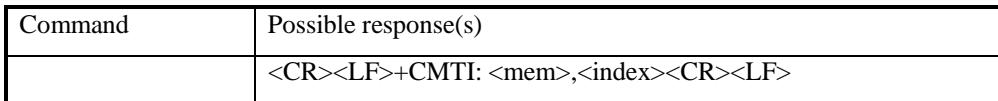

## 632 接口描述

指示有新短信(或者有新短信报告)已被接收。

#### 633 取值说明

<mem> :

"BM" 广播短信存储器 "ME" ME 短信存储器 "SM" (U)SIM 短信存储器 <index>: 整型值,在存储器中的位置

#### 6.4. **新短信直接上报指示**+CMT

#### 641. 语法结构

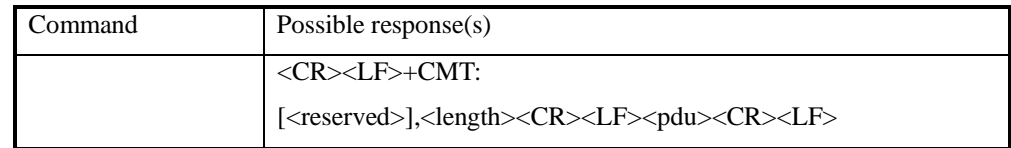

## 642 接口描述

不存储接收到的新短信,并且直接上报给 TE。

#### 643 取值说明

<reserved> :保留。

<length>: 整型值, PDU 数据的字节数。 <pdu>: 协议数据单元, 具体格式与"短信列表命令"一节中定义相同。

## 65 新收到的短信状态报告+CDSI

#### 651. 语法结构

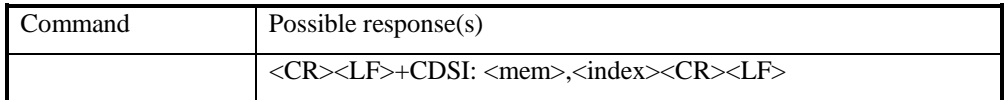

## 652 接口描述

指示有新短信状态报告被接收到了,并给出存储位置。

说明:AT+CMGL 命令获取短信列表时不会列出存储的短信状态报告。存储的短信状态报告只能 通过 AT+CMGR=<index>命令读取, 并通过 AT+CMGD=<index>命令删除。

#### 653 取值说明

<mem> :同上。 <index>:整型值,在存储器中的位置。

## 6.6. **新短信状态报告直接上报指示**+CDS

## 661. 语法结构

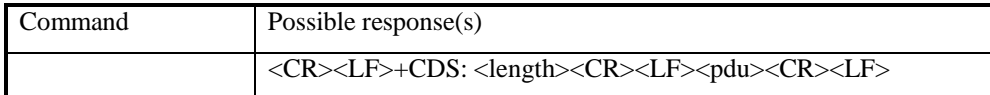

## 662 接口描述

不存储接收到的新短信状态报告,并且直接上报给 TE。

## 663 取值说明

<length>:整型值,PDU 数据的字节数。

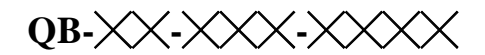

<pdu>: 协议数据单元。 PDU 包的结构如下

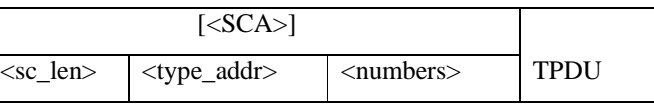

其中<SCA>短信中心地址的具体格式参见"短信发送命令 +CMGS"一节。 TPDU 的数据结构如下

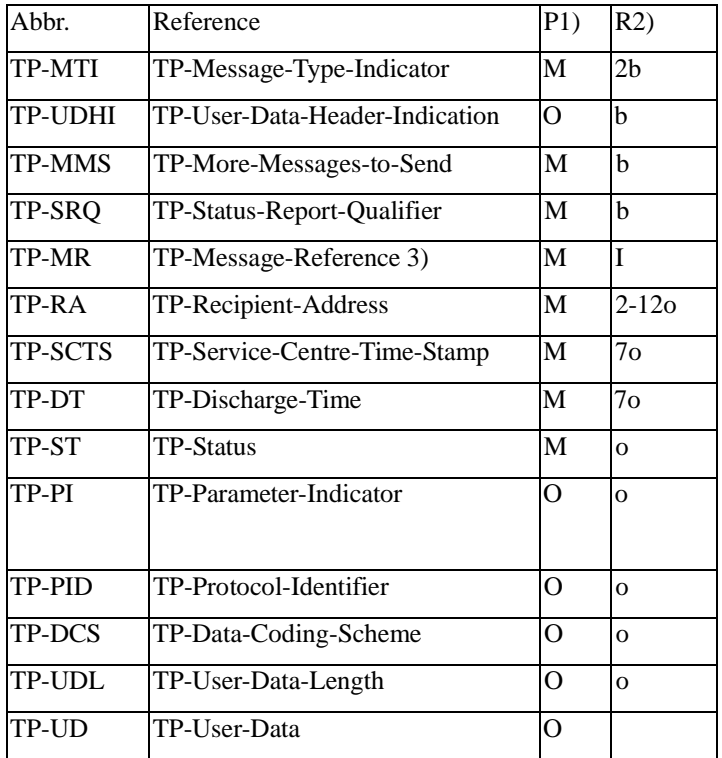

1) Mandatory (M) or Optional (O).

2) Integer (I), bit (b), 2 bits (2b), Octet (o), 7 octets (7o), 2 12 octets (2 12o).

## 6.7. **新短信通知设置命令**+CNMI

### 67.1. 语法结构

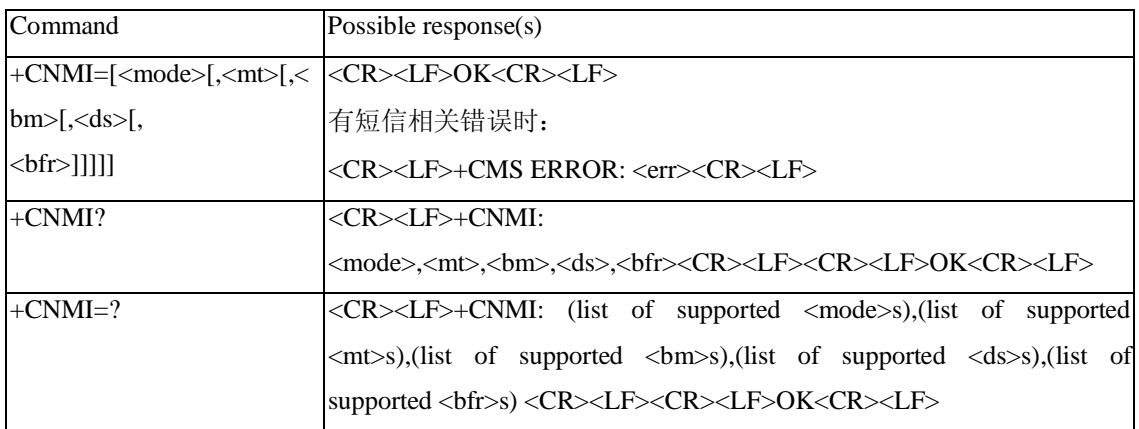

### 67.2 接口描述

Set 命令用来设置新短信上报给 TE 的程序。其中: <mode>和<bfr>用来设置新短信通知(包括+CMT、+CMTI、+CDSI3 种)上报给 TE 的方式。

<mt>用来设置接收新短信时,采用直接上报给 TE 还是存储在 MS 中并上报存储位置。 <bm>暂不使用。

<ds>用来设置是否上报短信状态报告(+CDSI, +CDS)。

Test 命令返回支持的参数值。

## 67.3 取值说明

<mode>: 设置短信通知方式。

0: 将短信通知缓存在 ME 中, 如果 ME 的缓存已满, 则用新通知覆盖最老的通知。

1:将短信通知直接发送给 TE。当无法发送时(例如,处在 online data 模式),则丢弃通知。

2:将短信通知和短信状态报告直接发送给 TE。当无法发送时(例如,处在 online data 模式), 将短信通知缓存在 ME 中,当可以发送时一次性发送给 TE。

注意: 短信通知缓存在易失性存储器中, 如果 MS 在发送之前关闭电源, 短信则有可能丢失。所以, 在<mode>=0 或 2 时, 不能使用短信直接转发(<mt>=2 和 3)。

<mt>: 设置接收短信的存储和通知规则。

对于新短信的存储和通知有以下 3 种方式:

1.不将 SMS-DELIVER 存储在 MS 中, 将 SMS-DELIVERS 直接发送给 TE。

+CMT: [<reserved>],<length><CR><LF><pdu>

2.将 SMS-DELIVER 存储在 MS 中, 向 TE 发送一条存储位置通知。

+CMTI: <mem>,<index>

3.将 SMS-DELIVER 存储在 MS 中, 不向 TE 发送 SMS-DELIVER 通知。

以上 3 种方式中, TE 与 MS 的交互如下图所示。

## $\mathbf{QB}\times\!\!\times\!\!\times\!\!\times\!\!$

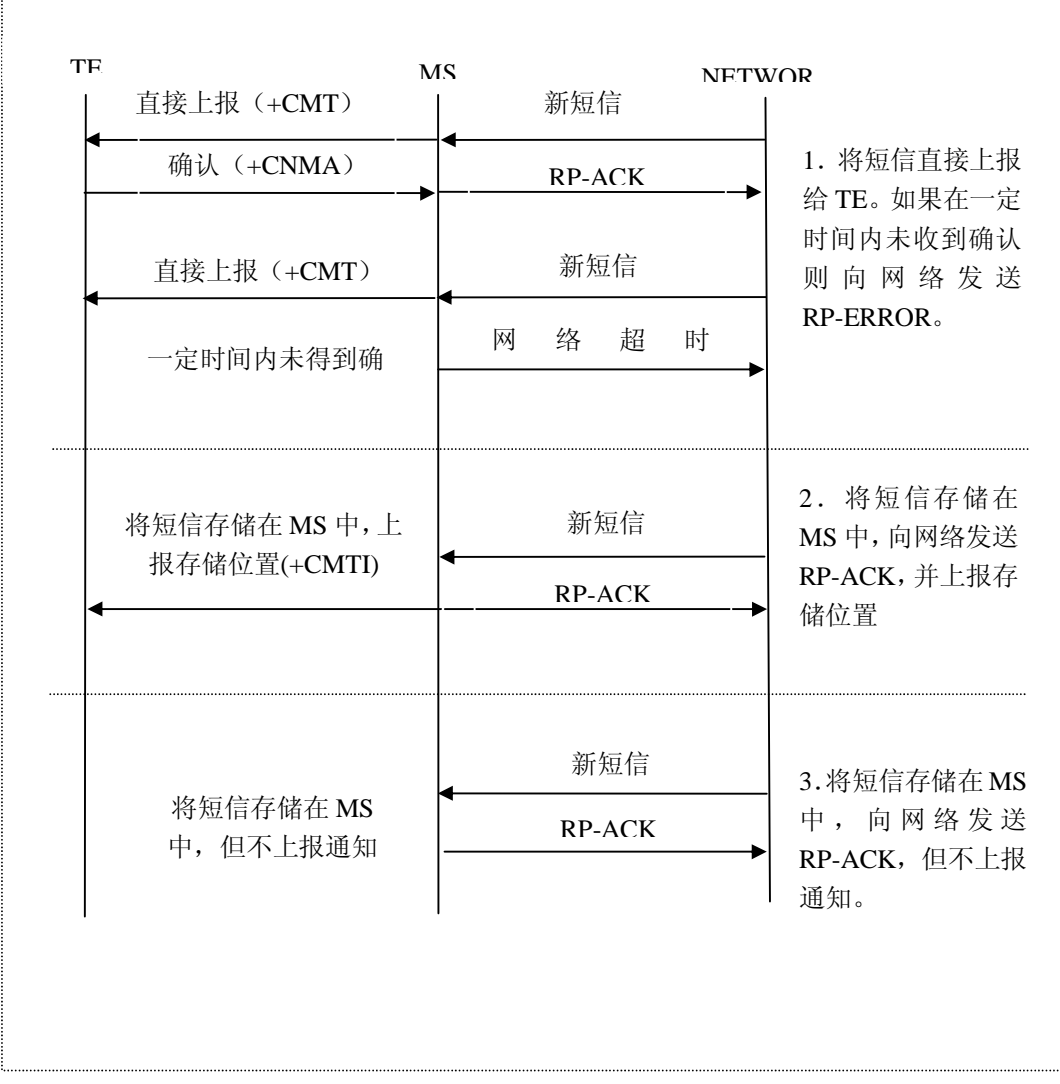

<mt>参数的取值与各类短信的存储和通知方式对应关系见下表。

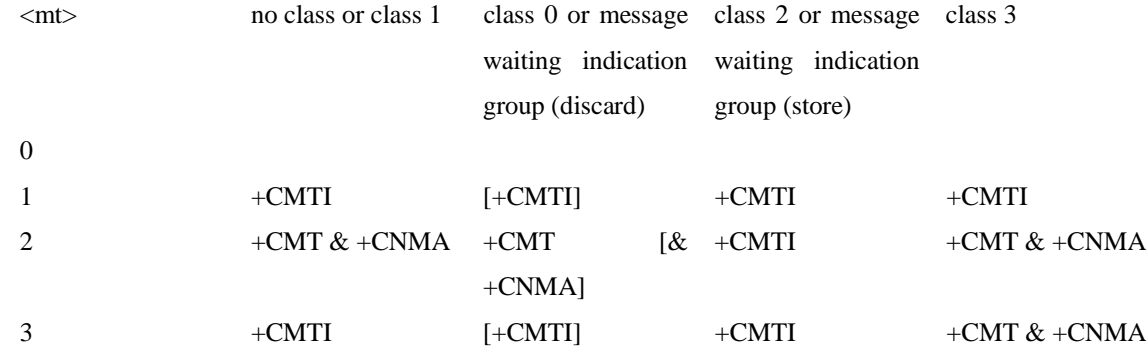

说明:

短信的 class 由短信的 TP-DCS 域给出, 具体说明见+CMGS 命令 DCS 参数说明。

+CMT & +CNMA 表示需要 TE 发送确认(+CNMA)。

<bm>:用于设置小区广播信息,暂不支持。

<ds>: 用于设置短信回执。

0:不向 TE 发送短信回执。

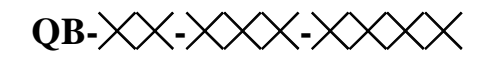

1: 不将短信回执存储在 MS 中, 将短信回执直接发送给 TE。

+CDS: <length><CR><LF><pdu>

2: 短信回执存储在 MS 中, 则通过+CDSI 向 TE 发送一条存储位置通知。

+CDSI: <mem>,<index>

<bfr>: 用于设置从<mode>=0 模式进入<mode>=1, 2 模式后缓存的处理。

- 0:进入<mode>1-2 模式后,将缓存的 unsolicited result code 一次性发送给 TE。
- 1:进入<mode>1-2 模式后,将缓存的 unsolicited result code 清空。

## 6.8. **删除短信命令**+CMGD

## 681. 语法结构

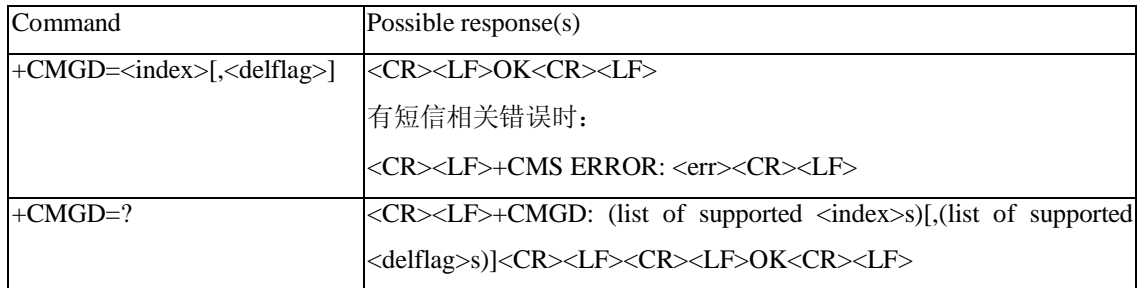

## 682 接口描述

Execution 命令删除存储器<mem1>上<index>位置的短信,对于<mem1>的设置和说明参见+CPMS 命令。如果给出了第二个参数<delflag>且不为 0,则 MS 会忽略参数<index>,而按照<delflag>参数执

行,具体规则见取值说明。如果删除失败,返回+CMS ERROR: <err>。 Test 命令返回当前存有短信的存储位置以及支持的<delflag>值。

## 683 取值说明

<index>: 短信的存储位置

<delflag>:

- 0(或缺省):删除有<index>指定的短信。
- 1:删除首选存储器上所有的已读短信,保留未读短信、已发送短信和未发送短信。
- 2:删除首选存储器上所有的已读短信和已发送短信,保留未读短信和未发送短信。
- 3:删除首选存储器上所有的已读短信、已发送短信和未发送短信,保留未读短信。
- 4:删除首选存储器上所有短信,包括未读短信。

## 6.9. **新短信确认命令**+CNMA

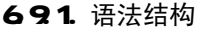

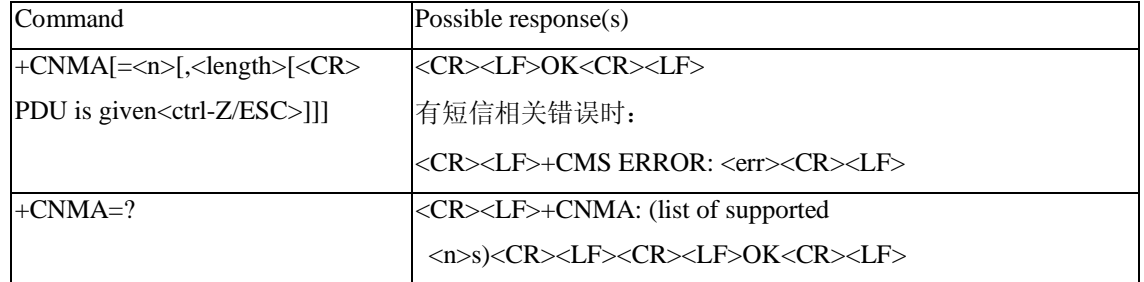

#### 692 接口描述

Execution 命令确认收到一条直接发送给 TE 的新短信。该确认命令应在+CSMS 命令参数<service> 等于 1 时使用。该命令的使用可参见+CNMI 命令说明。

在 PDU 模式,可以向网络发送成功确认(RP-ACK)和失败确认(RP-ERROR)。参数<n>用来定 义发送何种确认。

可以选择发送 TPDU 确认(SMS-DELIVER-REPORT for RP-ACK or RP-ERROR)。输入 PDU 的方 式与输入发送短信命令+CMGS 基本相同,不同之处在于用<ackpdu>取代<pdu>。PDU 不需要加引号。

在上一条短信得到确认前,MS 不会向 TE 发送另外一条+CMT 或+CDS result code。

如果 MS 在规定的时间内没有得到确认(网络超时), MS 会向网络发送 RP-ERROR, 并自动将 +CNMI 命令参数<mt>和<ds>置为 0,从而禁止向 TE 发送短信通知。如果需要使 MS 重新上报短信通 知,则需要重新设置<mt>和<ds>。

如果命令被执行,却没有短信需要确认,则返回+CMS ERROR: <err> Test 命令返命令支持的<n>值, 如果只支持 0, 则说明命令不支持 TPDU 发送。

## 693 取值说明

 $\langle n \rangle$ :

0:

1: 发送成功确认 RP-ACK (或者成功接收缓存 result code)。

2:发送失败确认 RP-ERROR。

<ackpdu>说明:

基本元素:

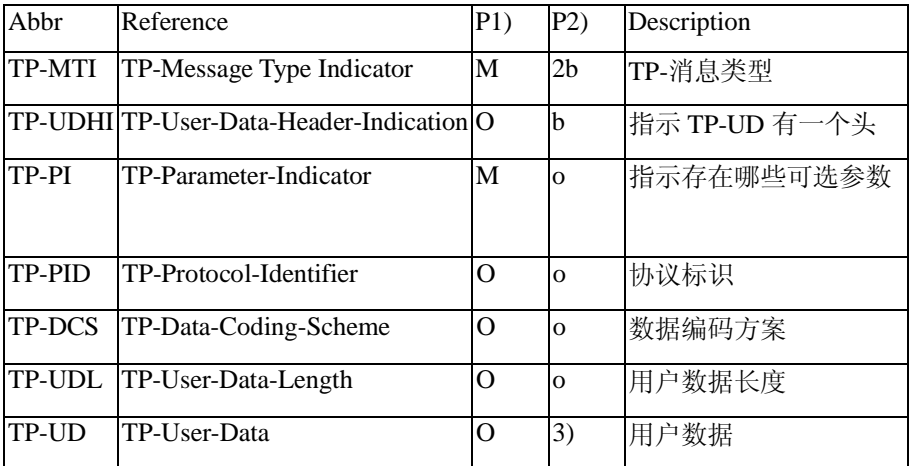

注:

- 1) 是否必须:Mandatory (M) or Optional (O).
- 2) 表示:Integer (I), Bit (b), 2 bits (2b), octet (o).
- 3) 取决于 TP DCS,参见下表. Number 7 6 5 4 3 2 1 0

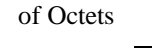

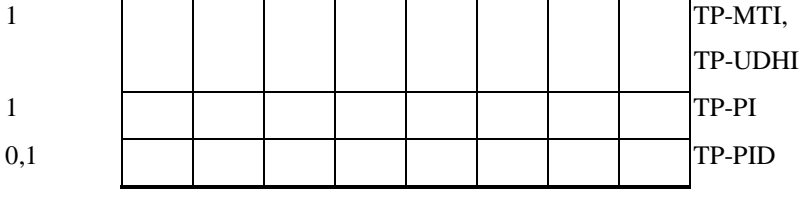

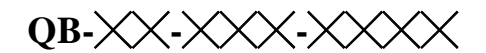

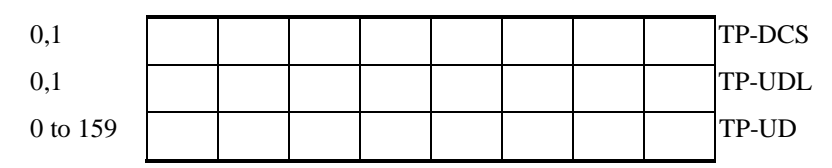

第一个字节的第 7 位和第 2-5 位未在 SMS DELIVER REPORT 中使用,发送者应将他们置 0。如 果他们中任何一位不为 0,接收者应忽略他们。

各项说明:

<TP-MTI>: TP-消息类型。位于第一个字节的第 0 位和第 1 位。

- bit1 bit0 Message type
- 0 0 SMS DELIVER (in the direction SC to MS)
- 0 0 SMS DELIVER REPORT (in the direction MS to SC)
- 1 0 SMS STATUS REPORT (in the direction SC to MS)
- 1 0 SMS COMMAND (in the direction MS to SC)
- 0 1 SMS SUBMIT (in the direction MS to SC)
- 0 1 SMS SUBMIT REPORT (in the direction SC to MS)
- 1 1 Reserved

<TP-UDHI >: 指示 TP-UD 有一个头。位于第一个字节的第6位。

- 0 TP UD 域只含短信。
- 1 TP UD 域的开始处存在一个头
- <TP PI >: 存在哪些可选参数。位设置为 1 表示对应的参数存在。

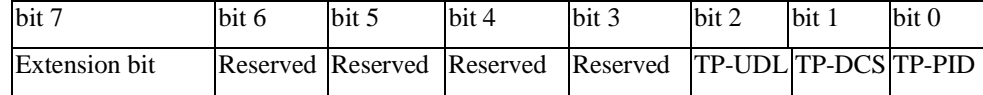

< TP PID >: 协议标识。发送短信时 TE 设置缺省值为 00000000。若发送地址为 E-mail, 则 TE 应 当填写 00110010=0x32。

<TP-DCS>:发送时 TE 选用的 TP-DCS 方式。

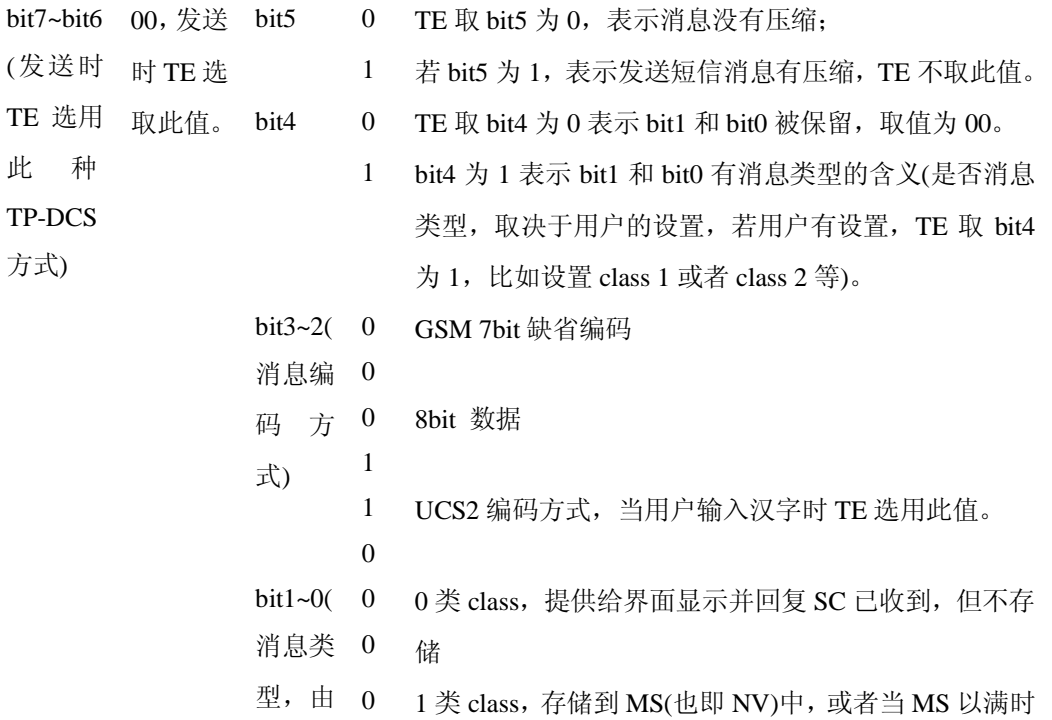

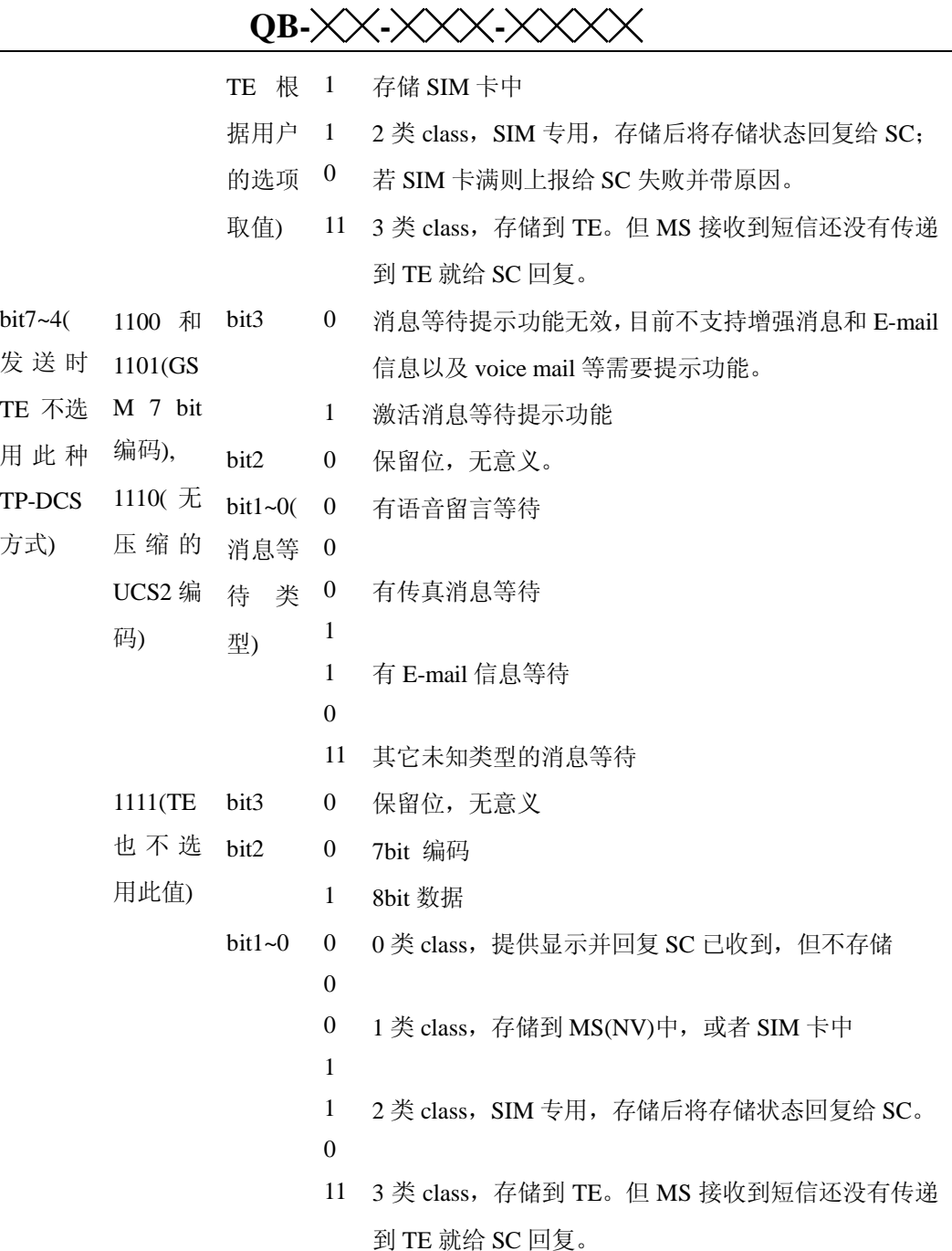

<TP-UDL>: user data 域所占字节的个数。若取值为 0, 则 User data 域不存在。

<TP-UD>: user data 域中可能包括 user data header, 若包括 header(即 byte0 的 bit6 取值为 1), 则 TP-UDL 的取值等于填充到 User-Data-Header 内的长度加上 User-Data 的长度。TP-UDL 的取值取决于 具体的编码方式,若是 7-bit 缺省编码,则表示共有多少个 septets, 若是 8bit 编码, 则表示共有多少 个 Octets, 若是 UCS2 编码, TP-UDL 仍然表示共有多少个 Octets; 若是有压缩的 7-bit or 8bit or UCS2 编码, 则 TP-UDL 表示压缩后共有多少个 Octets。具体的 User data 域内的表示结构示意图如下:

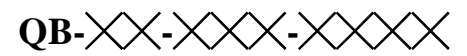

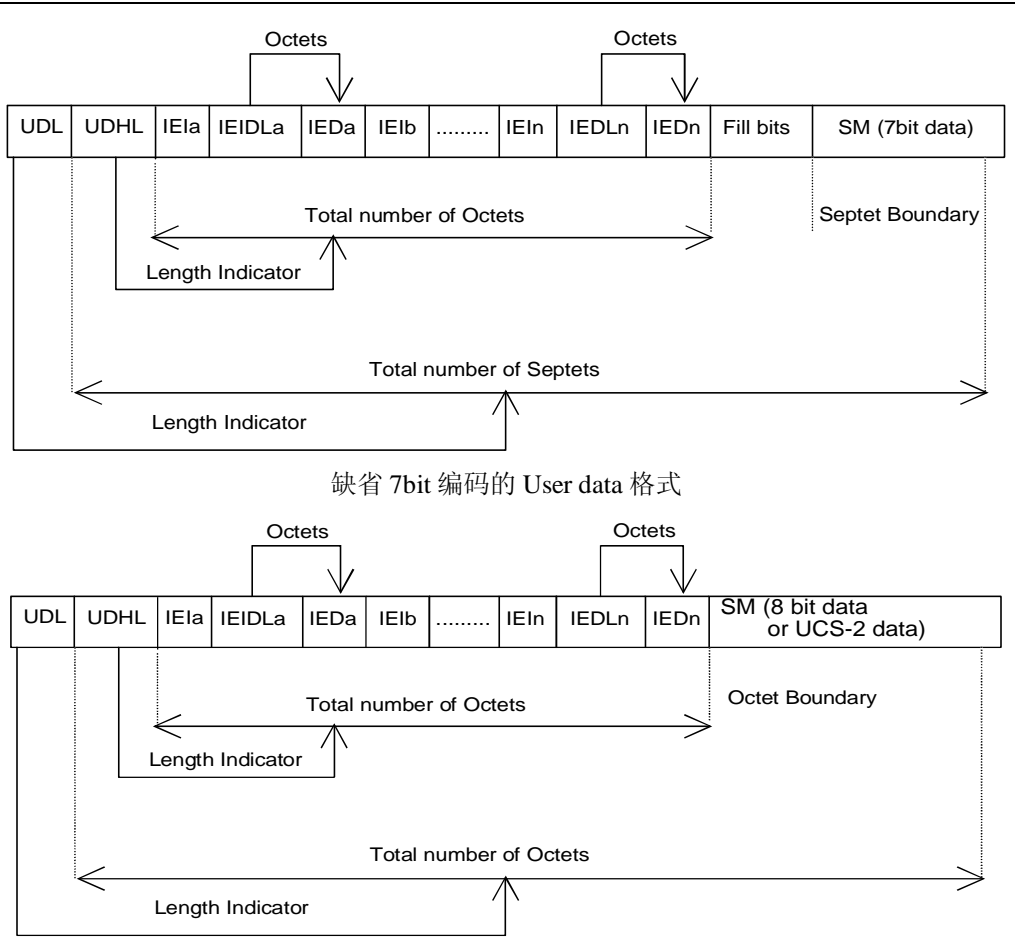

8bit 编码或者 UCS2 编码的 User data 格式

如上两图中所示,User data 中的填充格式,其中 IEI 表示 Information Element Identifier。

## 6.10. **短信存储选择命令**+CPMS

## 6101. 语法结构

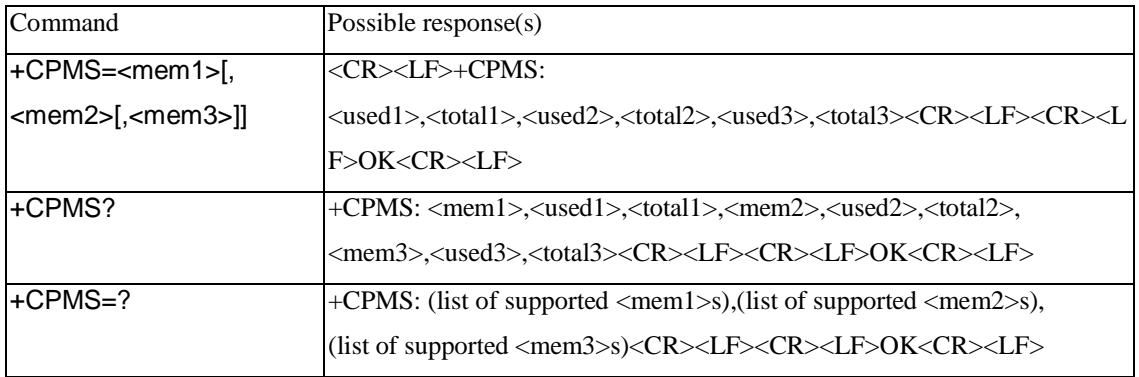

## **6102** 接口描述

SET 命令设定短信读写等操作分别对应的短信存储介质,同时返回所选介质当前的使用情况 READ 命令返回目前所选择存储介质的名称和使用情况。TEST 命令返回所有 MS 能支持的存储 介质类型。

## **QB-╳╳-╳╳╳-╳╳╳╳**

#### 6103 取值说明

<mem1>: 字符串值,表示短信读取和删除操作作用的介质。可选值为:

"SM", 表示(U)SIM 卡

"ME",表示 NV

<mem2>:字符串值,表示短信写入和发送操作作用的介质。可选值同<mem1>。

<mem3>: 字符串值,表示收到的短信存储的介质。可选值同<mem1>。

- <total1>: 整数值,表示<mem1>里能保存的短信总数。
- <total2>: 整数值,表示<mem2>里能保存的短信总数。
- <total3>: 整数值,表示<mem3>里能保存的短信总数。
- <used1>:整数值,表示<mem1>里现有的短信数目。
- <used2>:整数值,表示<mem2>里现有的短信数目。
- <used3>: 整数值,表示<mem3>里现有的短信数目。

## 6.11. **短信服务中心号码命令**+CSCA

#### 611.1. 语法结构

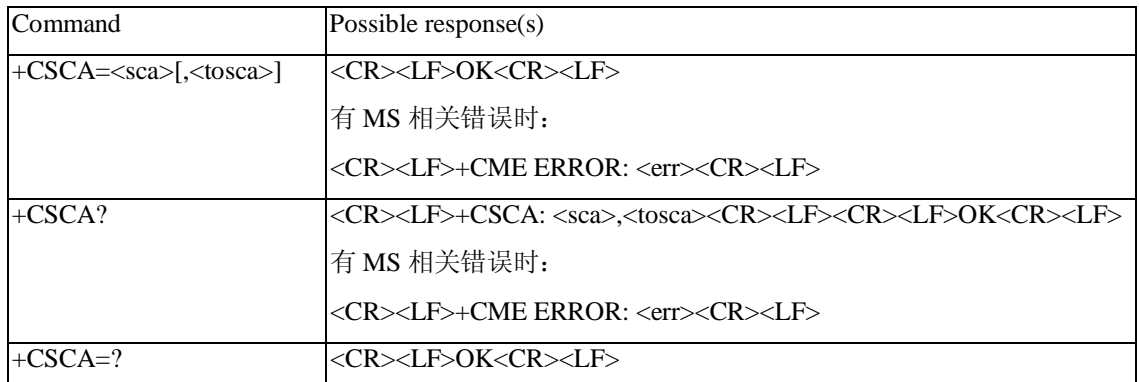

## 611.2 接口描述

SET 命令设定短信服务中心号码。对于 PDU 模式的短信,仅当 PDU 内关于短信服务中心号码的 参数 sc\_len=0 (PDU 格式参见+CMGS 命令)时,才使用此命令的设置。

#### 611.3 取值说明

<sca>: 字符串值,表示短信服务中心号码。号码由"\*"、"#"、"+"、"0"-"9"组成,号码长度 不超过 20(不包含"+"号)个字符。

<tosca>: 整数值,表示号码类型,其中 145 表示国际号码, 具体取值可参见 "短信发送命令 +CMGS" 一节中,SC 号码中的 type\_ addr 参数的具体定义。

不带<tosca>参数等同于对<tosca>不作修改。

## 6.12. **短信发送命令** +CMGS

#### 6121. 语法结构

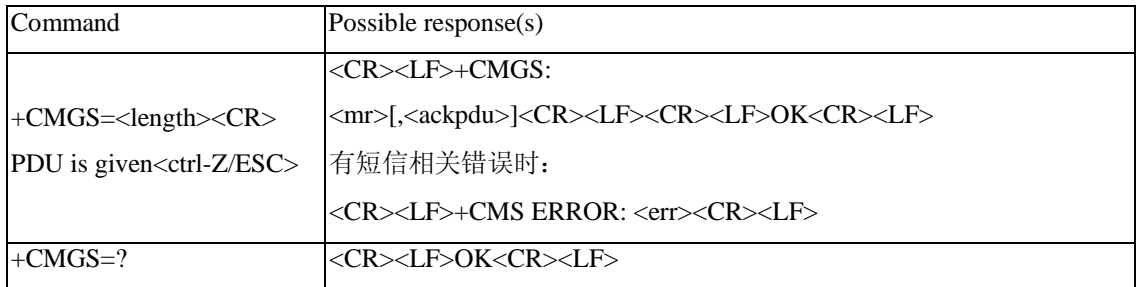

### 6122 接口说明

发送一条短信到网络侧,短信的发送分两步完成:

首 先 是 下 发 +CMGS=<length> 以 ( CR ) 结 束 , TE 等 待 MS 回 复 的 <CR><LF><greater\_than><space>(IRA 13, 10, 62, 32)后, 下发 PDU 数据包, 以<ctrl-Z>(IRA 26) 结束。

## 6123 取值说明

<length>: 实际发送的 TPDU 的字符个数/2 , 取值为 0~9 的十进制数, 最大不超过 178。

<mr>: 短信的标识符, 取值为 0~9 的十进制数, 取值范围: 0~255

<ackpdu>: 当+CSMS 的<service>取值为 1 并且网络支持,该字段将被返回。除了没有 SCA 外,格式 与 PDU 的格式一样。此字段暂不支持。

< ctrl-Z>: 标识一条 PDU 数据的结束, 字符为: '0x1A'

<ESC>: 取消本次短信的发送, 字符为: '0x1B'

PDU 包的结构如下:(包中所描述的字符取值为:0~9、A~F、a~f,两个字符组成一个 Octet 值。 例如:'23'=0x23, '2a'=0x2a,均是 16 进制)

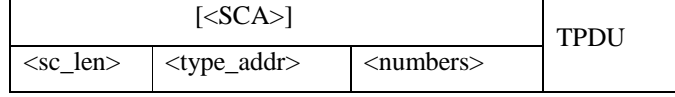

<SCA>短信中心地址,其结构如下:

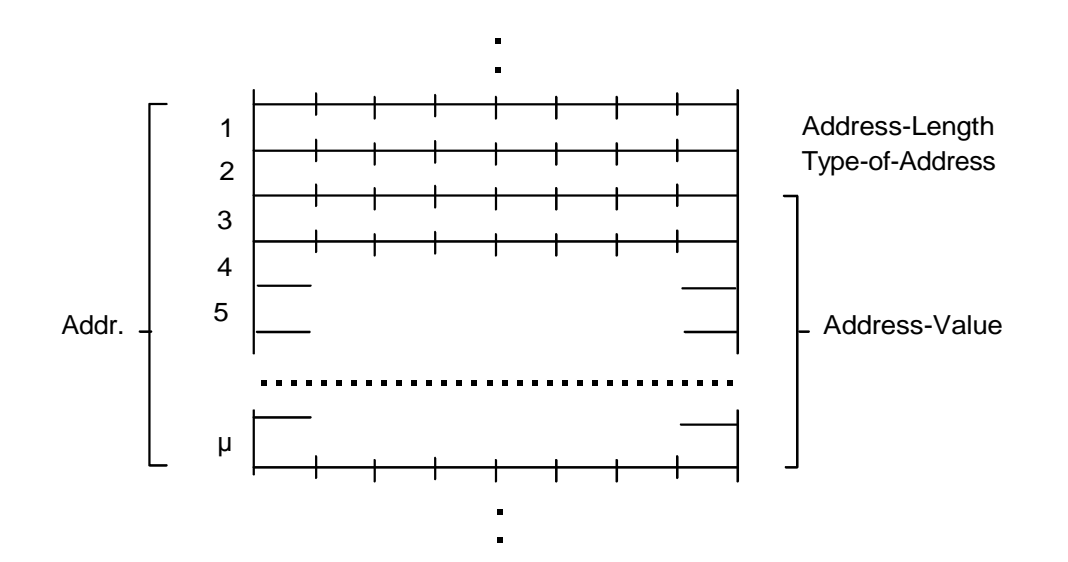

## **QB-╳╳-╳╳╳-╳╳╳╳**

<sc\_len>: SCA (短信中心号码)的长度,两个字符,指示<type\_addr>和<numbers>所占字符的个数/2。 <type\_addr>: 号码地址类型, 两个字符, 其结构如下:

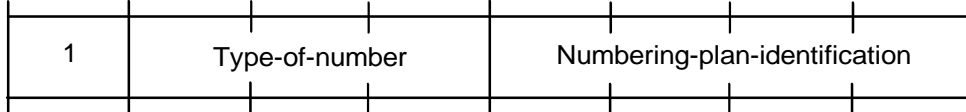

Type-of-Number(bit6…bit4), 取值如下:

0 0 0 用户不了解目标地址号码的先验信息时填写,此时地址号码由网络侧组织

0 0 1 若用户经能识别是国际号码时,选用此值;或者认为是国内范围也可以填写。

010 固内号码,不允许加前缀或者后缀。在用户发送国内电话时,选用此值。

0 1 1 本网络内的特定号码,用于管理或者服务,用户不能选用此值。

101 号码类型为 GSM 的缺省 7bit 编码方式,暂不使用。

- 1 1 0 短小号码,暂不使用。
- 111 扩展保留,暂不使用。

Numbering plan identification(bit3…bit0), 取值如下:

(注:当 bit6…bit4 取值为 000,001,010 时才有效,其它情况 bit3…bit0 无效)

- 0 0 0 0 号码由网络侧的号码方案确定。
- 0 0 0 1 **ISDN**/telephone numbering plan .
- 0 0 1 1 Data numbering plan, 暂不使用。
- 0 1 0 0 0 Telex numbering plan, 暂不使用。
- 1000 National numbering plan, 暂不使用。
- 1001 Private numbering plan, 暂不使用。
- 1010 ERMES numbering plan, 暂不使用。

<numbers>: 地址号码, 一个字节存两个数字, 且 bit3~bit0 存第一个数字, bit7~bit4 存第二个数字。 半字节的编码顺序,可如下例所示:

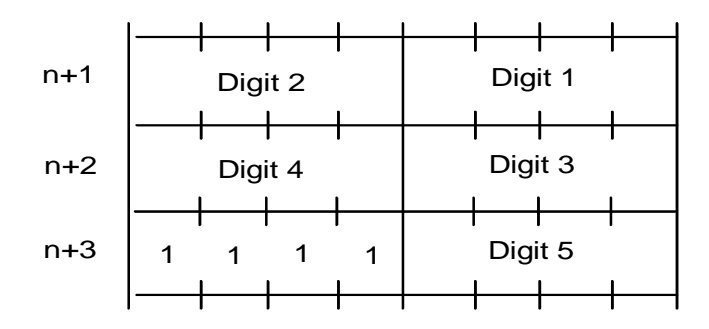

注:如果号码长度为奇数,则该 Octet 的高 4 位用 1111 填充。

'\*':1010 '#':1011

'a':1100 'b':1101 'c':1110

例如: 如果 SCA 的号码为 13902900, 则<numbers>为: 31099200

如果 SCA 的号码长度为奇数:139029001,则<numbers>为:31099200F1

若号码类型为:'A1',对应的<SCA>为 05a131099200

如果类型指示为国际号码, A1',而号码为 13902900 的国内号码, 则需要在号码前加拨 86, 则此时对应 的的<SCA>为 06a16831099200

TPDU 的数据结构如下:

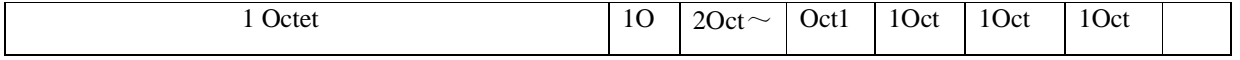
**QB-╳╳-╳╳╳-╳╳╳╳**

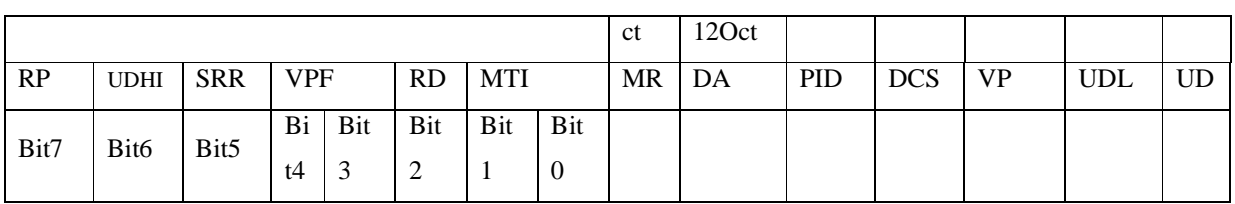

<MTI>: 短消息类型, 取值如下:

bit1 bit0

0 0 SMS-DELIVER (in the direction SC to MS)

0 0 SMS-DELIVER REPORT (in the direction MS to SC)

1 0 SMS-STATUS-REPORT (in the direction SC to MS)

1 0 SMS-COMMAND (in the direction MS to SC)

0 1 SMS-SUBMIT (in the direction MS to SC)

0 1 SMS-SUBMIT-REPORT (in the direction SC to MS)

1 1 Reserved

<RD>: 指示 SC 是否需要接收一个仍保存在 SC 中, 与以前同一 OA 发出具有相同的 MR 和 DA 的短 消息。取值如下:

0: 接受

1: 不接受

<VPF>:指示 VP 字段的有效性,格式指示,取值如下:

bit4 bit3

0 0 VP 段无效

1 0 VP 段有效, 格式为 relative, 现只提供此格式。

0 1 VP 段有效,格式为 enhanced

1 1 VP 段有效, 格式为 absolute

<RP>:回复短信路径的设置指示,取值如下:

0: 没有设置

1: 设置,指示回复短信与发送时具有相同的 SC 号码设置,返回路径相同。

<UDHI>:用户数据头的指示,取值如下:

- 0: 用户数据段只有短消息的内容
- 1: 用户数据段除了短消息外,还包含有一个数据头

<SRR>: 状态报告请求指示

0: 不需要一个短信成功发送的状态报告信息

1: 需要一个短信成功发送的状态报告信息

<MR>: 短信标识符。取值: 0~255。

<DA>: DA(目的地址),与 SCA 的定义一样。总共是 2~12Otects。故 DA 段最长的地址号码个数为 20。

<PID>:协议指示,取值如下:

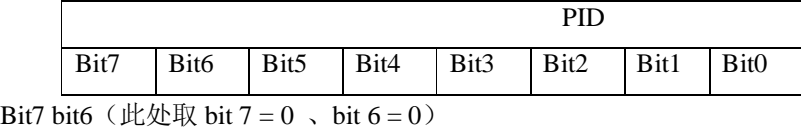

0 0 分配 bits 0..5,取值如下定义

1 0 分配 bits 0..5, 取值如下定义

0 1 保留

1 1 分配 bits 0..5,为 SC 的特殊用途

- Bit5, 取值如下:
- 0: no interworking, but SME to SME protocol
- 1: telematic interworking (此情况下, bits4...0 的取值有效)
- Bit4...bit0 telematic devices 类型指示:

若取值为 10010, 则表示 Email , 其它取值暂不支持。

<DCS>:用户数据的编码方式,取值如下:

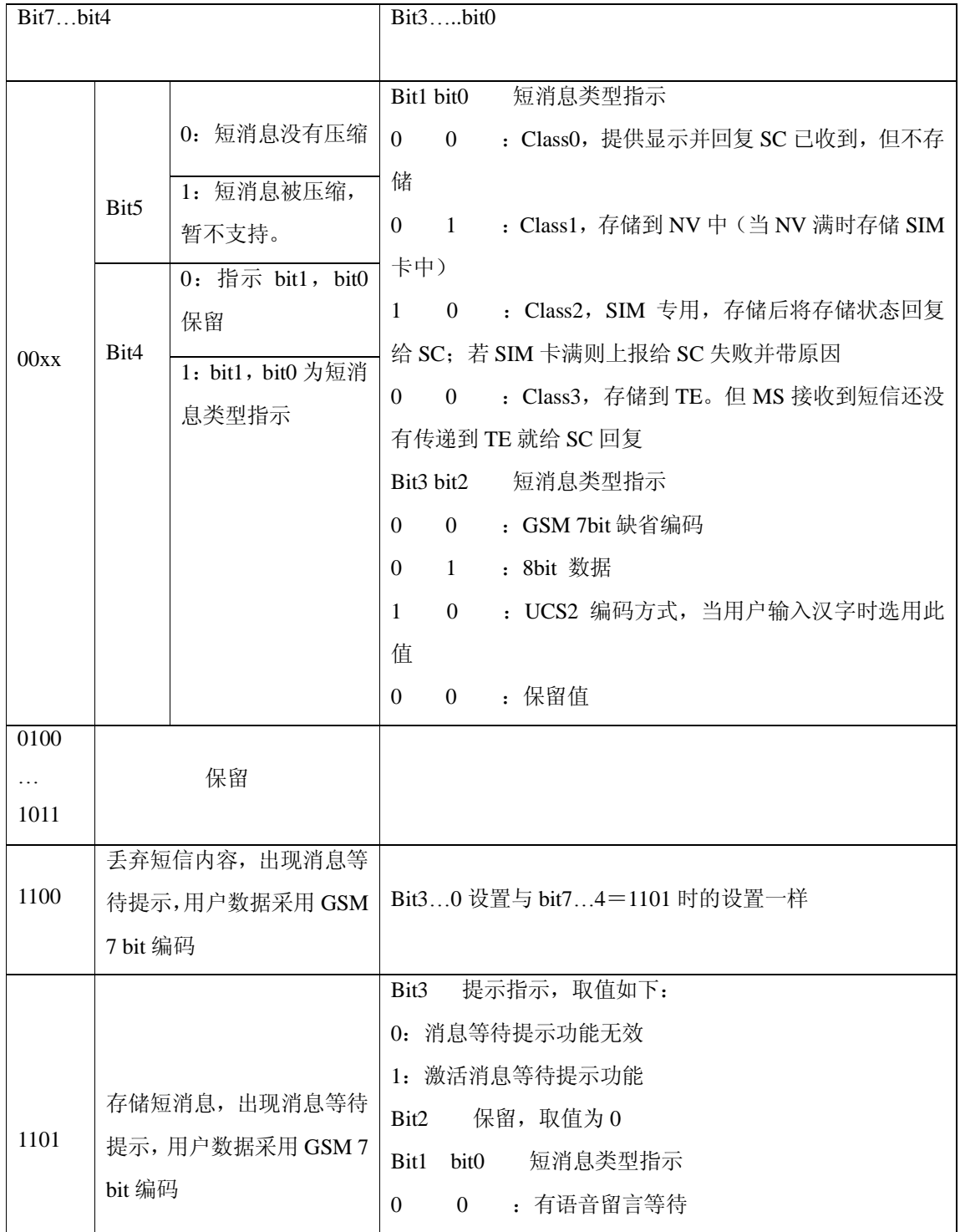

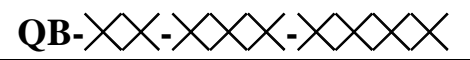

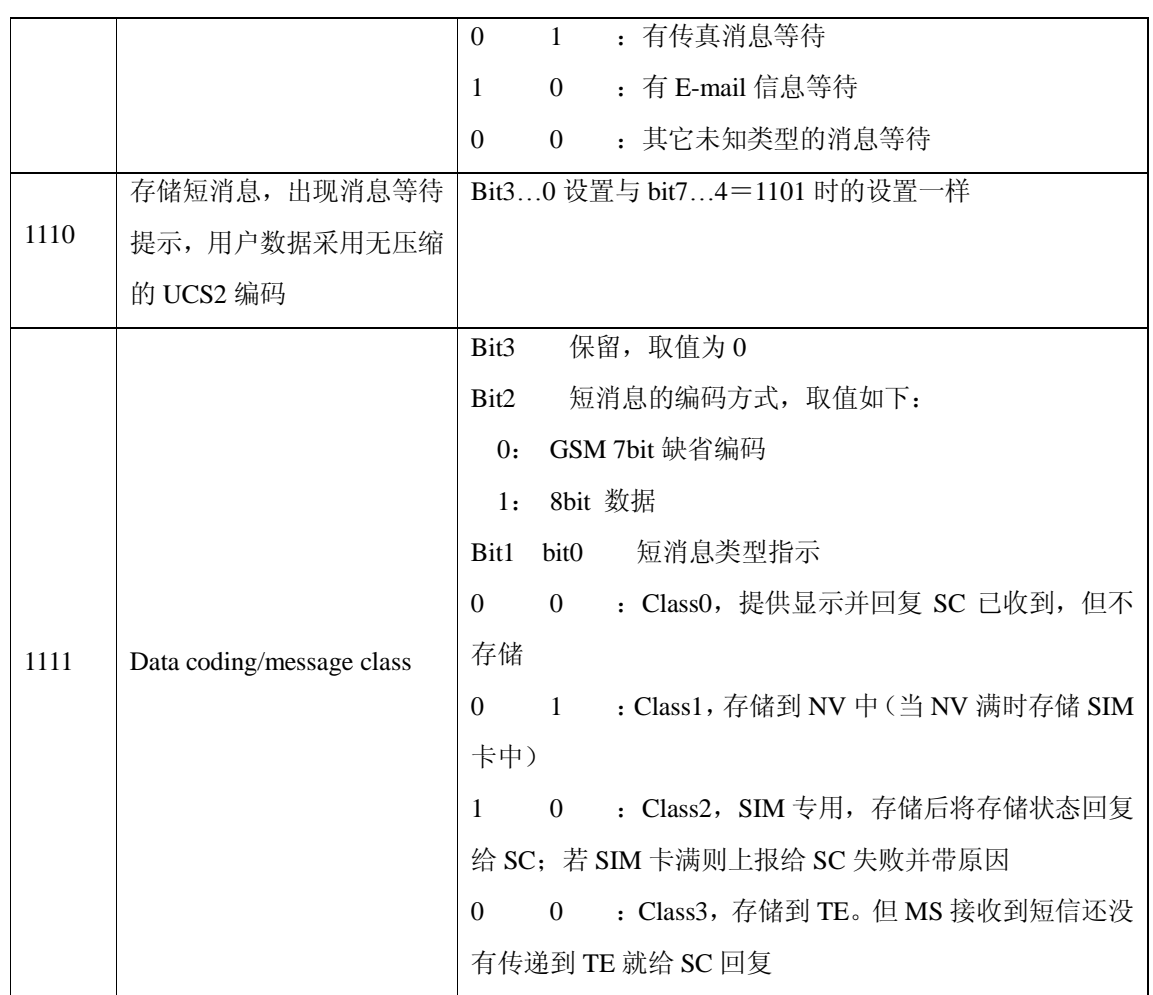

<VP>: 表示有效期, 时间从短消息被 SC 接受到开始计算。如果 VPF=00, 则该字段缺失, 时间表示 如下:

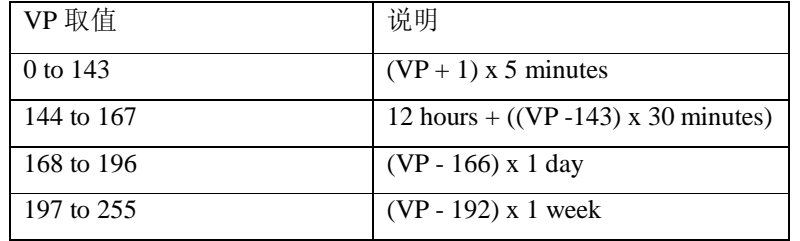

<UDL>:用户数据长度,UDL 的取值取决于具体的编码方式:

若是 7-bit 缺省编码, 则表示共有多少个 septets

若是 8bit 编码, 则表示共有多少个 Octets

若是 UCS2 编码, 则 UDL 表示共有多少个 Octets

若是有压缩的 7-bit or 8bit or UCS2 编码, 则 UDL 表示压缩后共有多少个 Octets。

对压缩的短信编码,<UD>的数据长度不超过 160septets;对无压缩编码的短信,<UD>长度不超过 140Octets。

<UD>:用户数据,其有效数据由参数 UDL 决定。

# 6.13. **短信存储命令** +CMGW

## 6131. 语法结构

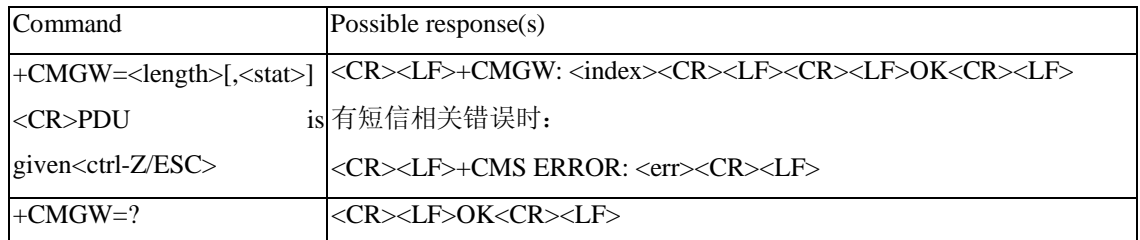

### 6132 接口说明

存储一条短信到+CPMS 命令设置的<mem2>存储器中。

# 6133 取值说明

<length>:实际发送的 TPDU 的字符个数/2 。

<mr>: 短信的标识符, 取值为 0~9 的十进制数, 取值范围: 0~255。

<ctrl-Z>: 标识一条 PDU 数据的结束, 字符为: '0x1A'

- <ESC>: 取消本次短信的发送,字符为:'0x1B'
- <stat>: 短消息的存储状态,取值如下: (PDU 模式下, 默认值为 0)
	- 0:收到的未读短信
	- 1:收到的已读短信
	- 2:存储的未发送短信
	- 3:存储的已发送短信
	- 4: 所有的短信(该值只适用与+CMGL 命令)

<index>: 在存储器中的位置号, 取值为 0~9 的十进制数, 取值范围由 0~存储器的最大容量-1。 PDU 包结构同 +CMGS 命令描述的一致。

# 6.14. **短信列表命令**+CMGL

6141. 语法结构

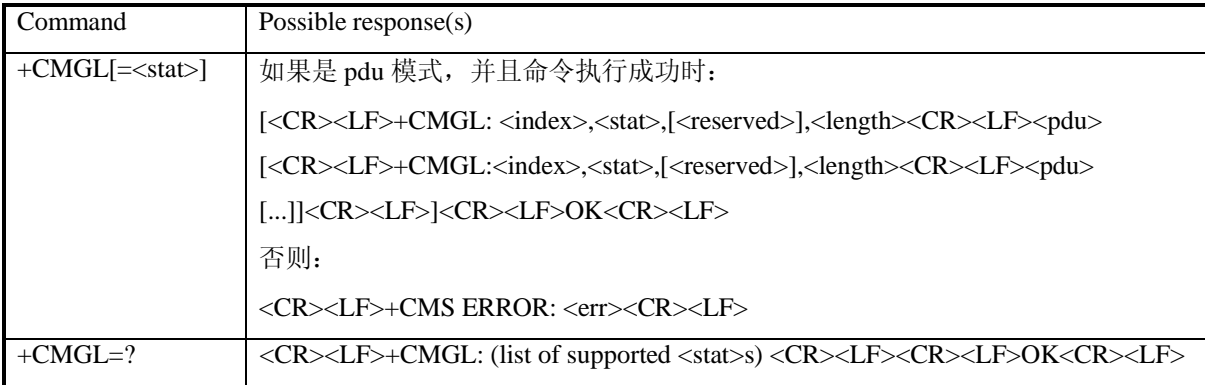

# 6142 接口描述

EXECUTION 命令从<mem1>中返回状态值由<stat>参数指定的所有短信。如果短信的状态是"接 收到的未读短信",命令执行成功后存储器中的短信状态转变成"接收到的已读短信"。

**QB-╳╳-╳╳╳-╳╳╳╳**

短信状态报告作为接收到的普通短信处理。 当<stat>缺省,EXECUTION 命令等价于 SET 命令+CMGL=0。 TEST 命令返回所有支持的 stat 值。

### 6143 取值说明

<stat> 短信类型, 缺省的输入值为 0:

- 0 接收到的未读短信
- 1 接收到的已读短信
- 2 存储的未发短信
- 3 存储的已发短信
- 4 所有短信

<index>: 整型值,在存储器中的位置。

<reserved>: 保留。

<length>:整型值,TPDU 数据的字节数。

<pdu>:协议数据单元,结构如下:

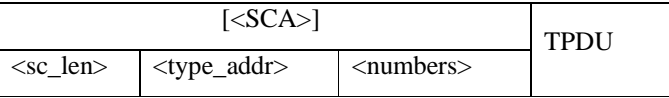

其中,<SCA>,<sc\_len>,<type\_addr>,<numbers>字段与"短信发送命令"一节中的定义相同。 对于发送的短信,TPDU 的数据结构与"短信发送命令"一节中的定义相同。对于接收到的短信,TPDU 的数据结构如下:

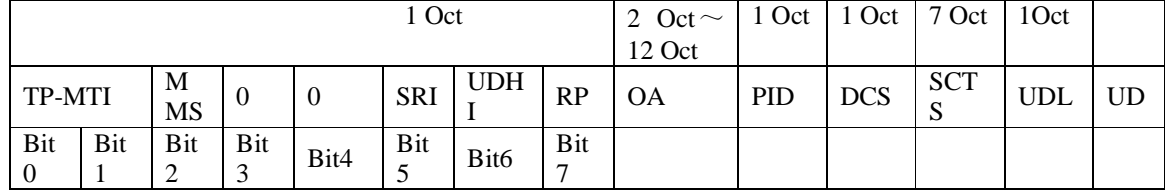

<MTI>:与"短信发送命令"一节中的定义相同。

<MMS>:表示是否有更多的消息需要发送。

0: 无

1: 有

<SRI>: 表示短消息实体(Short message entity)是否已经请求了一个状态报告。

0: 无

1: 有

<UDHI>:与"短信发送命令"一节中的定义相同。

<RP>: 与"短信发送命令"一节中的定义相同。

<OA>: 源地址, 与 SCA 的定义一样。总共是 2~12Otects。故 OA 段最长的地址号码个数为 20。

<PID>:协议指示,与"短信发送命令"一节中的定义相同。

<DCS>: 用户数据的编码方式, 与"短信发送命令"一节中的定义相同。

<SCTS>: 短信中心时间戳, 包括年、月、日、小时、分钟、秒以及时差, 时差是指本地时间与格林 威治标准时间之间的差值。

<UDL>:用户数据长度,与"短信发送命令"一节中的定义相同。

<UD>:具体用户数据,长度由 UDL 决定。

# 6.15. **读取一条短信命令**+CMGR

# 6151. 语法结构

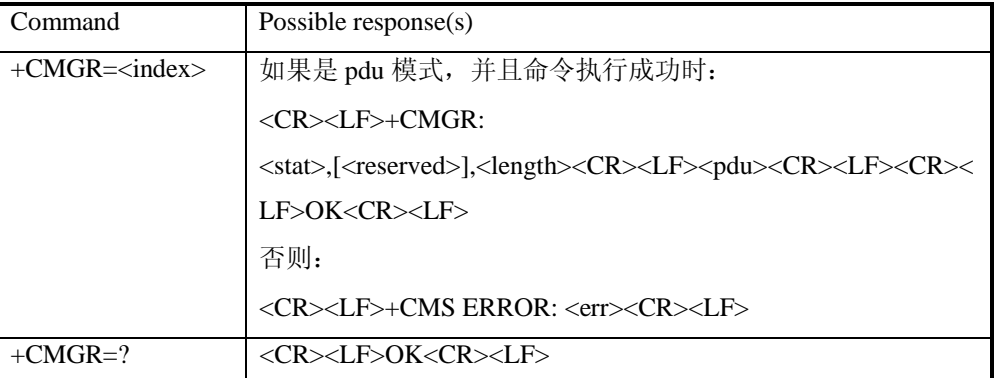

### 6152 接口描述

EXECUTION 命令从<mem1>中的返回存储位置为 index 的短信。如果短信的状态是"接收到的未 读短信",命令执行成功后存储器中的短信状态转变成"接收到的已读短信"。

TEST 命令返回 OK。

# 6153 取值说明

<index>: 整型值,在存储器中的位置 <stat> 短信类型:

- 0 接收到的未读短信
- 1 接收到的已读短信
- 2 存储的未发短信
- 3 存储的已发短信

<reserved>: 保留。

<length>:整型值,PDU 数据的字节数: <pdu>: 协议数据单元, 具体格式与"短信列表命令"一节相同。

# 6.16. **短信承载域命令**+CGSMS

# 6161. 语法结构

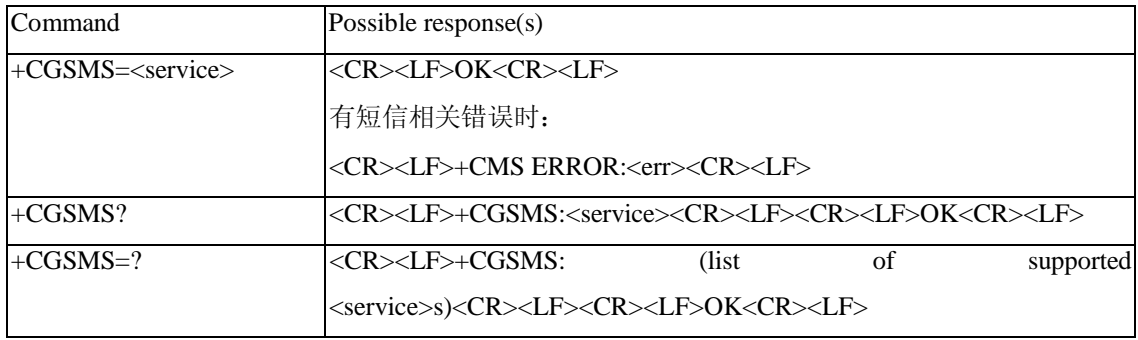

# 6162 接口描述

SET 命令设置短信承载域。即 CS/PS 域的选择 READ 命令返回当前的短信承载域。 TEST 命令返回命令支持的参数值。

# 6163 取值说明

<service>:

- 0:只选择 PS 域
- 1: 只选择 CS 域
- 2:优先选择 PS 域
- 3:优先选择 CS 域

# 7. 安全设置接口描述

# 7.1. PIN **修改密码命令**+CPWD

# 7.1.1. 语法结构

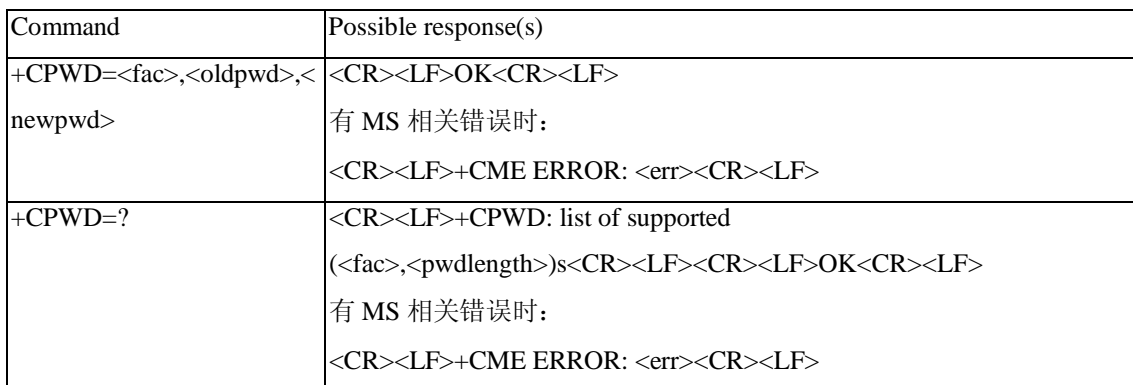

# 7.1.2 接口描述

EXECUTION 命令用修改设备锁功能的密码(例如 PIN)。 TEST 命令返回该命令支持的设备以及对应该设备密码的最大长度。

# 7.1.3 取值说明

<fac>: 指定该命令操作的对象(仅支持 SIM 卡, 取值"SC")。

"SC":  $SIM \neq PIN$ 

"P2":  $SIM \neq PIN2$ 

<oldpwd>,<newpwd>: 旧密码,新密码,字符串类型,最大长度由<pwdlength>参数给定。 <pwdlength>: 设备锁密码的最大长度。

# 7.2 日N管理命令+CPIN

7.21. 语法结构

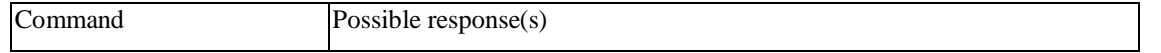

# **QB-╳╳-╳╳╳-╳╳╳╳**

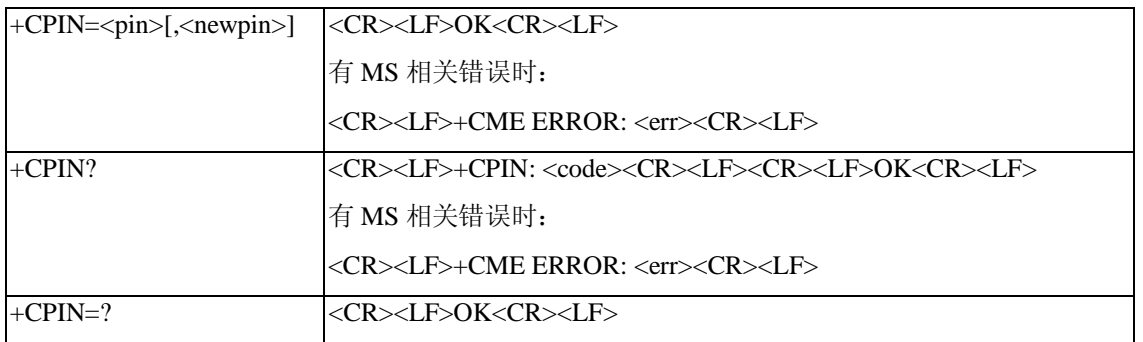

# 7.22 接口描述

READ 命令用来指示是否存在密码输入请求。

SET 命令用于校验、解锁 PIN 和 PIN2。

如果当前密码输入请求为 PIN 或 PIN2,则输入+CPIN=<pin>进行校验。

如果当前密码输入请求为 PUK 或 PUK2,则输入+CPIN=<pin>,<newpin>进行解锁。第一个参数为 SIM PUK 或 SIM PUK2, 第二个参数, <newpin>, 为新的 PIN 码或 PIN2 码。

使用 SET 命令时, 如果当前不存在 PIN 输入请求, 则返回一个错误信息, +CME ERROR。

# 7.23 取值说明

```
<pin>, <newpin>: 字符串
```
<code>: 字符串(无引号)

READY: MT 无密码输入请求

SIM PIN: UICC/SIM PIN 密码请求

SIM PUK: UICC/SIM PUK 密码请求

- SIM PIN2: PIN2 密码请求
- SIM PUK2: PUK2 密码请求

# 7.3 日N使能与查询功能命令+CLCK

### 7.31. 语法结构

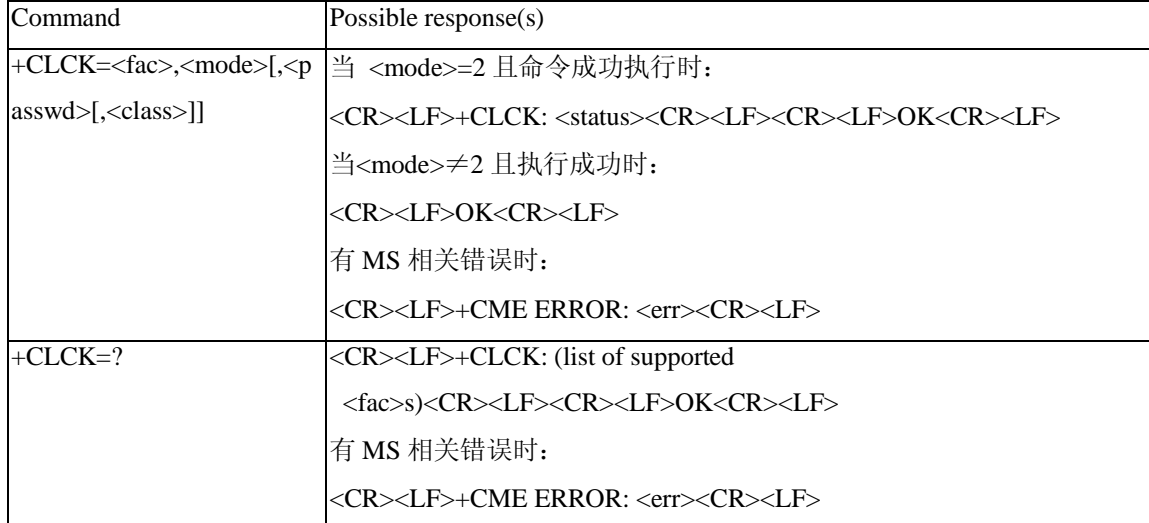

# 7.32 接口描述

Execute 命令用于锁、解锁以及查询 MS 或网络设备<fac>。一般需要输入密码。 Test 命令返回该命令支持的设备。

# 7.33 取值说明

<fac>: 指定该命令操作的对象(仅支持 SIM 卡, 取值"SC")。

"SC": SIM 卡 (如果设置该命令, MS 在上电时会要求输入密码)

<mode>:

- 0:解锁
- 1:锁
- 2:查询状态

< status >:

- 0:未激活
- 1:激活

<passwd>: 字符串类型; 与修改密码命令+CPWD 所设定的密码相同。 <class> (默认为 7):

- 1:语音电话
- 2:数据
- 4:传真
- 8:短信

8 数据业务接口描述

# 81. PDP设置环境命令+CCDCONT

### 8.1.1. 语法结构

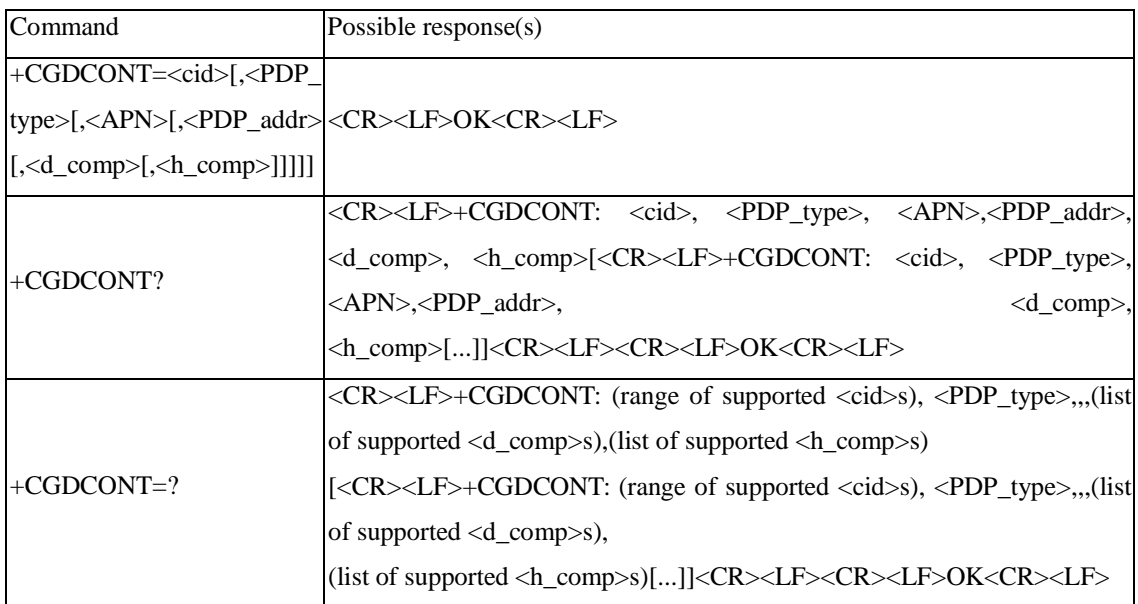

## 8.1.2. 接口描述

MS本地保存一组以<cid>为索引的设置环境,每一条保存的设置环境包含一组与PDP相关的参数。 SET 命令将 PDP 相关的一组参数存入以<cid>为索引的设置环境中。每个设置环境初始都是未定义的, 通过 SET 命令存入一组参数后, 则成为已定义状态。同时能保存的已定义的设置环境的数目由<cid> 的取值范围决定。

一种特殊的 SET 命令+CGDCONT= <cid>,将清除<cid>指示的设置环境中的所有参数,此设置环 境返回成未定义状态。

READ 命令返回所有已定义了的设置环境的参数值,各条设置环境之间换行显示。

TEST 命令返回所有可以支持的取值, response 中以 MS 能支持的 PDP\_type 取值为索引分条显示。 每条取一确定的 PDP\_type 值,并包含其他参数在此 PDP\_type 取值下的可支持的取值范围。各条之间 换行显示。

# 81.3 取值说明

<cid>: 1-16: PDP 设置环境的索引值。其他 PDP 相关的命令可以通过此索引值来调用保存的设置。 <PDP\_type>: 字符串值,表示包交换协议类型。

"IP": IP 协议

"PPP":端到端协议

<APN>: 字符串值,表示连接 GGSN 或外部网的接入点域名。

<PDP\_addr>: 字符串值,表示 MS 的地址。

<d\_comp>: 数字值, 控制 PDP 数据的压缩。

- 0:不压缩。
- 1:压缩。

不带<d\_comp>等同于<d\_comp>为 0。

<h comp>: 数字值, 控制 PDP 头的压缩。

- 0:不压缩。
- 1:压缩。

不带<h\_comp>等同于<h\_comp>为 0。

# 9. 电话本业务接口描述

# 9.1. **电话本内存选择命令**+CPBS

9.1.1. 语法结构

![](_page_45_Picture_309.jpeg)

![](_page_46_Picture_0.jpeg)

![](_page_46_Picture_251.jpeg)

# 91.2 接口描述

SET 命令用来选择一种电话本内存, MS 重启以后恢复初始设置是"SM"。其他电话本相关的命 令将使用本命令选择的电话本内存进行操作。

READ 命令返回当前已经选择的电话本内存。可选的,还可能应该返回其已经使用的条目数和最 大条目数。

TEST 命令返回所支持的电话本内存类型。

# 91.3 取值说明

<storage> : 电话本内存类型, 目前只支持"SM"。

"SM" SIM/UICC 电话本

<reserved>:保留

<used>: 整型值,表示当前已选择的内存中已经使用的条目数 <total>:整型值,表示当前已选择的内存的最大条目数

### 9.2. **(新增)电话本读取命令**^SCPBR

### 921. 语法结构

![](_page_46_Picture_252.jpeg)

# 922 接口描述

该命令返回当前已经选中的电话本内存中位置 index1 与 index2 之间的电话本条目。如果 index1 到 index2 之间所有的位置都没有电话本条目, 将返回: +CME ERROR: not found

也可以只输入 index1, 此时只会返回 index1 位置的电话本记录, 若 index1 处无记录, 也会返回 +CME ERROR: not found。

![](_page_47_Picture_0.jpeg)

test 命令返回当前已经选中的电话本内存的位置范围,以及<number>、<text>和<email>的最大长 度。

本命令的字段要求依据中国移动对于 USIM 电话本 vCard 数据字段要求规定。

### 923 取值说明

<index1>, <index2>, <index>: 整型值, 电话本内存中的位置。index1, index2 取值小于等于+CPBS? 命令返回的 total 字段。 <num1>: 字符串类型, 移动电话号码, 不大于 32 字节; <num2>: 字符串类型, 办公电话号码, 不大于 32 字节; <num3>: 字符串类型, 住宅电话号码, 不大于 32 字节; <num4>: 字符串类型, FAX 号码, 不大于 32 字节; <type>:号码类型,其中 145 表示国际号码,具体取值可参见"短信发送命令 +CMGS"一节中, SC 号码中的 type\_ addr 参数的具体定义: <text>: 字符串类型, 表示姓名。 <coding>: 编码方案,表示<text>字段的字符编码并指定语言: 0:GSM 7 bit Default Alphabet 1: USC2 mode (SIM 卡中保存的原始值) <email>: 字符串类型,表示 email 地址。目前,该字段只在存储介质为 USIM 卡时有效,且不大于 64 字节。 <nlength>:整型值,表示电话号码的最大长度

<tlength>:整型值,表示姓名的最大长度

<mlength>:整型值,表示 EMAIL 的最大长度

# 9.3. **(新增)电话本写命令**^SCPBW

![](_page_47_Picture_315.jpeg)

### 931. 语法结构

# 932 接口描述

该命令将电话本条目写在当前已经选中的电话本内存中 index 指定的位置。如果命令参数中只含 有 index, 那么 index 相应位置的电话本条目将被删除。如果 index 字段被省略, 但参数中含有 num1~num4 字段, 那么这条电话本条目将被写到第一个空位置。如果此时没有空位置, 则上报:

# $\overline{OB}$

### +CME ERROR: memory full

test 命令返回当前已经选中的电话本内存的位置范围,以及 num1~num4 字段的最大长度、type 字 段的所有取值,以及 text 字段的最大长度和 email 字段的最大长度。在存储电话本时,应当保证输入 的所有长度都在最大长度范围之内。

本命令的字段要求依据中国移动对于 USIM 电话本 vCard 数据字段要求规定。

# 933 取值说明

<index>:整型值,电话本内存中的位置。 <num1>: 字符串类型,移动电话号码,不大于 32 字节; <num2>: 字符串类型, 办公电话号码, 不大于 32 字节; <num3>: 字符串类型, 住宅电话号码, 不大于 32 字节; <num4>: 字符串类型, FAX 号码, 不大于 32 字节; <type>:号码类型,其中 145 表示国际号码,具体取值可参见"短信发送命令 +CMGS"一节中, SC 号码中的 type\_ addr 参数的具体定义。 <text>: 字符串类型,表示姓名,不大于 64 字节。 <coding>: 编码方案,表示<text>字段的字符编码并指定语言: 0:GSM 7 bit Default Alphabet 1: USC2 mode (SIM 卡中保存的原始值) <email>: 字符串类型,表示 email 地址。目前,该字段只在存储介质为 USIM 卡时有效。且不大于 64 字节。

<nlength>:整型值,表示电话号码的最大长度 <tlength>:整型值,表示姓名的最大长度 <mlength>:整型值,表示 EMAIL 的最大长度

# 1O 系统设置接口描述

# 10.1. **(新增)系统模式变化事件指示** ^MODE

### 101.1. 语法结构

![](_page_48_Picture_308.jpeg)

### 101.2 接口说明

当系统模式变化时, MS 主动上报此指示给 TE。

### 101.3 取值说明

<sys\_mode>: 系统模式, 取值如下:

- 0:无服务
- 1:保留
- 2:保留
- 4:保留
- 3:GSM/GPRS 模式
- 5: WCDMA 模式

15:TD-SCDMA 模式

<sys\_submode>: 系统子模式, 取值如下:

- 0 无服务
- 1 GSM 模式
- 2 GPRS 模式
- 3 EDGE 模式
- 4 WCDMA 模式
- 5 HSDPA 模式
- 6 HSUPA 模式
- 7 HSUPA 和 HSDPA 模式
- 8 TD\_SCDMA 模式

# 1O 2 (新增) 系统的信息查询命令 ^SYSINFO

### 1021. 语法结构

![](_page_49_Picture_317.jpeg)

# 1022 接口说明

此命令查询当前系统信息。如系统服务状态、domain、是否漫游等。

# 1023 取值说明

<srv\_status>: 系统服务状态, 取值如下:

- 0: 无服务
- 1: 有限制服务
- 2: 服务有效
- 3: 有限制的区域服务
- 4: 省电状态
- <srv\_domain>:系统服务域,取值如下:
	- 0: 无服务
	- 1: 仅 CS 服务
	- 2: 仅 PS 服务
	- 3: PS+CS 服务
- <roam\_status>: 漫游状态, 取值如下:
	- 0: 非漫游状态
	- 1: 漫游状态
- <sys\_mode>: 系统模式, 取值如下:
	- 0: 无服务
	- 1: 保留
	- 2: 保留
	- 3: GSM/GPRS 模式
	- 4: 保留

![](_page_50_Picture_0.jpeg)

- 5: WCDMA 模式
- 15: TD-SCDMA 模式

<sim\_state>: SIM 卡状态, 取值如下:

- 0: USIM 卡状态无效
- 1: USIM 卡状态有效

255: USIM 卡不存在或者 PIN 码没有校验或解锁

<reserve >: 保留字段

<sys\_submode>: 系统子模式, 取值如下:

- 0 无服务
- 1 GSM 模式
- 2 GPRS 模式
- 3 EDGE 模式
- 4 WCDMA 模式
- 5 HSDPA 模式
- 6 HSUPA 模式
- 7 HSUPA 和 HSDPA 模式
- 8 TD\_SCDMA 模式

#### 10.3. **网络注册** +CREG

![](_page_50_Picture_292.jpeg)

![](_page_50_Picture_293.jpeg)

# 1032 接口说明

设置命令主要是控制+CREG 主动上报事件。

当<n>=1,网络注册的状态发生改变的时候,上报+CREG:< stat >

当<n>=2,小区信息发生改变时,上报+CREG: <stat>[,<lac>,<ci>]

读命令返回当前的注册状态<stat>, 位置信息<lac>,<ci>仅当<n>=2 时上报。

### 1033 取值说明

 $\langle n \rangle$ 

- 0:禁止+CREG 的主动上报
- 1:使能+CREG: <stat>的主动上报

![](_page_51_Picture_0.jpeg)

2:使能+CREG: <stat>[,<lac>,<ci>]的主动上报。暂不支持。

#### $<$ stat $>$

- 0: 没有注册, MS 现在并没有在搜寻要注册的新的运营商
- 1:注册了本地网络
- 2:没有注册,但 MS 正在搜寻要注册的新的运营商
- 3:注册被拒绝
- 4:未知原因
- 5:注册了漫游网络

<lac> 位置码信息, 四个字符, 16 进制表示。(例: "00C3" =10 进制的 195) <ci> 小区信息, 四个字符, 16 进制表示。

### 104 GRS网络注册 +CGREG

# 1041. 语法结构

![](_page_51_Picture_281.jpeg)

### 1042 接口说明

SET 命令主要是控制+CGREG 主动上报事件。 当<n>=1,网络注册的 GPRS 状态发生改变的时候,上报+CGREG:< stat > 当<n>=2,小区信息发生改变时,上报+CGREG: <stat>[,<lac>,<ci>]

读命令返回当前的注册状态<stat>,位置信息<lac>,<ci>仅当<n>=2 时上报。

# 1043 取值说明

 $\langle n \rangle$ 

- 0:禁止+CGREG 的主动上报
- 1:使能+CGREG: <stat>的主动上报
- 2:使能+CGREG: <stat>[,<lac>,<ci>]的主动上报。暂不支持。

#### $<$ stat $>$

- 0: 没有注册, MS 现在并没有在搜寻要注册的新的运营商
- 1:注册了本地网络
- 2: 没有注册, 但 MS 正在搜寻要注册的新的运营商
- 3:注册被拒绝
- 4:未知状态

![](_page_52_Picture_0.jpeg)

5:注册了漫游网络

<lac> 位置码信息, 四个字符, 16 进制表示。(例: "00C3" =10 进制的 195) <ci> 小区信息, 四个字符, 16 进制表示。

# 10.5. **运营商选择命令**+COPS

### 1051. 语法结构

![](_page_52_Picture_284.jpeg)

### 1052 接口说明

本接口能查询当前 MS 注册的网络状态,网络选择模式。执行命令能完成 GSM/UMTS 网络的自 动与手动选择;读命令返回当前的网络选择模式,如果注册成功,则返回当前的运营商信息;测试命 令返回当前网络中存在的运营商的信息列表,最多不会超过 20 个。

### 1053 取值说明

<mode>: 网络选择模式

- 0: 自动搜网, 设置命令中, mode 取值为 0 时, 后面参数 format,oper 都无效。
- 1: 手动搜网
- 2: 去注册网络
- 3: 仅为+COPS?读命令设置返回的格式<format>
- 4: 手动与自动的联合,如果手动搜网失败,则自动转入自动搜网模式

<format>: 运营商信息<oper>的格式

- 0: 长字符串格式的运营商信息<oper>
- 1: 短字符串格式的运营商信息<oper>
- 2: 数字格式的运营商信息<oper>

<oper>: 运营商的信息。

- <stat>: 网络的状态标识, 取值如下:
	- 0: 未知的
	- 1: 可用的

![](_page_53_Picture_0.jpeg)

- 2: 当前注册
- 3: 禁止
- <Act>: 无线接入技术, 取值如下:
	- 0: GSM/GPRS 制式
	- 2: UTRAN 制式

# 10.6. **(新增)系统配置参考设置命令**^SYSCONFIG

# 1061. 语法结构

![](_page_53_Picture_263.jpeg)

# 1062 接口描述

该命令设置系统模式、GW 接入次序、漫游支持和 domain 等特性。

# 1063 取值说明

<mode>系统模式参考:

- 2 自动选择
- 13 GSM ONLY
- 14 WCDMA ONLY
- 15 TD-SCDMA ONLY
- 16 无变化
- <acqorder>网络接入次序参考:
	- 0 自动
	- 1 先 GSM 后 UTRAN
	- 2 先 UTRAN 后 GSM
	- 3 无变化

<roam>漫游支持:

- 0 不支持
- 1 可以漫游
- 2 无变化
- <srvdomain>域设置:
	- 0 CS\_ONLY
	- 1 PS\_ONLY
	- 2 CS\_PS
	- 3 ANY
	- 4 无变化

四种网络连接选择:3G 优先、2G 优先、仅 3G、仅 2G,每种连接方式之间的区别在于系统模式 (mode)和网络接入次序(acqorder)的不同,如下表所示:

![](_page_54_Picture_0.jpeg)

![](_page_54_Picture_280.jpeg)

# 107. 受限 SIM卡访问命令+CRSM

### 107.1. 语法结构

![](_page_54_Picture_281.jpeg)

# 107.2 接口描述

该命令可用于在受限制的情况下访问 SIM 卡内容。

### 107.3 取值说明

<command>SIM 访问命令:

- 176 以二进制方式读取
- 178 读取记录
- 195 获取响应
- 214 二进制更新
- 220 记录内容更新
- 242 获取状态

<fileid>EF 文件 ID, 整型, 除状态查询以外的命令均必须下发该参数。 <P1>,<P2>,<P3>,除了获取响应和状态查询命令,这些参数必须指定。其取值参见 GSM11.11 <data>, 以十六进制格式的信息字段 <sw1>,<sw2>, 命令执行后 SIM 卡返回的响应 <response>,携带命令执行成功后上报的数据,对于二进制更新和记录更新命令,response 不返回

# 108 (新增) SIMLSIM 卡模式识别 ^CARDMODE

# 1081. 语法结构

![](_page_54_Picture_282.jpeg)

![](_page_55_Picture_0.jpeg)

# <n>s)<CR><LF><CR><LF>OK<CR><LF>

### 1082 接口说明

设置命令主要是控制^CARDMODE 主动上报事件。 当<n>=1, SIM/USIM 的状态发生改变的时候, 上报^CARDMODE:<sim\_state> 读命令返回 SIM/USIM 当前的状态。

### 1083 取值说明

 $\leq n$ :

- 0: 禁止^CARDMODE 的主动上报,默认值。
- 1: 使能^CARDMODE: <sim\_state>的主动上报

<sim\_state>: SIM 卡的类型, 取值如下:

- 0: Unknown mode
- 1: SIM 卡
- 2: USIM  $\dagger$

255: SIM/USIM 不存在或者 PIN 码没校验/解锁

# 10.9. **(新增)读取品牌信息命令**^SPN

![](_page_55_Picture_325.jpeg)

![](_page_55_Picture_326.jpeg)

### 1092 接口说明

品牌信息包括运营商品牌和用户品牌,例如运营商品牌有中国移动、中国联通、中国电信等,用 户品牌有动感地带、全球通、随 E 行等。品牌信息通常存储在 SIM/USIM 卡文件中,文件标识为 EFSPN, 文件 ID 为 6F46。

此接口就是用来读取 SIM/USIM 卡上的品牌信息, 对 USIM 卡来言, 存在两个 EFSPN 文件, 分 别位于 GSM 和 USIM 目录中,因此需要指定读取哪一个文件。EFSPN 文件格式遵循 3GPP TS 31.102 V5.9.0。

该命令用于 TE 通过 ME 查询当前 SIM/USIM 卡上存储的 2G/3G 的 SPN 文件。

#### 1093 取值说明

<spn\_type>:

0: GSM\_SPN 1:USIM\_SPN

<disp\_rplmn>:

![](_page_56_Picture_0.jpeg)

- 0:不显示 RPLMN
- 1:要求显示 RPLMN
- 99: 该字段无效, 且无需再读取 spn\_name 字段

<coding>: 编码方案,表示 spn\_name 字段的字符编码并指定语言:

### 0:GSM 7 bit Default Alphabet

1: USC2 编码 (SIM 卡中保存的原始值)

<spn\_name>: 字符串。当采用 GSM7bit 编码时, 不超过 16 个字符。当编码方案为 USC2 时, 字符串 的内容是以"十六进制文本值"进行描述的数据,字符串长度不超过 32。单板上报 coding 为 UCS2 编码的内容时,统一按照去掉 0x 的十六进制填写。

# 11. 普通/可视电话业务接口描述

# 11.1. **(新增**)**标准拨号** D

#### 11.1.1. 语法结构

![](_page_56_Picture_224.jpeg)

### 11.1.2 接口说明

本接口用于发起语音或数据业务呼叫。 语音主叫时 TE 与 MT 消息交互见下列流程图。

![](_page_56_Figure_14.jpeg)

![](_page_57_Figure_0.jpeg)

![](_page_57_Figure_1.jpeg)

说明: 当前单板的状态不满足, 则直接返回^CEND, 上报失败的原因。

![](_page_57_Figure_3.jpeg)

说明:当前的单板状态满足,则上报^ORIG 呼叫发起指示;其后由于网络原因导致网络连通失败, 则^CEND 中上报失败原因。

![](_page_58_Figure_1.jpeg)

说明: 当前的单板状态满足,则上报^ORIG 呼叫发起指示; 网络连通成功, 上报^CONF 网络连 通指示;其后由于本方的拒接或对方的挂断引起的失败,则^CEND 中上报失败原因。

![](_page_58_Figure_3.jpeg)

# 11.1.3 取值说明

<digits>: 被叫的电话号码, ASCII 字符, 合法的字符仅包括: '0'-'9', '\*', '#', '+'。'+'只能出现在号

**QB-╳╳-╳╳╳-╳╳╳╳**

码的最前面,号码的最大长度不能超过 24 (不包括"+")。

<I/i>: CLIR 业务的标识位(如果不指示该位, 则采用网络的默认取值, 或者根据网络是否分配了永 久模式的 CLIR 业务来决定)。

I:启动 CLIR

i:关闭 CLIR

两种异常情况为:

A) 如果网络未分配 CLIR 业务, 则用户选择启动 CLIR 业务并发起呼叫时, 呼叫能否继续取决于 网络侧。如果被拒绝,则会在通话结束指示^CEND 上报结束原因。

B)如果网络分配了永久模式的 CLIR 业务,而用户在呼叫发起时选择本次关闭 CLIR,则呼叫仍 能继续。

<;> 呼叫发起类型指示。若呼叫发起类型语音呼叫,则必须带上";"。

#### 11. 2 标准呼叫挂断+GHP

#### 11.21. 语法结构

![](_page_59_Picture_258.jpeg)

#### 11.22 接口说明

当用户通话结束后,用此命令结束通话,在来电振铃状态时,用户拒接也同样用此命令。多个通 话时,此命令将挂断所有的 hold 和 active 电话, waiting 电话也会被挂断。在挂断过程中 hold、active、 waiting 三种状态以外的新来电不受影响。

### 11.3. **(新增**)**呼叫应答** A

#### 11.31. 语法结构

![](_page_59_Picture_259.jpeg)

# 11.32 接口说明

当移动终端有来电,TE 用此命令告知 MT 接听电话,若此时有第三方来电,仍然可以通过此命 令接听。

#### 11.4. **发送** DTMF **音**+VTS

# 11.41. 语法结构

![](_page_59_Picture_260.jpeg)

![](_page_60_Picture_0.jpeg)

![](_page_60_Picture_300.jpeg)

### 11.42 接口说明

Set 命令使用 DTMF 音发送 ASCII 码字符给对端。该命令仅仅能被使用在激活的 speech 呼叫中。

### 11.43 取值说明

<dtmf\_string>: 在集合 (0-9,#,\*,A, B, C, D.) 内的 ASCLL 字符串。字符串需在双引号("")内, 并且最 大长度是 29。

# 11.5. **扩展来电指示**+CRC

### 11.51. 语法结构

![](_page_60_Picture_301.jpeg)

### 11.52 接口说明

此命令用于设置是否以扩展码的格式上报来话指示,或者是 GPRS 网络发来的 PDP 激活请求。默 认的 EXCUTE 命令相当于 mode =0。或者上报使用 VBS/VGCS 呼叫的通知。.如果使能, 那么当有 新来电的时候 MS 将会上报+CRING: <type> 而不是 RING。

### 11.53 取值说明

<mode> :

0 去使能扩展格式上报,使用 RING 上报。

1 使能扩展格式上报,使用+CRING: <type>上报。

#### <type>:

![](_page_60_Picture_302.jpeg)

![](_page_61_Picture_0.jpeg)

其中:各选项含义如下: <priority>: 指来话的 eMLPP 优先级, 优先级值定义在 eMLPP specification 3GPP TS 22.067 [54]. <subaddr>: 子地址, 格式由<satype>指定 <satype>:子地址类型,(参考 3GPP TS 24.008 [8]之 10.5.4.8) <PDP\_type> ,<PDP\_addr> 和 <APN> 在 PDP 上下文激活命令+CGDCONT 中定义 <L2P> 表示在 MT 和 TE 之间使用的层 2 协议. 在+CGDATA 中定义.

# 11.6 呼叫状态查询命令+CLCC

11.61. 语法结构

![](_page_61_Picture_306.jpeg)

### 11.62 接口说明

查询当前存在几个呼叫以及各个呼叫的状态。

# 11.63 取值说明

```
<idx>: 呼叫标识,整数值。
<dir>: 呼叫的发起方, 取值如下:
  0 MO 电话
  1 MT 电话
<stat>: 呼叫的状态, 取值如下:
  0 激活状态(active)
  1 呼叫保持状态(held)
  2 发起呼叫,拨号状态 (dialing)
  3 发起呼叫,振铃状态(alerting)
  4 来电振铃状态(incoming)
  5 等待状态(waiting)
<mode>: 呼叫的类型, 取值如下:
  0 语音呼叫(voice)
  1 数据呼叫 (data) 
  2 传真(fax) 
<mpty>: 呼叫是否属于在多方通话。
  0 非多方通话
  1 多方通话
<number>: 呼叫地址号码, ASCII 字符, 合法的字符仅包括: '0' – '9', '*', '#', '+', 且'+'字符只能
```
![](_page_62_Picture_0.jpeg)

出现在第一位。 <type>:呼叫号码类型。 <alpha>:电话本中与呼叫号码对应的文本信息。(暂不支持,该字段保留)。 <priority>: 暂不支持, 该字段保留。

### 11.7. **选择地址类型**+CSTA

### 11.7.1. 语法结构

![](_page_62_Picture_235.jpeg)

# 11.7.2 接口说明

SET 命令选择呼叫号码类型,该设置在 D 命令中将会被使用。

### 11.7.3 取值说明

<type>: 地址类型的十进制数值。当呼叫号码中包含国际接入码"+"时,默认值为 145,否则为 129。

# 11.8 耳机音量设置命令+CLVL

### 11.81. 语法结构

![](_page_62_Picture_236.jpeg)

# 11.82 接口说明

该命令的 SET 命令用于设置耳机音量, READ 命令用于读取当前的耳机音量值, TEST 命令返回 音量参数的取值范围。SET 命令可以在有激活通话时使用, 也可以在没有激活通话时使用, 均有效。 音量值在单板重启后仍能保持。

# 11.83 取值说明

<level>:整数值,表示耳机音量的级别。0 为静音。 注意: 因为耳机音量为 0 可能造成用户的误操作, 因此可以不支持对 0 的设置。

# 11.9 麦克静音设置命令+CMUT

# 11.91. 语法结构

![](_page_63_Picture_242.jpeg)

#### 11.92 接口说明

该命令的 SET 命令用于设置麦克静音, READ 命令用于读取当前的麦克是否静音取值, TEST 命 令返回是否静音参数的取值范围。SET 命令只能在有激活电话时使用,音量值仅在一次通电话过程中 有效,通话结束或单板重启后<n>值均恢复成 0。

### 11.93 取值说明

 $\langle n \rangle$ :

- 0 有声音
- 1 静音

# 11.10. **(新增**)**呼叫发起指示**^ORIG

![](_page_63_Picture_243.jpeg)

![](_page_63_Picture_244.jpeg)

### 11.102 接口说明

表示 MT 正在发起呼叫。

#### 11.103 取值说明

<call x>: 呼叫 ID, 唯一标志呼叫的 ID 号, 其要素为呼叫双方, 整数值。 <call\_type>: 呼叫类型。取值如下:

- 0 语音呼叫
- 1 电路域数据呼叫(GW)
- 2 分组域数据呼叫(GW)
- 9 紧急呼叫

# 11.11. **(新增**)**网络连通指示**^CONF

# 11. 11. 1. 语法结构

![](_page_63_Picture_245.jpeg)

### 11.11.2 接口说明

MT 主叫发起后, 如果网络连通, 则 MT 上报此指示给 TE。

# 11.11.3 取值说明

<call x>: 呼叫 ID, 整数值。

<call\_type>:呼叫类型。取值如下:

- 0 语音呼叫
- 1 电路域数据呼叫(GW)
- 2 分组域数据呼叫(GW)
- 9 紧急呼叫

### 11.12. **(新增**)**呼叫接通指示**^CONN

### 11. 12 1. 语法结构

![](_page_64_Picture_259.jpeg)

# 11.122 接口说明

当呼叫接通后,MT 向 TE 上报此指示,表明当前状态已经变为通话状态。

### 11.123 11.123 取值说明

<call\_x>: 呼叫 ID, 唯一标志呼叫的 ID 号, 其要素为呼叫双方。 <call\_type>:呼叫类型。取值如下:

- 0 语音呼叫
- 1 电路域数据呼叫(GW)
- 2 分组域数据呼叫(GW)
- 9 紧急呼叫

# 11.13. **(新增**)**通话结束指示**^CEND

### 11.131. 语法结构

![](_page_64_Picture_260.jpeg)

### 11.132 接口说明

当呼叫结束后,MT 向 TE 上报此指示,告知 TE 通话结束原因和通话时长。

# 11.133 取值说明

<call\_x>:呼叫 ID,整数值。 <reserve>:保留。 <end\_status>: 呼叫结束原因。取值如下: CM\_CALL\_END\_OFFLINE = 0, 单板处于 OFFLINE 状态

# **QB-╳╳-╳╳╳-╳╳╳╳**

![](_page_65_Picture_227.jpeg)

注意: 如果为网侧引发的呼叫结束才会有字段<cc\_cause>的上报; 如果本地发出的呼叫, 在得到网侧 的响应之前,呼叫就结束,此时就不会有<cc\_cause>上报。一些常见呼叫结束上报如下表所示:

![](_page_65_Picture_228.jpeg)

<call\_type>:呼叫类型。取值如下:

- 0 语音呼叫
- 1 电路域数据呼叫(GW)
- 2 分组域数据呼叫(GW)
- 9 紧急呼叫

# 11.14 (新增)语音模式命令/CIOCE

# 11. 14 1. 语法结构

![](_page_65_Picture_229.jpeg)

# **QB-╳╳-╳╳╳-╳╳╳╳**

![](_page_66_Picture_268.jpeg)

### 11.142 接口说明

该命令的 SET 命令用于设置语音呼叫模式, READ 命令用于读取当前的语音模式, 返回采样率、数据位、帧周期。 TEST 命令返回语音模式的取值范围。 语音数据为标准的 PCM 格式。 中国移动客户端软件将增加专用的语音通道用与传送 PCM 数据。

# 11.143 取值说明

<mode>: 语音模式, 在两种模式都支持时, 优先使用 PC 语音模式。

- 0 PC 语音模式
- 1 耳机模式

<sampling\_rate>: 采样率。

<data\_bit>:数据位。

<frame\_period>: 帧周期, 以毫秒为单位。

12. 呼叫相关的补充业务

# 12.1. **主叫显示**+CLIP

# 12 1.1. 语法结构

![](_page_66_Picture_269.jpeg)

# 12 1. 2 接口说明

该命令是使能或禁止 CLI 的显示。如果使能 CLIP, 则在 RING (来电指示)(或+CRING)后上报 +CLIP(来电号码指示)。)

# 12 1.3 取值说明

<n>:控制是否上报 CLI 信息。

- 0 禁止
- 1 使能

<m>: CLIP 的服务状态(暂不支持)

- 0 CLIP 不提供
- 1 CLIP 提供
- 2 未知(网络原因)

![](_page_67_Picture_0.jpeg)

#### 12.2. **来电号码显示指示**+CLIP

### 12.2.1. 语法结构

![](_page_67_Picture_281.jpeg)

#### 12.2.2 接口说明

当+CLIP 命令设置使能来电号码显示的 URC 上报,则来电时,该指示跟在 RING 后面,周期性(周 期为 5s)的上报给 TE。

# 1223 取值说明

<number>: 来电号码, ASCII 字符, 合法的字符仅包括: '0' – '9', '\*', '#' <type>: 号码类型, 其中 145 表示国际号码, 具体取值可参见"短信发送命令 +CMGS"一节中, SC 号码中的 type\_addr 参数的具体定义。 <subaddr>: 字符串型分机号码, 具体格式由<satype>决定。 <satype>: 分机号码的类型, 8bit 编码的整型格式。 <alpha>: 在电话本中与来电号码一致的相应记录的姓名。 <CLI validity>: 0 CLI 有效

- 1 CLI 被呼叫发起方拒绝.
- 2 由于发起网络的限制或网络问题造成 CLI 不可用。

### 1224 使用举例

如果号码能够显示则上报 +CLIP:82882690,129,,,,0 如果对方启动了 CLIR, 导致号码没法显示, 则上报 +CLIP:,129,,,,1 如果是网络原因,导致号码没法显示,则上报 +CLIP:,129,,,,2

# 12.3. **主叫限制**+CLIR

### 1231. 语法结构

![](_page_67_Picture_282.jpeg)

### 1232 接口说明

该命令根据 3GPP TS22.081 参考 CLIR 服务,在组织呼叫时, 允许主呼用户使能或禁止显示 CLI 给 被呼。设置命令改写 CLIR 的订制(缺省为限制或允许),对后续的外呼,当提供临时模式作为缺省的

![](_page_68_Picture_0.jpeg)

调整时,通过使用相反的命令,该调整可以被取消。在网络没有提供永久模式的 CLIR 时,如果使用 该命令处理方式根据 3GPP TS 22.081 的说明。

# 1233 取值说明

<n>: 禁止/使能主动上报

- 0 根据 CLIR 服务的订制显示指示
- 1 CLIR 调用
- 2 CLIR 挂起

 $\langle m \rangle$ :

- 0 CLIR 不提供
- 1 CLIR 提供在永久模式下
- 2 未知
- 3 CLIR 临时模式显示限制
- 4 CLIR 临时模式显示允许

# 12.4. **呼叫前转**+CCFC

#### 1241. 语法结构

![](_page_68_Picture_269.jpeg)

## 1242 接口说明

该命令根据 3GPP TS22.082 允许控制呼叫前转补充业务。支持注册、删除、激活、去激活和状态 查询。当查询网络服务的状态时(<mode>=2),尽管任何的<class>都没有激活,响应信息为"not active " (<status>=0),也应当上报 TE。

# 1243 取值说明

<reason>: 呼叫前转的类型

- 0 无条件转移
- 1 用户忙转移
- 2 无应答转移
- **QB-╳╳-╳╳╳-╳╳╳╳**
- 3 不可到达转移(无网络或者关机时)
- 4 所有的呼叫前转 (参考 3GPP TS 22.030 )
- 5 所有有条件的呼叫前转 (参考 3GPP TS 22.030)
- <mode>: 呼叫前转的操作模式
	- 0 去激活
	- 1 激活
	- 2 查询状态
	- 3 注册
	- 4 删除

<number>: 呼叫转移的目标号码。由"+""\*""#"和"0"~"9"的数字组成,其中"+"只能出 现在首字节。

<type>: 号码类型。当号码以"+"开头,取值为 145, 具体取值可参见"短信发送命令 +CMGS"一 节中, SC 号码中的 type\_addr 参数的具体定义。

<subaddr>: 字符串类型的分机号码格式由<satype>确定

<satype>: 整型格式的分机号码类型 (参考 TS 24.008 第 10.5.4.8 节); 缺省为 129

<classx>: 业务类别, 缺省值为 7, 代表语音、数据和传真业务的组合。

- 1 语音业务
- 2 数据业务
- 4 传真服务
- 8 短消息服务
- 16 数据电路同步
- 32 数据电路异步
- 64 专用包数据访问
- 128 专用 PAD 访问

<time>:

1...30 当设置或查询"无应答转移"时,此参数可以表示在转移呼叫前等待多长时间。该时间 以秒为单位。缺省为 20 秒

<status>:

- 0 未激活
- 1 激活

# 12.5. (**新增**)**呼叫状态指示**^DSCI

# 1251. 语法结构

![](_page_69_Picture_298.jpeg)

# 1252 接口说明

SET 命令设置是否开启呼叫状态改变时主动上报如下信息:

![](_page_70_Picture_0.jpeg)

^DSCI: <**id**>,<**idr**>,<**stat>**,<**type**>,<**mpty**>,<**number**>,<**num**\_**type**>,[<**bs\_type**>][,**cause**]。

# 1253 取值说明

*:* 

整数值,1-7,呼叫标识,在+CHLD 命令会使用到。

<dir>: 呼叫的发起方

- 0 用户发起的呼叫
- 1 用户终结的呼叫
- <stat>: 呼叫的状态
	- 0 活动中
	- 1 保持中
	- 2 拨号中(MO 呼叫)
	- 3 振铃中(MO 呼叫)
	- 4 来电建立中(MT 呼叫)
	- 5 等待中
	- 6 呼叫结束
- <type>: 呼叫的类型
	- 0 语音业务
	- 1 数据业务
- <mpty>: 呼叫是否属于在多方通话
	- 0 呼叫不在多方通话中
	- 1 呼叫在多方通话中

<number>: 呼叫地址号码, 其格式由<type>指定

<num\_type>: 地址类型(参考 TS 24.008 第 10.5.4.7 节)

<bs\_type>: 当<type>不等于语音业务时,该字段有效,指明数据业务的具体类型。

- 0 ASYNC 异步透明
- 1 SYNC 同步透明
- 2 RELASYNC 异步非透明
- 3 REL SYNC 同步非透明

<casue> 呼叫挂断的原因值,参考 3GPP TS 24.008 第 10.5.4.11 节。

# 12.6 USSD命令+CUSD

### 1261. 语法结构

![](_page_70_Picture_306.jpeg)

# 1262 接口描述

非结构化补充业务数据,指用户通过移动终端输入符合USSD格式的非标准的补充业务操作命令, 向网络发起特定的业务请求,或者由网络侧向移动终端发起 USSD 命令以完成某种特定的业务。USSD 业务和短消息相比,主要是能实时交互信息,非常适合于股票查询等业务。 目前可以提供类似股票/ 彩票/天气预报/航班信息等很多特色增值业务,增强业务功能。

该命令提供非结构化补充业务数据 USSD 的控制。支持网络侧或终端侧发起的操作。

**QB-╳╳-╳╳╳-╳╳╳╳**

<n>用来禁止/使能 URC 的主动上报。这种上报,可能是网络侧对于终端发起业务的响应,也可 能是网络侧发起业务的请求:

 $+CUSD:$   $\langle mv$ [ $\langle str \rangle$  $\langle dex \rangle$ ]

详见"USSD 功能网络侧主动上报+CUSD"一节的定义。

如果下发命令中提供了<str>字段,那么发送到网络侧的消息,可能是终端侧发起的 USSD 请求, 或者是终端侧对网络侧 USSD 请求的响应。来自网络侧的响应(USSD 字串)将在随后的+CUSD result code 中。

此外,n=2 用于退出当前的 USSD 会话。

当<n>缺省, EXECUTION 命令+CUSD 等价于 SET 命令+CUSD=0 TEST 命令返回所支持的 n 值。

# 1263 取值说明

 $\langle n \rangle$ :

- 0 禁止 result code 上报
- 1 使能 result code 上报
- 2 退出会话

<str>: USSD 字串, 最大长度为 160 个字节。

<dcs>:ussd编码方案,表示字符编码并指定语言,请参考 3GPP TS 23.038 [25] Cell Broadcast Data Coding Scheme in integer format (default 0)。

 $\langle m \rangle$ :

0 网络侧不需要终端侧回复 ussdata (网络侧发起的 USSD-Notify, 或者终端侧发起初始化操作 以后并不需要进一步的信息)

1 网络侧需要终端侧回复 ussdata (网络侧发起的 USSD-Request, 或者终端侧发起初始化操作 以后需要进一步的信息)

- 2 USSD 会话被网络侧释放
- 3 其他本地客户端已经作出响应
- 4 操作不支持(网络返回的信息 )
- 5 网络超时

### 1264 举例说明

1.通过 USSD 查询本机号码, 例如查询代码为 99:

AT+CUSD=1,"3939",15

OK

网络侧会回复,假如号码为"86139037601":

+CUSD=0,"313339303337363031",1

2.以银行类应用的余额查询业务为例简要说明使用 USSD 方式业务的业务流程。
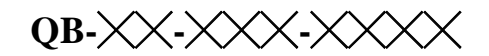

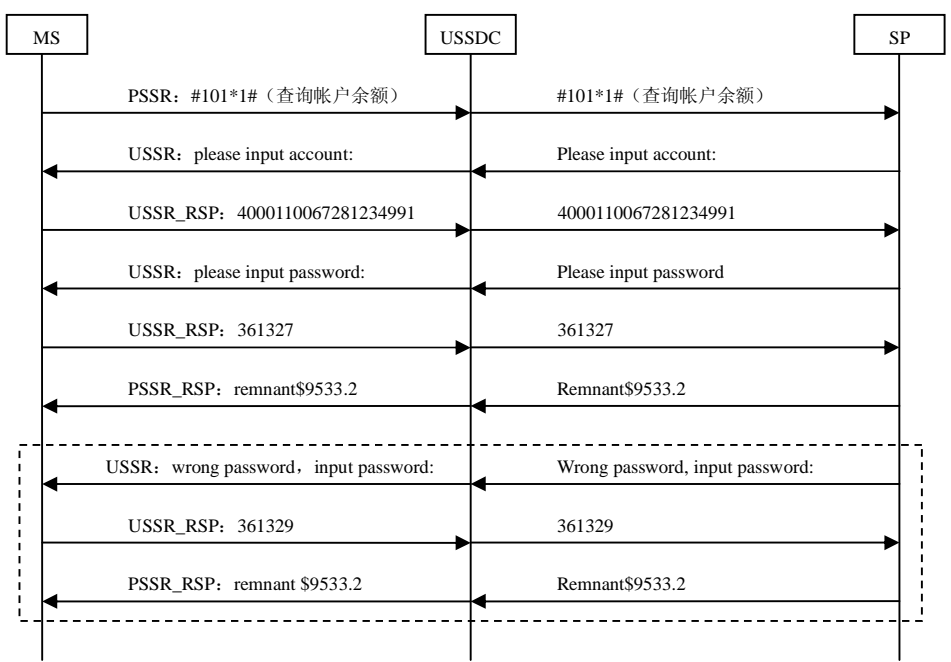

说明:为了说明的直观,字符串没有进行编码转换。

- 1)MT——终端用户
- 2)USSDC——USSD 中心
- 3)SP——提供具体服务的服务器

#### 12 7. USSD功能网络侧主动上报+CUSD

#### 127.1. 语法结构

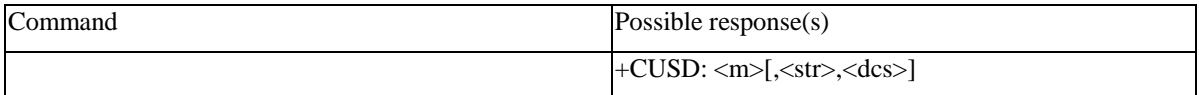

#### 127.2 接口描述

当网络侧对终端发起 USSD 业务的做出响应, 或网络侧发起了 USSD 业务的请求, MT 采用此 URC 上报给 TE: +CUSD: <m>[,<str>,<dcs>] 。

参数的解释及命令的使用方法,请参考上一条 USSD 命令。

#### 13. MBMS业务

#### 13.1. **(新增**)**检查卡支持服务的能力**^MBEN

#### 13 1.1. 语法结构

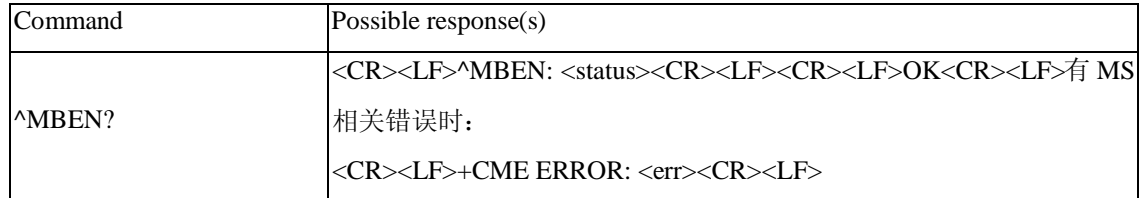

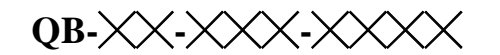

^MBEN=? <CR><LF>OK<CR><LF>

#### 13 1.2 取值说明

#### <status>:

- 0:GBA 和 MBBMS 均支持
- 1:只支持 GBA
- 2:只支持 MBBMS 能力
- 3:两者均不支持

#### 13.2. **(新增**)**查询和保存用户密钥信息**^MBKS

#### 1321. 语法结构

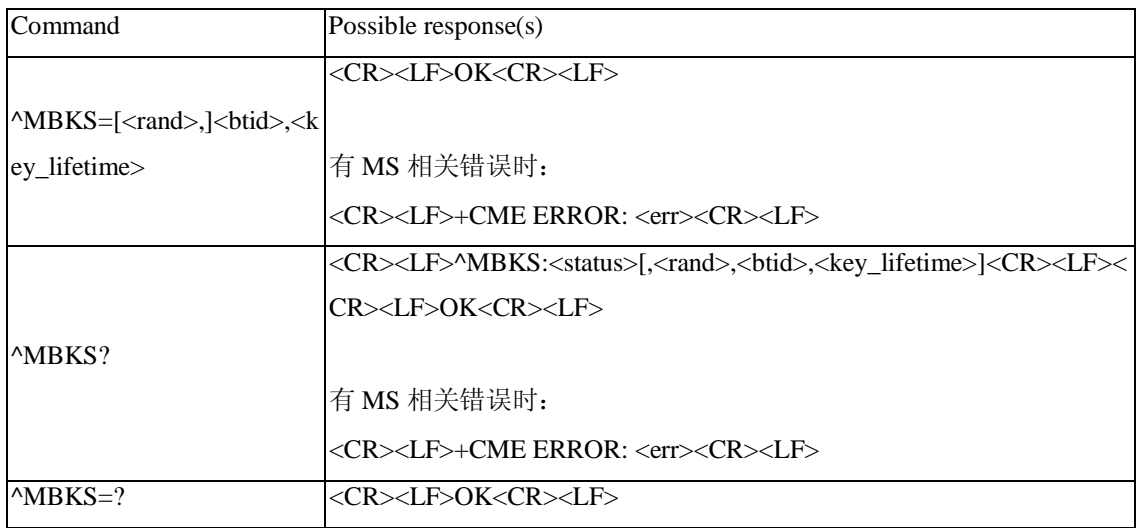

#### 1322 取值说明

<rand>: RAND 值, 十六进制字符格式。 <br />
stid>: B-TID 值, 十六进制字符格式。 <key\_lifetime>: Key 的生命周期, 十六进制字符格式。 <status>:

- 0 表示不存在有效的用户密钥.
- 1 表示存在有效的用户密钥.

#### 13.3 (新增)处理 Authentication Comend 命令 ^MBAU

#### 1331. 语法结构

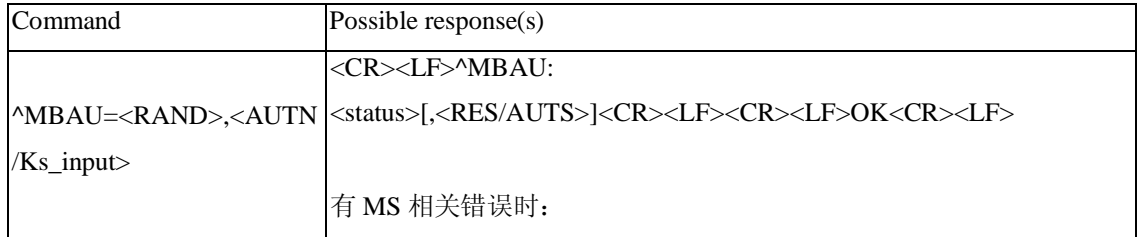

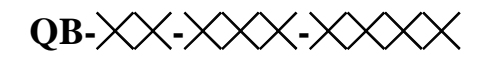

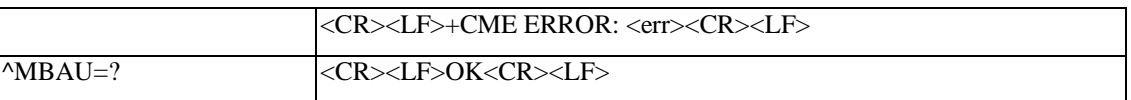

#### 1332 取值说明

<RAND>: RAND 值。

<AUTN/Ks\_input>: USIM 卡时为 AUTN, SIM 卡时为 Ks\_input。

<status>:

0 鉴权成功 1 同步失败 2 MAC 不正确(状态字为'9862') 3 不支持安全上下文(状态字为'9864') 255 其它失败

<RES/AUTS>:

RES: status 为 0 时返回 RES。

AUTS: status 为 1 时返回 AUTS。

#### 13.4. **(新增**)**读取** MRK **命令** ^MBMRK

#### 1341. 语法结构

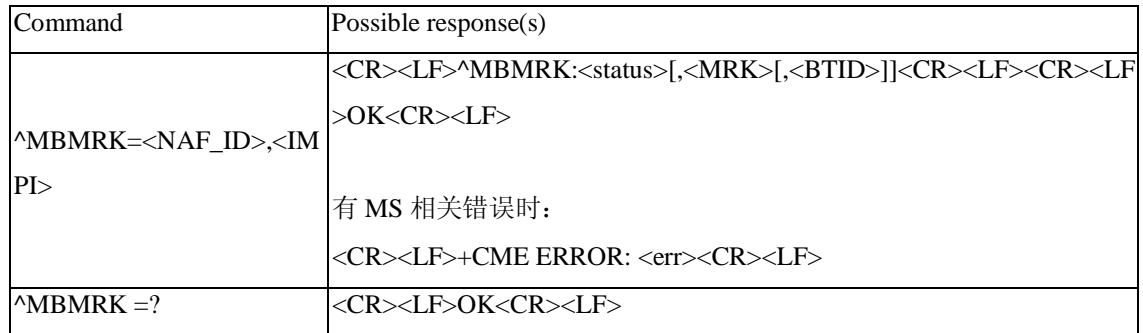

#### 1342 取值说明

 $\langle$ NAF\_ID>: NAF ID。 <IMPI>: IMPI 标识。 <status>: 0 成功,此时须返回 MRK 值,可选返回 B-TID 值 1 USIM 没有找到 Ks,(状态字'6985') 255 其它失败 <MRK> MBMS 请求密钥,十六进制字符串

#### 13.5. **(新增**)**处理** MSK MIKEY **消息**^MBMSK

#### 1351. 语法结构

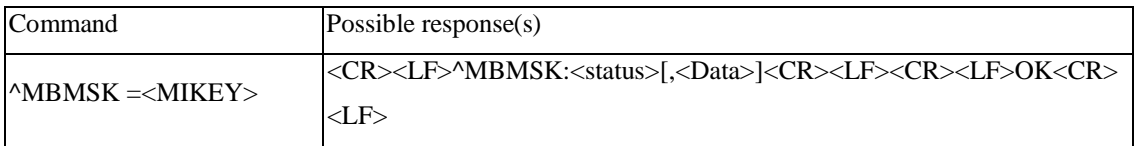

# **QB-╳╳-╳╳╳-╳╳╳╳**

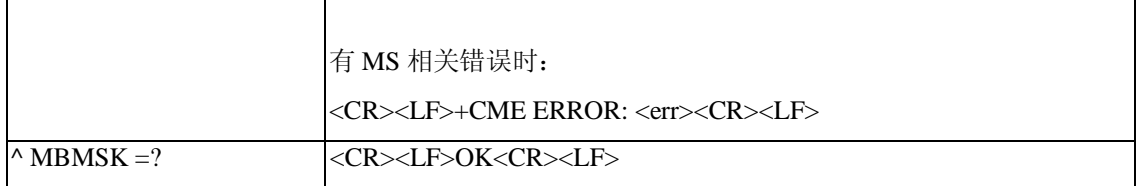

#### 1352 取值说明

#### <status>:

0 MSK 更新成功 1 无 MUK 密钥(状态字'6A88') 2 Conditions of use not satisfied (状态字'6985') 3 密钥更新失败(状态字'9865') 4 鉴权失败, MAC 不正确(状态字'9862') 5 不支持安全上下文(状态字'9864') 6 DoubleKey not found(状态字'6A 89') 7 MIKEY 无效(状态字'6F00') 255 其它失败

< Data >:十六进制字符串。当 MIKEY 中 V-bit 有效时,< Data >包含卡返回的 MSK 更新确认消息。

#### 13.6. **(新增**)**处理** MTK MIKEY **消息**^MBMTK

#### 1361. 语法结构

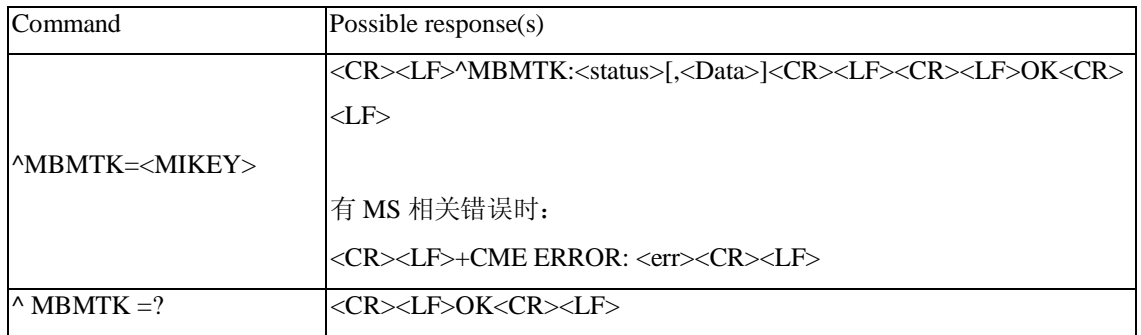

#### 1362 取值说明

<status>:

0 MTK 更新成功, 返回 MTK 和 Salt key (如果需要) 1 MTK 更新失败没有找到密钥 6A88 2 Conditions of use not satisfied (状态字'6985') 3 密钥更新失败(状态字'9865') 4 鉴权失败, MAC 不正确(状态字'9862') 5 不支持安全上下文(状态字'9864') 6 DoubleKey not found(状态字'6A 89') 7 MIKEY 无效(状态字'6F00') 255 其它失败 < Data >: <status>为 0 时, < Data >返回 MTK 和 Salt key (如果需要)。

#### 137. (新增)读取 CMPESN用户标识命令 个VESN

#### 137.1. 语法结构

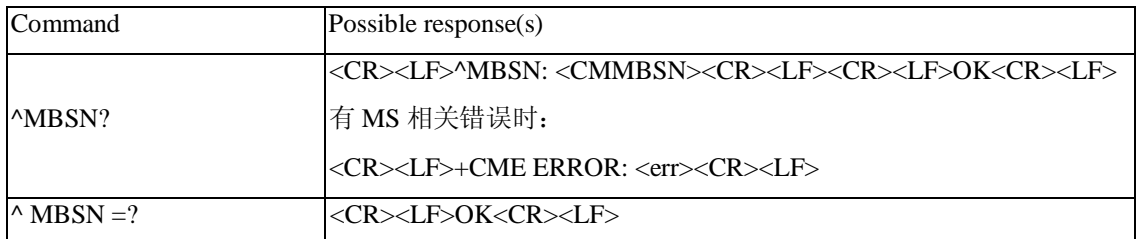

#### 137.2 取值说明

<CMMBSN> 用户 CMMB 序列号

#### 13.8 (新增)读取当前小区 ID命令个BCELLID

#### 1381. 语法结构

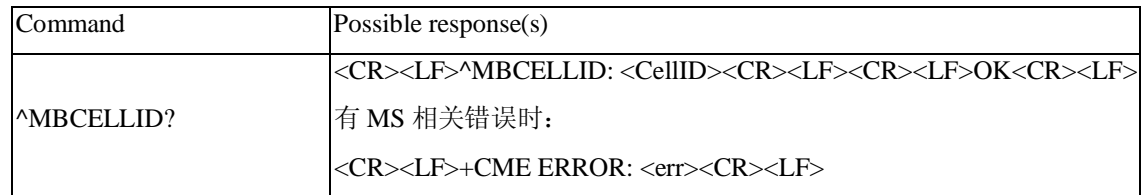

#### 1382 取值说明

<CellID> 当前小区 ID

#### 139 (新增)读取 MSK的 TS时间戳命令 <MEMSKTS

#### 1391. 语法结构

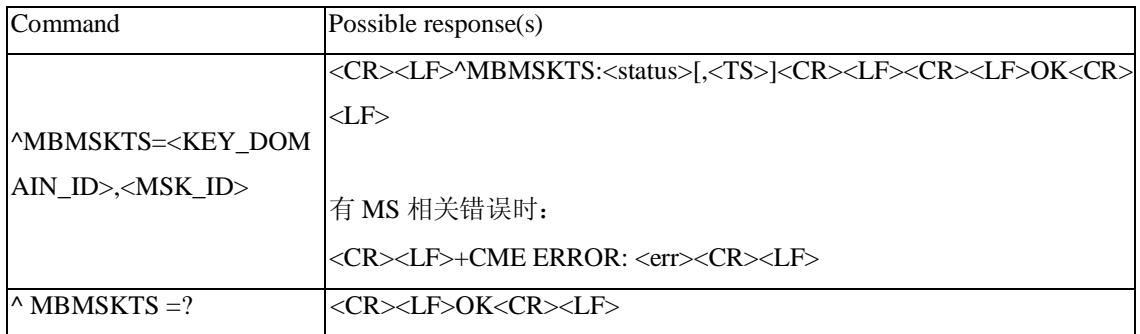

#### 1392 取值说明

<KEY\_DOMAIN\_ID>: 十六进制字符串, MSK 域 ID。 <MSK\_ID>: 十六进制字符串, MSK ID。 <status> : 0 读取成功 1 MSK 无效

255 其它失败

<TS>: 时间戳数据, 十六进制字符串, <STATUS>为 0 时存在。

#### 13.10. **(新增**)**读取** MUK **的** TS **时间戳命令**^MBMUKTS

#### 13 10 1. 语法结构

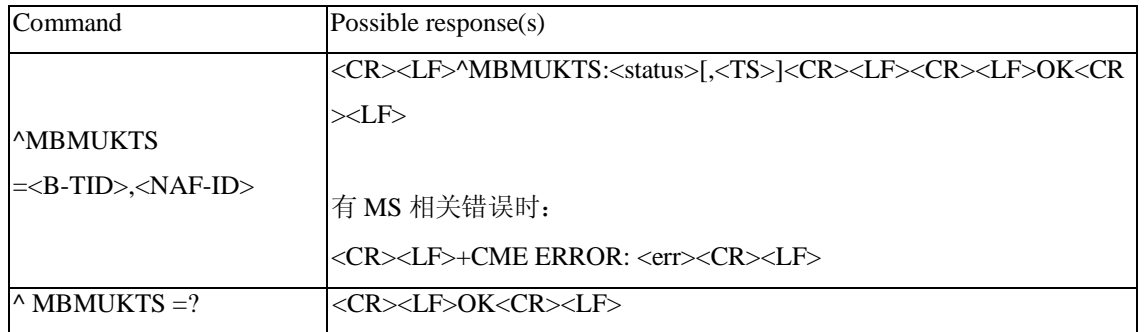

#### 13 10 2 取值说明

<B-TID> B-TID 值 <NAF-ID> NAF ID 值 <status>: 0 读取成功 1 MUK 无效 255 其它失败 <TS>: 时间戳数据, 十六进制字符串, <status>为 0 时存在。

#### 14 开开关接口描述

#### 14.1. **(新增**)**读取** RF **开关状态指令**

14.1.1. 语法结构

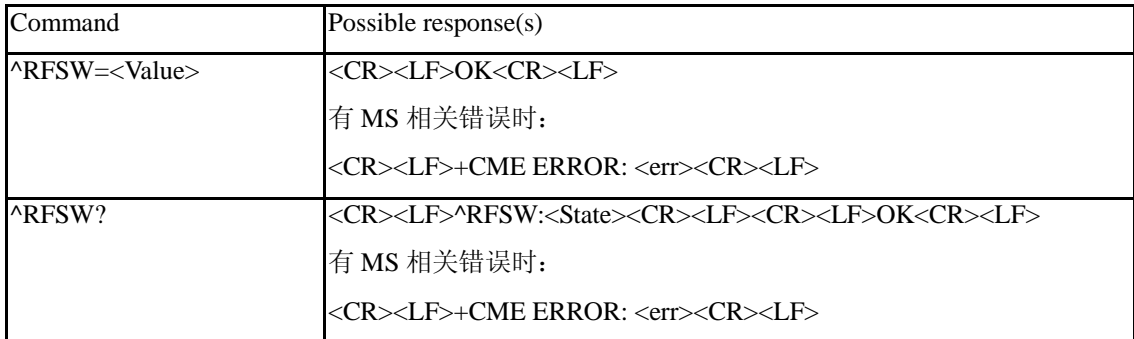

#### 14.1.2. 接口描述

SET 命令用来允许或者拒绝数据卡或者模块的主动上报功能。READ 命令用来获得当前的 RF Switch 的状态。

14.1.3. 取值说明

<Value>: 设置允许或者拒绝数据卡或者模块的主动上报功能。

1—允许主动上报 RF Switch 状态。当 RF Switch 状态发生改变的时候,数据卡或者模块主动上报 ^RFSW:< State >

0—拒绝主动上报 RF Switch 状态

<State>: RF Switch 的状态

0-RF Switch 处于关闭(OFF)状态

1-RF Swich 处于开启(ON)状态

#### 15 编制历史

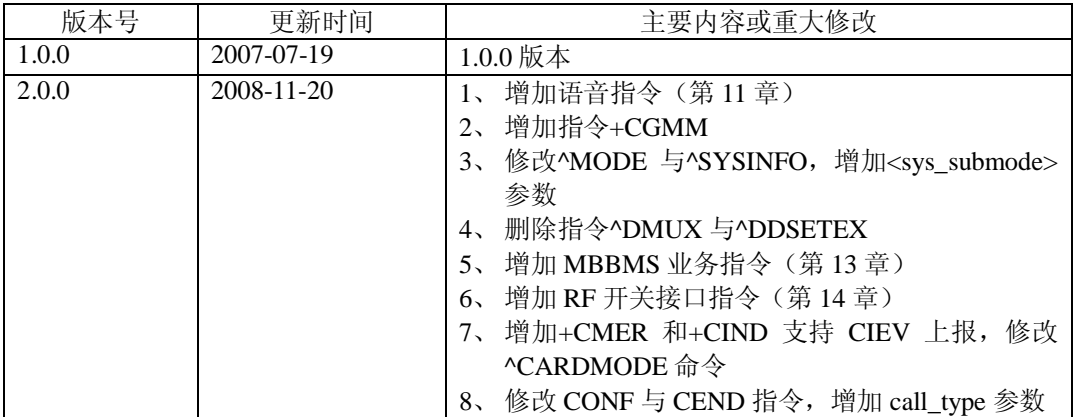

#### 附录 1 AT 命令描述

#### **附录** 1.1 **基本命令**

基本命令的格式为:

<command>[<number>]

其中<command>或者是单个字母(A-Z),或者是"&"字符接单个字母。<number>是一个十进制 数,可以是一位,也可以是多位。<number>最前面的 0 会被忽略。如果一个可以带<number>的基本命 令没有带<number>,则默认的设<number>为 0。如果一个不能带<number>的基本命令带了<number>, 则返回 TOO MANY PARAMETERS。

#### **附录** 1.2 S **寄存器命令**

所有以字母"S"开头的命令统称为 S 寄存器命令, 格式如下:

S<parameter number>?

S<parameter number>=<value>

S 寄存器命令名由字母"S"接上一个十进制数构成,这个十进制数称为寄存器序数(parameter number)。如果寄存器序数不被识别,则说明不存在这个命令,返回 COMMAND NOT SUPPORT。每 个 S 寄存器保存一个字符。命令名后面如果接"?"表示是 READ 命令, 返回此 S 寄存器当前保存的 字符的 ASCII 码值, 以 3 位的十进制数表示, 位数不足的前面补 0; 如果接"="表示是 SET 命令, 将<value>值对应的字符替换此 S 寄存器保存的字符。

#### **附录** 1.3 **扩展命令和厂商定义命令**

扩展命令均由"+"开头,厂商定义的命令也是由一个特殊符号开头,例如"\$","%"等,本文 档中所有厂商定义的命令均以"^"字符开头。所有的扩张命令和厂商定义命令又可以分为两类:动作 命令(action command)和参数命令(parameter command)。

#### 附录1.31 动作命令

动作命令指完成某个具体的动作,而不仅仅是与 MS 本地的参数打交道的命令,例如=AT+CMGS 等。动作命令可能带参数也可能不带参数。动作命令包含 EXECUTION 命令和 TEST 命令。

#### 附录1.32 **EXECUTION**命令

格式如下:

不带参数 <name>

带 1 个参数 <name>[=<value>]

带多个参数 <name>[=<compound\_value>]

<compound\_value>表示多个参数,中间以","分隔。对于有默认值的参数,可以在命令中省略, 此时以默认值代替。如果所有的参数都省略,则<name>后面的"="也一并略夫。如果<name>不被识 别,则表示此命令不存在,返回 COMMAND NOT SUPPORT。<name>可识别的前提下,如果不能带 参数的命令带了参数,或者参数个数超出定义,则返回 TOO MANY PARAMETERS。

#### 附录1.33 TEST命令

格式如下:

 $\langle$ name $>=?$ 

如果 MS 不能识别<name>, 返回 COMMAND NOT SUPPORT。如果 MS 可以识别<name>, 且命 令是不带参数的,则返回 OK。如果命令带参数,则先返回各个参数的可取值范围,最后再加上 OK。

#### 附录1.34参数命令

参数命令指仅与 MS 本地的参数打交道的命令,这些参数有些会影响到动作命令的执行。参数命 令包含 SET 命令、READ 命令和 TEST 命令。

1. SET 命令

格式如下: 带 1 个参数: <name>[=<value>]

带多个参数 <name>[=<compound\_value>]

SET 命令用于设置参数。<compound\_value>表示多个参数,中间以","分隔。对于有默认值的参 数,可以在命令中省略,此时以默认值代替。如果所有的参数都省略,则<name>后面的"="也一并 略去。如果<name>不被识别,则表示此命令不存在, 返回 COMMAND NOT SUPPORT。<name>可识 别的前提下,如果不能带参数的命令带了参数,或者参数个数超出定义,则返回 TOO MANY PARAMETERS。

2. READ 命令

格式如下: <name>? READ 命令用于读取参数当前值。

3. TEST 命令

格式如下:

<name>=?

如果 MS 不能识别<name>, 返回 COMMAND NOT SUPPORT。如果 MS 可以识别<name>, 且命 令是不带参数的,则返回 OK。如果命令带参数,则先返回各个参数的可取值范围,最后再加上 OK。 附录 1.3.5 Abort 属性:

中断(abort)指在命令正在执行时, TE 方发送指令让命令中止执行。中断必须在命令未执行完 时发出,因此它只对执行需要一定时间的命令有意义。但并非所有的执行需要一定时间的命令都可以 被中断,这要由该命令的中断属性决定。每条 AT 命令都有中断属性,该属性为二项选择,或者为可 中断, 或者为不可中断。可中断的命令包括一些基本命令和动作命令的 EXCUTION 命令。这些命令 发出的 125ms 内, 不接受中断请求。在发出 125ms 之后到命令执行完毕之前, 如果接到 TE 发来的任 何字符,都会立即中止命令的执行。

可以被中断的命令如下:

AT+CLCK 可中断

AT+COPS 除 at+COPS=?命令外均可中断

#### 附录 2 CME ERCR列表

说明:下表列出了各个接口命令可能产生的 CME ERROR 及产生原因。表的第 1 行的标号代表 CME ERROR 的<err>数值,表格里的数字代表发生的原因编号。CME ERROR 的数值和文本串的对应 表见后,原因的具体描述见后。

例如:+CPWD=命令在<err>为 16 的列中填入了 7,表示+CPWD=命令可能产生<err>数值为 16 的 CME ERROR, 其文本串为"incorrect password", 发生的原因编号是 7, 原因的具体解释为"密码错 误"。

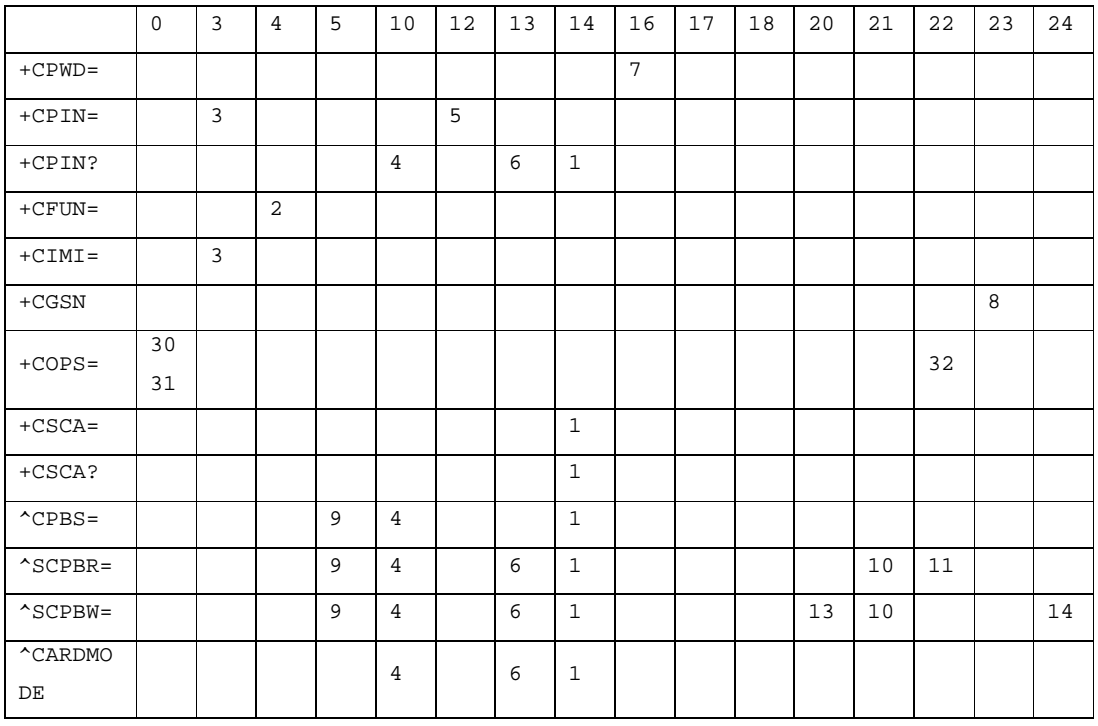

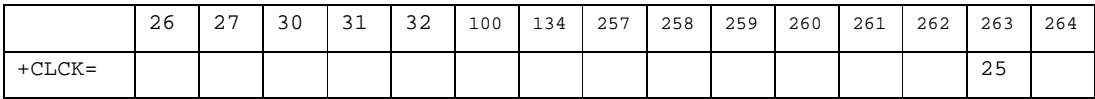

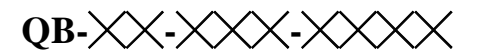

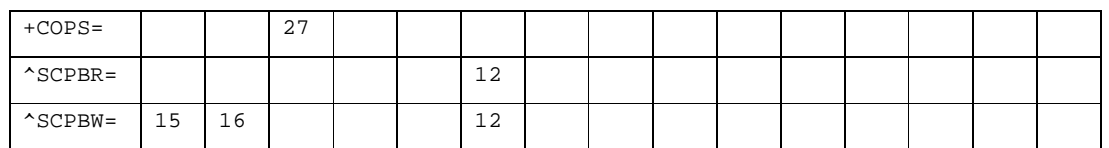

原因描述如下:

- :SIM 卡忙
- :不支持的操作
- :无校验请求情况下进行校验
- :无 SIM 卡
- :有 PUK 校验请求
- :SIM 卡失败
- :密码错误
- :获取 IMEI 失败或者获取的 IMEI 无效
- :要求 PH-SIM PIN 码
- :索引号不正确
- :未找到对应的电话本存储项
- :未知错误
- :电话本存储已满
- :文本字串太长
- :号码太长
- :号码中含有无效的字符
- :网络超时
- :业务选项临时性错乱
- :网络拒绝
- :系统错误或操作忙导致的重试操作
- :保留
- :保留
- :用户无法识别
- :业务所需的资源不存在
- :未知的业务类型
- :未知的网络消息
- :CM 没有缓冲区去发送命令请求
- :保留
- :保留
- :保留
- 31: MCC/MNC 构造 PLMN 失败
- :没有找到对应的运营商的 long name、short name
- :保留
- 34: 操作模式不处在 online 状态
- :服务状态不为服务有效态
- :保留
- :保留
- :保留
- :保留

CME ERROR 的<err>数值和文本串的对应表如下:

- phone failure
- operation not allowed
- operation not supported
- SIM not inserted
- SIM PIN required
- SIM PUK required
- SIM failure
- SIM busy
- SIM wrong
- incorrect password
- SIM PIN2 required
- SIM PUK2 required
- memory full
- invalid index
- not found
- memory failure
- text string too long
- dial string too long
- invalid characters in dial string
- no network service
- network timeout
- network not allowed emergency calls only
- unknown
- service option temporarily out of order (#34)
- network rejected supserv request
- retry operation
- invalid deflected to number
- deflected to own number
- unknown subscriber
- service not available
- unknown class
- unknown network message
- reserved
- reserved
- sys state error
- parameters error

#### 附录 3 CMS ERCR列表

下面的列表给出了所有短信 AT 命令可能返回的 CMS ERROR 的<err>值。

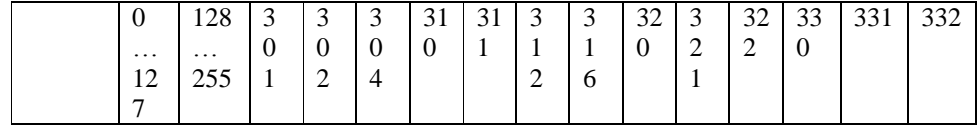

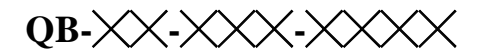

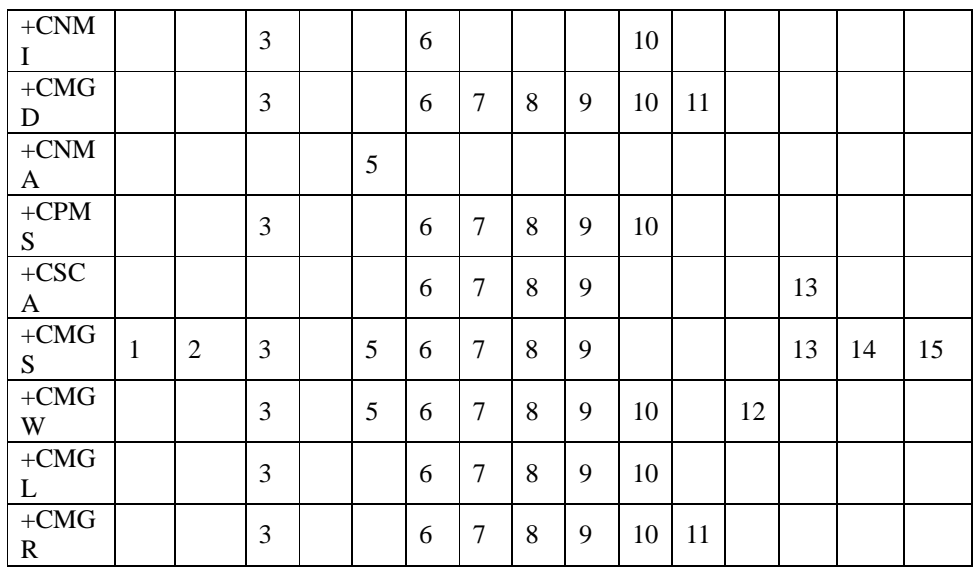

注:

1:RP layer 错误

2:TP layer 错误

3:其它一些应用致使 SMS 接口被保留

4:操作不允许

5: PDU 模式下, PDU 参数有误(PDU 包实际数据长度与所给<length>不一致;或者是检测到 PDU 的

格式有误)

- 6:SIM 卡没有插入
- 7:SIM 卡的 PIN 请求
- 8:SIM 卡的 PH-(U)SIM PIN 请求
- 9:SIM 卡的 PUK 请求
- 10:Memory 错误(与 SMS 的 database 通信有问题)
- 11: 无效的 Memory 索引号<index>
- 12:Memory 已满
- 13: SMSC 错误(短消息中没有包含 SCA, CSCA 命令设置的 SCA 也不能获取到)
- 14: 无网络服务

15:网络超时

### 附录 4 Final Result Code汇总

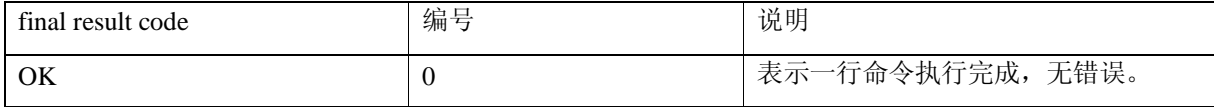

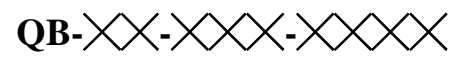

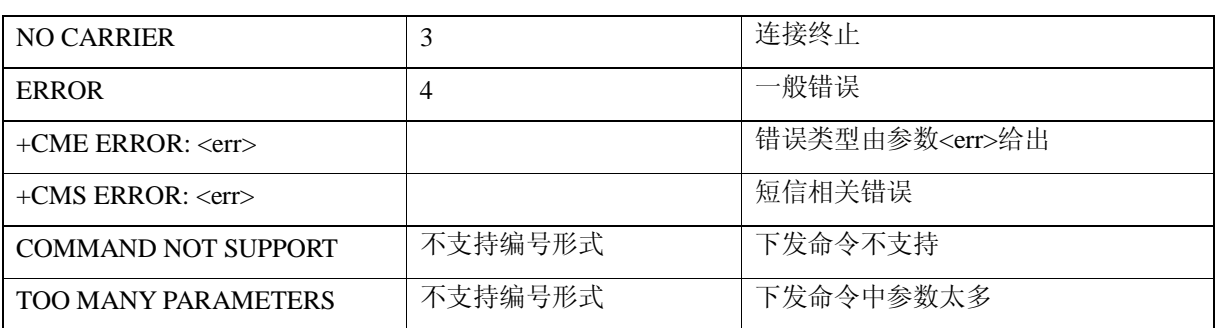

## 附录 5 M重启后命令参数初始值列表

下面的列表给出了本文档中所提到的接口的参数在 MS 启动时的初始值。

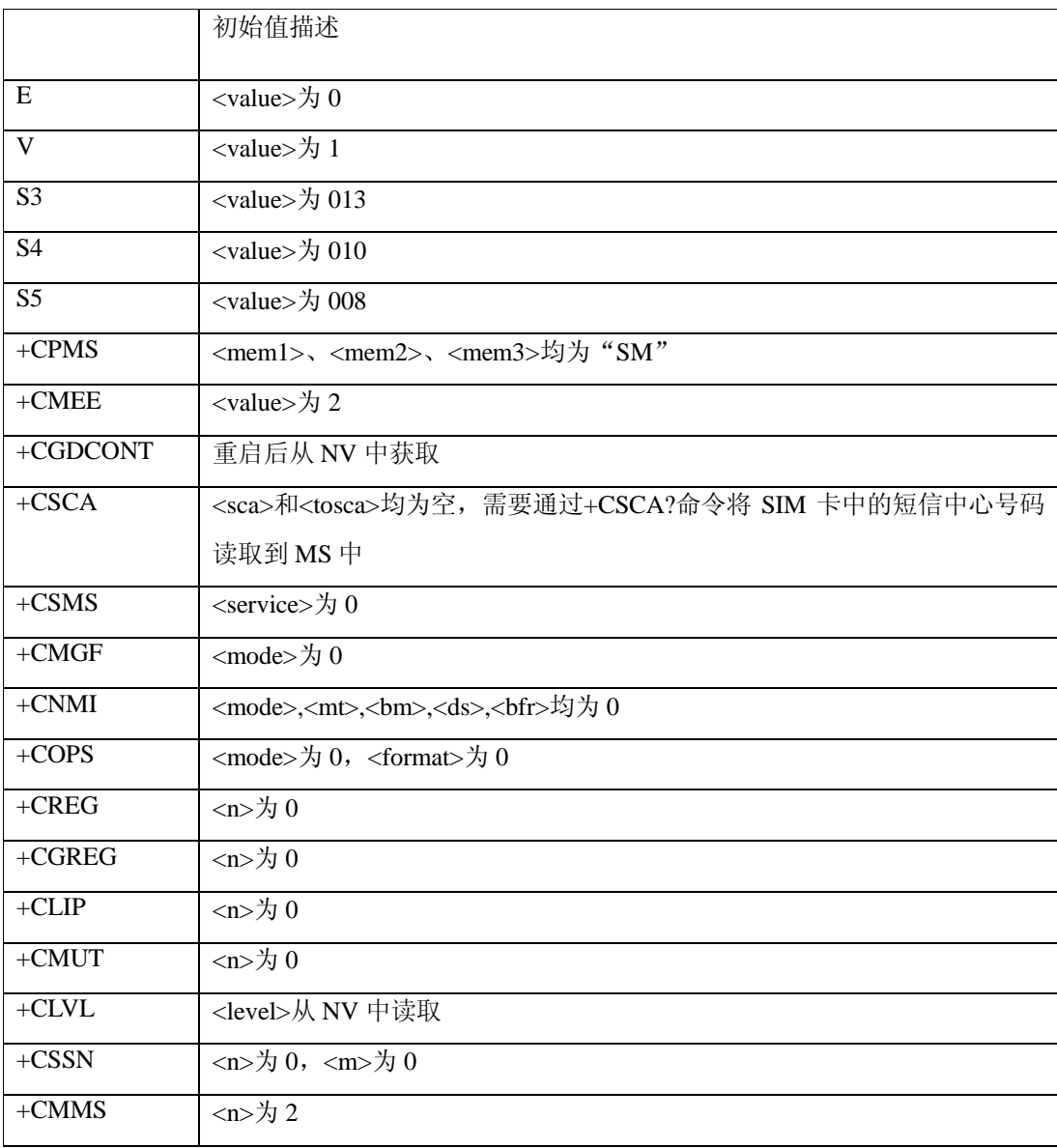